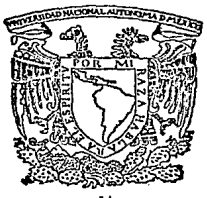

### UNIVERSIDAD NACIONAL AUTONOMA DE MEXICO

 $2q$ 

FACULTAD DE lNGENIERlA

IMPLANTACION DE VIA SOBRE LOSA DE CONCRETO EN EL TRAMO TACUBA-SAN JOAQUIN DE LA LINEA 7 DEL METRO DE LA CIUDAD DE MEXICO

> T E S I S OUE PARA OBTENER EL TITULO DE: INGENIERO CIVIL p R E s E N T A:

> FILIBERTO LOPEZ RODRIGUEZ

FALLA DE GRIGEN

México, D. F. 1989

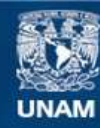

Universidad Nacional Autónoma de México

**UNAM – Dirección General de Bibliotecas Tesis Digitales Restricciones de uso**

## **DERECHOS RESERVADOS © PROHIBIDA SU REPRODUCCIÓN TOTAL O PARCIAL**

Todo el material contenido en esta tesis esta protegido por la Ley Federal del Derecho de Autor (LFDA) de los Estados Unidos Mexicanos (México).

**Biblioteca Central** 

Dirección General de Bibliotecas de la UNAM

El uso de imágenes, fragmentos de videos, y demás material que sea objeto de protección de los derechos de autor, será exclusivamente para fines educativos e informativos y deberá citar la fuente donde la obtuvo mencionando el autor o autores. Cualquier uso distinto como el lucro, reproducción, edición o modificación, será perseguido y sancionado por el respectivo titular de los Derechos de Autor.

# INDICE

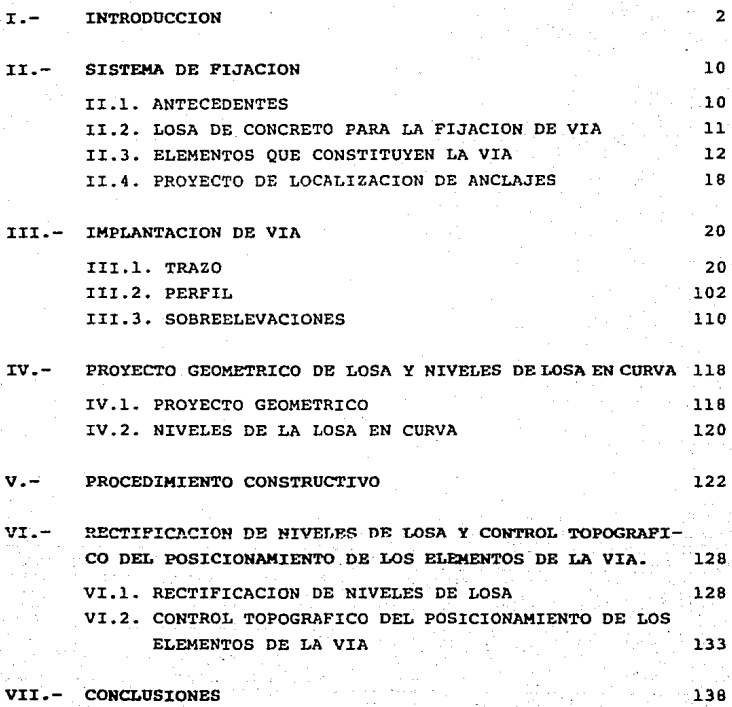

I.- INTRODUCCION.

La Ciudad de México y su área Metropólitana, presentan desde hace varias décadas un crecimiento de poblaci6n que resulta dif Ícil de comprender en toda su magnitud.

Ta1 crecimiento no ha sido ordenado sino que los asentamientos - humanos han desbordado todo plan de desarrollo, y la mancha urbana se ha extendido en forma desordenada ubicándose las áreas de trabajo en todas partes, las habitacionales alejadas de aquellas y las de servicio dispersas y pulverizadas en grandes extensiones. Hasta las montañas y cerros periféricos se han poblado asi como zonas inundables de los lechos de lagos desecados.

En tales circunstancias todo queda distante de todo, en un comple to desorden de asentamiento urbano.

En estas condiciones, dotar a los ciudadanos de servicios públicos representa esfuerzos mayúsculos: habitación, vialidades, ---

- 2 -

urbanización, agua potable, drenaje, alumbrado, vigilancia, limpieza, alimentación, centros de abasto, servicios médicos, escolaridad, recreación, trabajo, transporte, solo por mencionar algunos, son requerimientos cuya satisfacción es objetivo permanen te de las autoridades.

El abrumador crecimiento de la ciudad y asentamientos humanos de la Zona Metropolitana han causado que el suministro de servicios vaya a la zaga de las necesidades satisfechas.

Uno de los principales problemas es el transporte público que actualmente viven sus habitantes, provocando enormes deseconomías, principalmente por el tiempo que gasta el hombre en desplazarse. Esta inmovilidad produce una gran tensión en la población, así como preocupantes situaciones de desaliento, irritación y hasta agresividnd por no contar con un medio de transporte adecuado <sup>y</sup> eficiente, pero la experiencia de las grandes ciudades del mundo indica que no existe un medio de transporte que por sí solo sea capaz de resolver el problema de la transportación urbana. Es ne cesario contar con una coordinación y planeación de todos los me dios existentes, solo así, se podrá afrontar el problema.

Apenas en los últimos gobiernos se ha entendido este problema. En septiembre de 1977, las autoridades del Distrito Federal crearon la Comisión de Vialidad y Transporte Urbano (COVITUR), cuyas fun ciones principales son la de crear la infraestructura necesaria para la ampliación del Sistema Metro, así como la de coordinar las acciones requeridas para agilizar la transportación en general en la Ciudad de México.

Primeramente ésta Comisión procedió a elaborar el PLAH RECTOR DE VIALIDAD Y TRANSPORTE, para cumplir con el objetivo de dotar a la población de un sistema.integral y coordinado de transportación

- 3 -

acorde con el crecimiento urbano y que desalentará el uso del - automóvil, como consecuencia del impulso al transporte colectivo.

En mayo de 1980, se dieron a conocer los alcances del Plan, deri vados de una serie de acciones a corto, mediano y largo plazo.

El Plan es dinámico y se revisa y ajusta periódicamente de acuerdo con las nuevas condiciones citadinas y las innovaciones técnicas. Lo constituyen los cuatro programas siguientes;

l.- PROGRl\MJI DE METRO.- Se plantea construir de 8 a 10 km de líneas en forma sostenida. Si las obras avanzan a un ritmo de 8 km/ ano se alcanzarían 331 km. de red y si fuera de - 12 km/ afio llegaría a más de 400 km hacia el afio 2000.

El ritmo de construcción estará sujeto a las condiciones eco nómicas y sociales regionales y nacionales.

En el corto plazo, hasta 1989, se contemplaron 10 líneas para un total de l85.9kms de las cuales únicamente se construyeron 8 líneas de una longitud total de 149.6 km.

- 2.- PROGRAMA DE TRANSPORTE DE SUPERFICIE.- Se enfocará a incrementar sistematicamente el número de unidades.
- 3.- PROGRAMA DE VIALIDAD.- Incluye la terminación del Circuito Interior, El Anillo Periférico y las trazas de 533 km. de -- Ejes Viales, además de calles peatonales donde se necesiten.
- 4.- PROGRAMA DE ESTACIONAMIENTO.- Se tiene planeado construirlos en las zonas periféricas de la ciudad con fácil acceso a las estaciones de los Transportes Colectivos. El bajo costo de su uso desalentará la tendencia de emplear estacionamientos

- 4 -

#### del centro de la Ciudad.

El Plan propone además medidas de seguridad y campaftas de orientación al público para mejorar la circulación de vehículos y pea tones, prevenir accidentes y capacitar a los conductores, así co mo reducir los niveles de contaminación originados por emisiones de gases y ruidos.

Dentro de este Plan Rector se le ha dado particular importancia al Metro, columna vertebral del Sistema de Transportación Colectivo dentro de las grandes concentraciones humanas.

En este programa de ampliación del "Metro" toca el turno de Cons trucción a la Línea No. 7, ubicada al poniente de la Ciudad de - México comunicandola de norte a sur.

El trazo de la Línea se localiza sobre las Avenidas Universita- ria, San Jerónimo, Revolución, Parque Lira, Arquímedes, Hielmar, FF.CC. Nacionales y Aquiles Serdán hasta llegar a El Rosario --- (Figura No. 1).

El proyecto de ésta línea cuenta con 17 estaciones de las cuales únicamente se encuentran actualmente 14 en servicio, desde la - estación "Barranca del Muerto" {actualmente funciona como terminal provisional) hasta la estación de Tacuba, Tramo de 10 esta- ciones correspondiente a la 3ra. etapa de construcción y el tramo de 4 estaciones desde el muro tapón de cola Tacuba hasta la terminal "El Rosario" de una longitud de 5205.734 m. correspon- diénte a .la 4a. etapa de construcción.

La otra parte de la línea contemplada en el proyecto total que co rresponde al tramo sur, desde el muro tapón "Barrarica del· Muerto• hasta la estación San Jerónimo ubicada en el terreno de San Jer6-

- 5 -

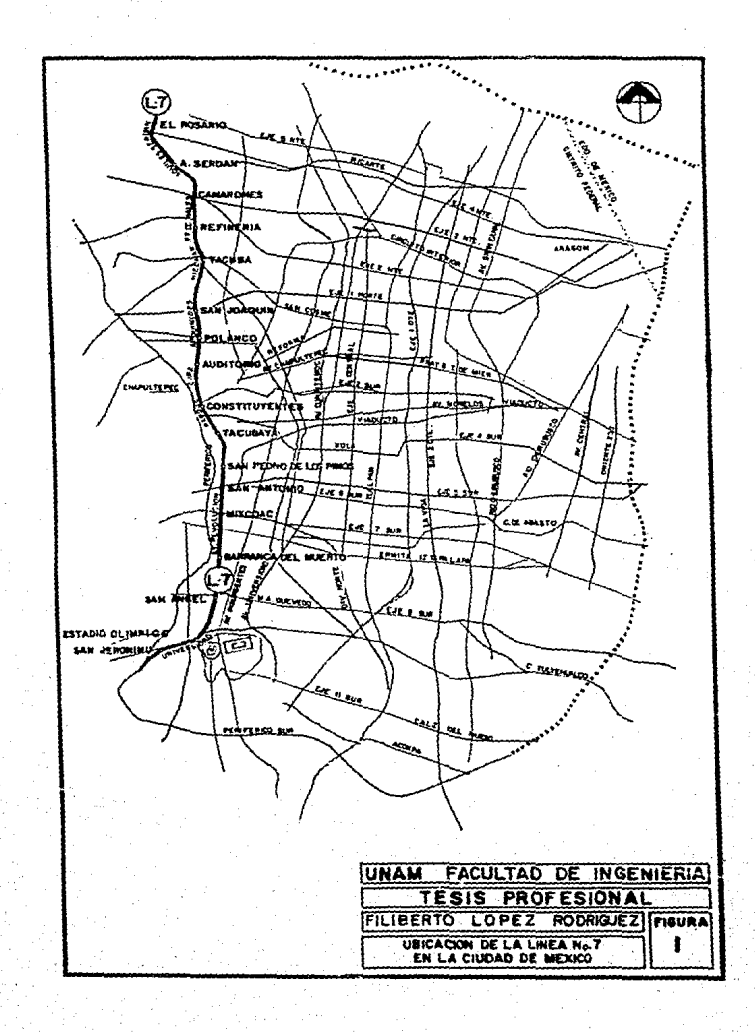

nimo su construcción dependerá de los estudios evaluadores de la línea que surgen de los objetivos del Plan Maestro del Metro.

Los estudios de planificación de los Transportes, se realizan me diante la utilización de Modelos Matemáticos y Algoritmos que auxiliados por ordenadores tienen como objetivo determinar la de manda de las diferentes zonas del área bajo estudios y analizar el conjunto de lineas de transporte que la satisfaga.

Por lo tanto, de esta línea como ya se dijo antes, dependerá del resultado de estos estudios.

Esta línea (denominada Línea 7), se construyó en su totalidad en túnel incluyendo las estaciones a excepción de las estaciones de Tacuba y El Rosario que se construyeron en Subterraneo Pesado y Superficial respectivamente.

Lo que respecta al tramo de Barranca del Muerto hasta San Jeróni mo, se ha contemplado en el proyecto tres estaciones más.

El tramo que actualmente se encuentra en operación tiene correspondencia con las lineas l y 9 en la Estación Tacubaya con la li nea 2 en la Estación Tacuba y con la línea 6 en la Estación Terminal El Rosario ( Figura No. 2).

El objetivo de este trabajo es dar a conocer los diferentes proyectos que se realizan para la obra de rmplantación de Vía y Eles tromécanica para que se ejecute tal y como lo indican éstos y garantizar una buena terminación de la Obra de Via. De no ser así, ocasionaría costosas modificaciones.

- 6 -

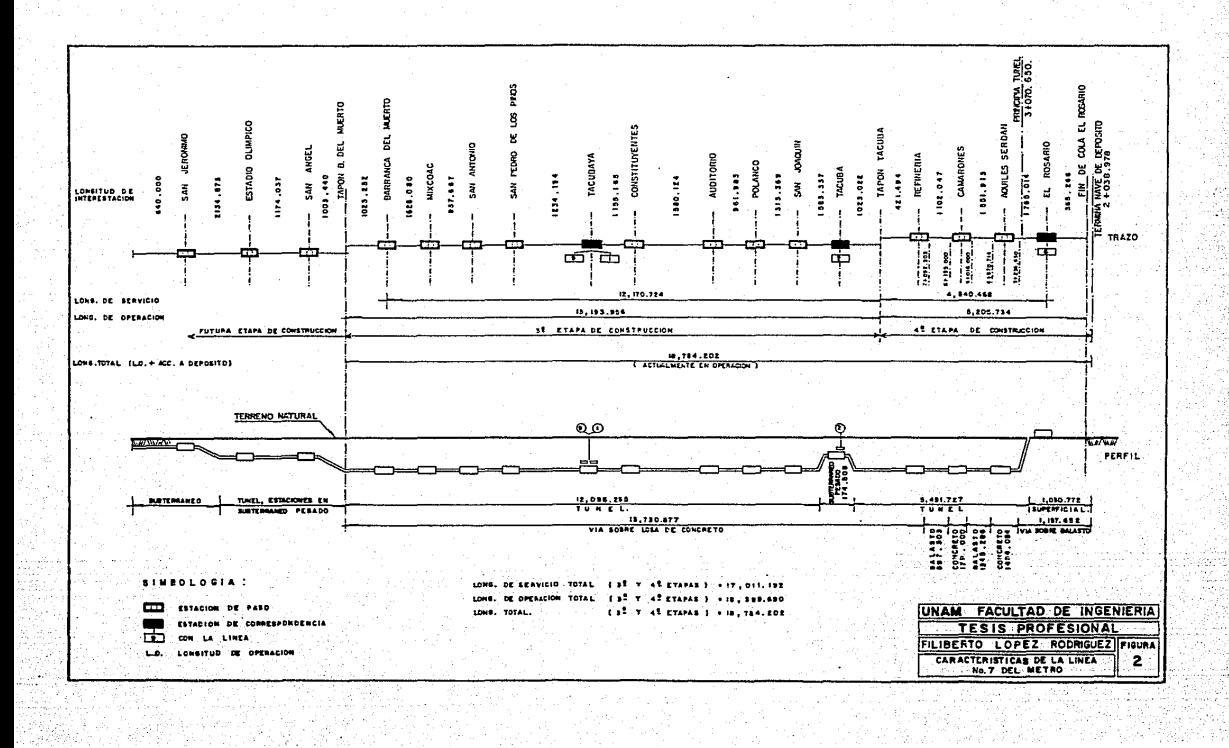

A)

Cabe señalar que la vía con la cual se ha dotado al "METRO" de la Ciudad de México, es el tipo sobre neumático que fué usada desde su lra.Etapa de Construcción. Corresponde a un sistema que se desarrolló durante los años sesenta en Metros como el de París, para proporcionar mayor confort, rodamiento más silencioso y con me nos vibraciones.

Por las ventajas y ahorros que representa tener un tipo de mate- rial rodante unificado se optó por continuar con éste mismo siste ma para futuras líneas.

Para la linea No. 7 fué necesario realizar diversos estudios sobre el Sistema de Fijación y disponibilidad de los materiales con el fin de llegar a una solución óptima.

Dentro de los sistemas analizados tenemos la utilización de una cama de balasto la cual recibe a los durmientes soporte de la vía <sup>y</sup>la fijación sobre una losa de concreto simple.

Cuando la vía se asienta sobre balasto los durmientes se reacomodan de tal manera que se pierde la horizontalidad de la vía, lo que produce un movimiento de los rieles provocando desnive1es entre éstos que se traduce en problemas de fijación de vía y con-- fort de los viajeros. Esto·obli9a a un mantenimiento periódico - que va de uno a dos aftos, al fin del cual hay que recompactar el balasto y realinear la vía, para conservar la.horizontalidad y confort de los usuarios.

La fijación de la vía directa a una losa de concreto logra también' al igual que la vía sobre balasto el mismo confort de los usuarios pero la frecuencia en el mantenimiento de la vía disminuye notable mente, logrando con esto, un ahorro a futuro.

- 7 -

Este sistema sin durmientes es aplicado en función de la estabilidad del terreno. Para el caso de esta linea se tiene estabilidad gracias a que se encuentra a una profundiad promedio de 27.70 m. y se encuentra ubicada en la zona de Lomas formadas por materiales de origen volcánico cuyas propiedades mecánicas son mejores que las de los suelos que se encuentran en la zona de Lago.

Por las ventajas que representa la losa de concreto, se decidió por este Sistema de Fijación de Vía para la Linea - 7 del Metro, ya que al utilizarse por primera vez en México, se adquiriría la experiencia en Proyectos e Implantación.

Este tipo de fijación se realizó en toda su longitud excepto entre los kilometrajes: 2+038.978 al 3+236.630, 4+670.714 al ----- 6+016.000, y 6+195.000 al 7+092.303, que fué la fijación sobre balasto y durmientes soporte, (Figura no. 2).

El Tramo Tacuba - San Joaquín al cual se refiere este trabajo, está comprendido en una longitud de eje a eje de Estación es de 1583.337 m. cuyo trazo de la Estación Tacuba se localiza sobre la calle Go1fo de México, continuando hacia el sur sobre Golfo de Aden, Lago Chiem y Lago Hielrnar, se encuentra ubicada la Ests ción San Joaquín.

A lo largo de este tramo en estudio se localizan tres curvas hori zontales, dos bayonetas de cambio de entrevía, una espuela de comunicación hacia la Línea 2, tres aparatos de cambio de vía con ángulo de desviación de tangente igual a 0.13 y cuatro lumbreras utilizadas para la construcción (Figura No. 3).

se incluye también en este trabajo el Sistema de fijación, la --Implantación de vía - trazo, Perfil y Sobreelevaciones, Pro ---yecto geométrico de la losa, Niveles de losa en curva, Proce ---

- 8 -

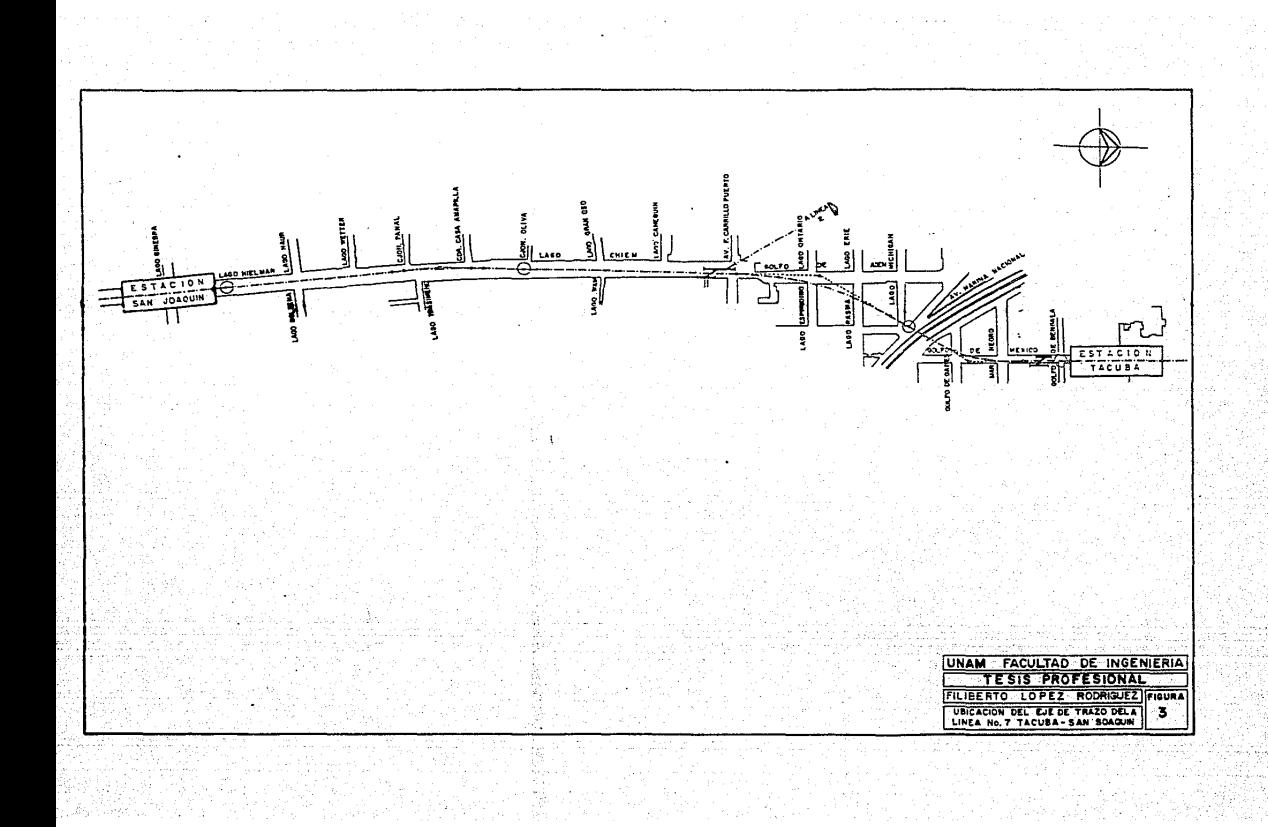

dimiento constructivo, Rectificación de niveles de losa, Control topográfico de posicionamiento de los elementos de la vía y fi- nalmente se presentan las Conclusiones.

 $-$  9  $-$  6

#### II. SISTEMA DE FIJACION.

#### II.l. Antecedentes.

En el Metro de la Ciudad de México, durante sus primera etapas de construcción, se utilizaron como elementos de soporte para la vía neumática, durmientes de madera, para lo cual se estudiaron las características del roble, pin0, haya, cedro, abedul, madera roja del báltico, eucalipto y azobhe; siendo este último el selec cionado el que ofrece mejores características de elasticidad, soportabilidad, capacidad de fijación y aislamiento, sin embargo, esta madera era importada de Africa y su costo fué incrementandose a consecuencia de las devaluaciones de nuestra moneda, por tal motivo se decide sustituir a la madera por concreto.

La sustitución de la madera por durmientes de concreto ha tenido que dasarrollarse de tal manera que se satisfagan las necesidades geométricas de los elementos de fijación, lo cual ha llevado a -una larga etapa de análisis, proyectos, ensayes de laboratorio y

 $-10 -$ 

pruebas físicas sobre vías en operación.

II.2. Losa de Concreto para la Fijación de Vía.

Entre tanto, surgió como posibilidad de solución, la fijación de vía sobre concreto, la cual tiene como característica esencial, la sustitución de los elementos estructurales: balasto y durmien tes por una losa de concreto simple y como consecuencia la utili zación de elementos de fijación diferentes a los utilizados en las vías tradicionales.

Cabe mencionar que este tipo de solución es aplicable unicamente si se cumplen las siguientes condiciones:

1.- Se requiere que la construcción de una estructura contenedora para la vía, que no esté sujeta a variaciones diferenciales en su perfil geométrico, es decir, podrá utilizarse en estructuras desplantadas sobre suelos de baja o casi nula -compresibilidad, ya que cualquier asentamiento diferencial implicaría modificaciones a las vías en operación con un a1 to costo de mantenimiento.

Como el trazo de la Línea 7 correspondiente a la tercera eta pa se sitúa en túnel profundo sobre una faja geologicamente estable, y por ende, puede ser halagüeño hacer la fijación sobre losa de concreto.

Los proyectos correspondientes a los elementos de fijación se integraron desde el establecimiento del proyecto, así como también en la definición de los plazos de fabricación, es to con el fin de no tener retrasos en la instalación de la vía.

- 11 -

- 2.- La aplicación estricta de un control de calidad de todas las etapas constructivas, así como la ejecución secuencial y pre cisa de la implantación de vía, tanto en trazo como en per- fil.
- 3.- La construcción de una losa 'de fijación de vía de 20 cm de espesor, sin armado estructural, que permita las barrenaciones para la colocación de los elementos de fijación de la - vía, sin interferencia con las instalaciones electromecáni- cas, las cuales deberán quedar colocadas por debajo de dicha losa.
- 4.- La previsión al drenaje del agua por filtraciones, que elimi nen la posibilidad de inducciones de corrientes eléctricas, dada la posición de los rieles y pistas de rodamiento, colocadas casi directamente sobre la losa de fijación.

Por las condiciones antes indicadas, la realización de la vía directa sobre la losa de concreto necesita un personal calificado y experimentado, así como también de una excelente organiza- ción de las obras.

El ritmo de realización es, de manera general, lento para garan tizar la precisión exigida sin tener que volver a trabajos poste riores, cuyo costo es muy elevado y los plazos de ejecución muy importantes.

II.J. Elementos que Constituyen la Vía.

RIELES. - Son perfiles metálicos en normas ASCE de 80 lb/yd -----(39.694 kg/m) cuya función es la de asegurar el rodamiento del -tren en el caso de que cualquiera de los neumaticos portadores o neumáticos laterales de guiado presenten una pérdida de presión.

 $-12 -$ 

Estos perfiles se colocan a lo largo de toda la línea excepto en zona de aparatos para los cambios de vía, a una separación entre riel y riel medida a la cara interior de 1.435 m  $(+ 3$  mm.,  $- 1.5$ mm) en tramo tangente o curva de R > 500 m y de 1.439 m (+3 mm,- 1.5 mm) para curva de R < 500m.

El suministro de los rieles se hace en tramos de 18 m + 2 mm. pu diendo admitirse un 10% del total del suministro en peso con lon gitudes inferiores pero igual o mayor a 9.0 m. y en multiplos a 0.75 m. para evitar desperdicios. La unión de estos perfiles es por medio de la soldadura del tipo aluminotérmico.

Desde el punto de vista alimentación - tracción, los rieles son el elemento conductor que permite el retorno de la corriente eléc trica al paso del tren; así como también son el medio por el -- cual se realiza la división en secciones denominadas: circuitos de vía, que permiten la senalización por medio del flujo de una corriente eléctrica de baja tensión (Figura No. 4).

PISTA DE RODAMIENTO.- Son perfiles metálicos de calidad ordina- ria que fundamentalmente soportan la carga de los trenes, coadyu vando del mismo modo en el retorno de la corriente eléctrica al paso de los trenes (Figura No. 4).

BARRA GUIA.- Son perfiles metálicos que tienen doble función: co mo conductor eléctrico, es energizado a una tensión nominal de - 750 volts durante el servicio diario, para alimentar a los motores de los trenes; igualmente es el soporte del tapiz electromag' nético fijado en su cara horizontal que da la información al sis tema de pilotaje automático, portador también, de la telefonía de la alta frecuencia de que son dotados los trenes fijados con el Puesto Central de Control (PCC) y las estaciones; mecánicamente sustituyen al riel en su función de guía del tren, para lo ---

- 13·-

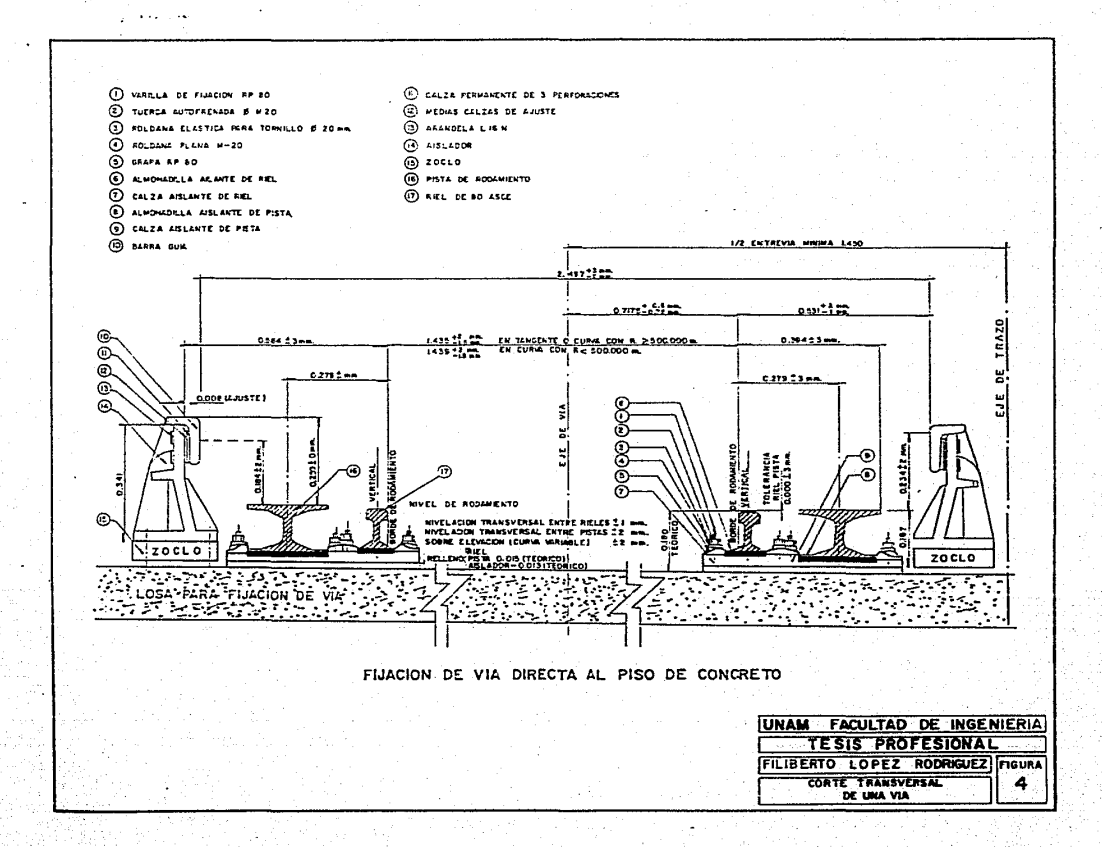

cual cuatro neumáticos a cada lado de los carros e instalados so bre los boguies, hacen las veces de la caja de las ruedas metáli cas.

AISLADORES.- Son elementos de unión entre la losa de fijación de la vía y la barra quía, como su nombre lo indica deben proporcio nar un aislamiento perfecto y permanente a la barra quía y sopor tar los esfuerzos mecánicos a los que será sometido al paso de los trenes {Figura No. 4).

APARATOS DE CAMBIO DE VIA.- Son los dispositivos mecánicos media~ te los cuales los trenes pueden cambiar de una vía a otra y están constituidos por bloques monolíticos de acero unidos mecánicamente mediante planchuelas.

En el Tramo de Tacuba - San Joaquín se tienen los siguientes aparatos:

- a). Un aparato de enlace cuyo ángulo de desvío es tangente 0.13 que tiene la función de enlazar la espuela que comunica la li nea 2 con la línea 7.
- b}. Dos aparatos de comunicación igualmente que el anterior tienen un ángulo de desvío tangente 0.13, uno de ellos tiene la funci6n de hacer el cambio de una vía principal hacia la Li- nea 2, el otro, de hacer el cambio de dirección al llegar el tren a la Estación Tacuba.

La operación de los aparatos se realiza por telecomandos teniendo además 'dispositivos para la operación manual en caso de que falle el sistema.

El riel·utilizado en zona del aparato es de 100 lb/yd así como --

 $-14 -$ 

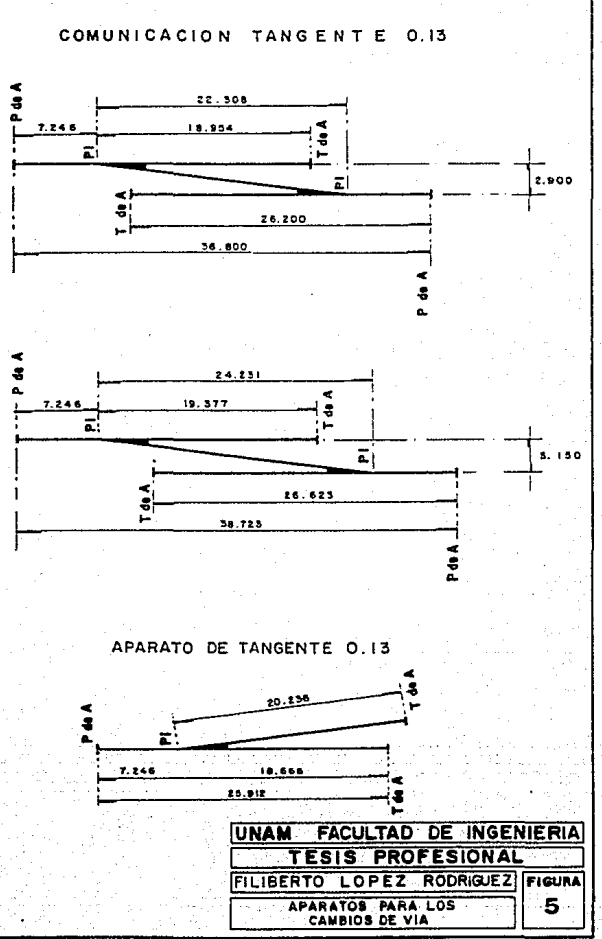

también el uso de un contrarriel de 100 RE para asegurar e1 guiado del tren (Figura No. 5).

ACCESORIOS DE FIJACION DE LA VIA.- Son elementos que integran la vía del metro, su fijación sobre la losa de concreto define si la vía se puede considerar como elástica o rígida (Figura No.4)- Estas son:

- a). Varillas de fijación.- Son las que se utilizan para fijar -los rieles, pistas y aparatos de vía, son de acero de refuer zo corrugado con una parte lisa de  $\emptyset$ =25.4 mm y una longitud de cuerda de 20 mm paso 2.5, cortadas a longitudes determinadas de 240 mm (RF-80) para vía normal y de 260 mm llOOA) para zona de aparato de vía. El material debe de cumplir con la norma ASTM - A615 grado 40.
- b). Calzas aislantes.- Son las que sirven de apoyo a los perfiles de riel, pista y aparatos de vía, que deben ser fabricadas de polyester y cumplir con los requisitos mecánicos y eléctricos así como tener comportamiento auto - extinguible.
- c). Grapas.- Las grapas para la fijación de los perfiles serán de acero forjado o fundido dúctil grado 60 - 40 - 18 ASTM 536 - 67. El acero forjado debe cumplir con lo estipulado en la norma AISI C - 1026, recubiertas con caucho para su aisla miento, las grapas tipo RP-80 se utilizan en vía normal.
- d). Arandelas elasticas.- Estos elementos se utilizán en la fija ción de la vía son de acero SAE 1075 ó SAE 6150 cromo vana- dio, deben ser perfectamente simétricas con respecto a su eje no debiendo presentar ningún defecto como torceduras, aristas cortantes, rebabas, fisuras etc., sus dimensiones serán de:

- 15 -

<sup>~</sup>exteriors40 mm , ~ interiors20.4 mm *y* espesor de 3 mm.

- e). Almohadill~s aislantes.- Las almohadillas aislantes de *riel*  y pista podrán ser de caucho natural, artificial o una mezcla de ambos, siempre y cuando sea aislante y satisfaga completamente lo especificado, su función es amortiguar el contacto entre los perfiles y las calzas aislantes de fijación.
- f). Arandela plana.- Tiene la función de dar el apriete uniforme y no maltratar en este caso la grapa de fijación. Las dimensiones de la arandela plana M 20 son:  $\emptyset$  interior=21 mm ,  $\emptyset$  exterior~40 mm , con un espesor de 3 mm.
- g). Tuerca autofrenada.- La tuerca autofrenada M-20 tiene una longitud entre aristas de 33.53 mm y entre caras de 30 mm , su altura es de 18 mm.  $\emptyset$ :20 mm con paso de 2.5. Su material debe ser acero medio duro clase 10 con protección electrolítica.
- h). Calza de aislador .- La calza de aislador soporte de barra guía, está constituida por un block homogéneo capaz de propor cionar un aislamiento eléctrico permanente a pesar de los esfuerzos mecánicos a los cuales será sometido, el espesor será de 60 rnm para vía normal y de 80 mm en zona de aparato de vía.
- i). Relleno bajo calza.- El relleno bajo calza aislante de apoyo de la vía debe cumplir con los requisitos de lo especificado, el producto que se utiliza pertenece a la categoría de los - morteros a base de pegamento para concreto, debe cumplir sa- tisfactoriamente los ensayos siguientes:

1.- La resistencia a la compresión será de acuerdo a la norma ---

 $16 -$ 

 $ASTM - C - 190.$ 

2.- La resistencia a la tensión será también de acuerdo a la nor ma ASTM - C - 190.

El piso de concreto debe ser limpiado y mojado previamente a fin de que el producto sea aplicado sobre una superficie húmeda.

j). Tornillos para la fijación del aislador.- Los tornillos se fabricarán de una sola pieza, sin soldaduras *y* la cabeza del tornillo se obtendrá por forja en caliente de la masa. El ma terial utilizado en la fabricación de los tornillos debe cum plir con uno de los procedimientos siguientes: SIMENS-MARTIN (ACIDO), SIMENS-MARTIN (BASICO), eléctrico insuflación de - oxígeno.

Las características de la cuerda será conforme a las normas ISO para ØM 22 y paso 2.5, su longitud será de 200 mm para vía normal y 250 mm para la zona de aparatos de vía.

k). Anclajes con cono de plomo.- Los anclajes con cono de plomo se utilizan en la fijación de los aisladores a la losa de - concreto, estan formados por cuatro elementos:

1 cono de acero, con cuerda M22 {22 mm) y paso 2.5. mm

<sup>1</sup>cono de acero ordinario.

2 conos de plomo.

Teniendo la función de impedir la extracción del tornillo de fijación del aislador.

l). Productos de sellamiento.- Es \_un morte:o de expansión con. --

trolada y sin contracciones que se utiliza para el sellamien to de las fijaciones de la vía sobre concreto. La mezcla deberá ser preparada y utilizada según las indicaciones dadas por el fabricante.

Para la fabricación de los elementos de fijación, los diferentes fabricantes y/o proveedores deberán estar en condiciones de efec tuar todas las pruebas prescritas en las especificaciones.

II.4. Proyecto de localización de anclajes.

Para hacer el proyecto de la distribución de los anclajes sobre la losa de fijación en el tramo fué necesario primeramente considerar la presencia de las juntas aislantes, cupones neutros, aparatos de vía, drenes transversales, curvas horizontales y además instalaciones que integran la vía en el tramo.

Cada uno de los conceptos anteriores cuenta con una distribución tipo de anclajes, por lo que fué necesario conocer previamente su localización y poder hacer los ajustes necesarios al llegar a esta zona ( Plano No. 6).

- En tramo tangente o curva de R > 500 m, la distancia entre ejes de anclajes debe ser de 0.75 m , en zona de curva con R < 500 m., será de 0.60 rn.
	- La distancia entre ejes de aislador en tramo tangente o curva de  $R > 500$ m, debe ser de 3.00 m y para curva de R  $\leq 500$  m.  $serA$  de  $1.80$  m.

La posición relativa de los aisladores entre las dos vías no debe ser colineal, es decir, sus ejes no deben coincidir para facilitar las maniobras de mantenimiento para esta entrevía -

- 18 -

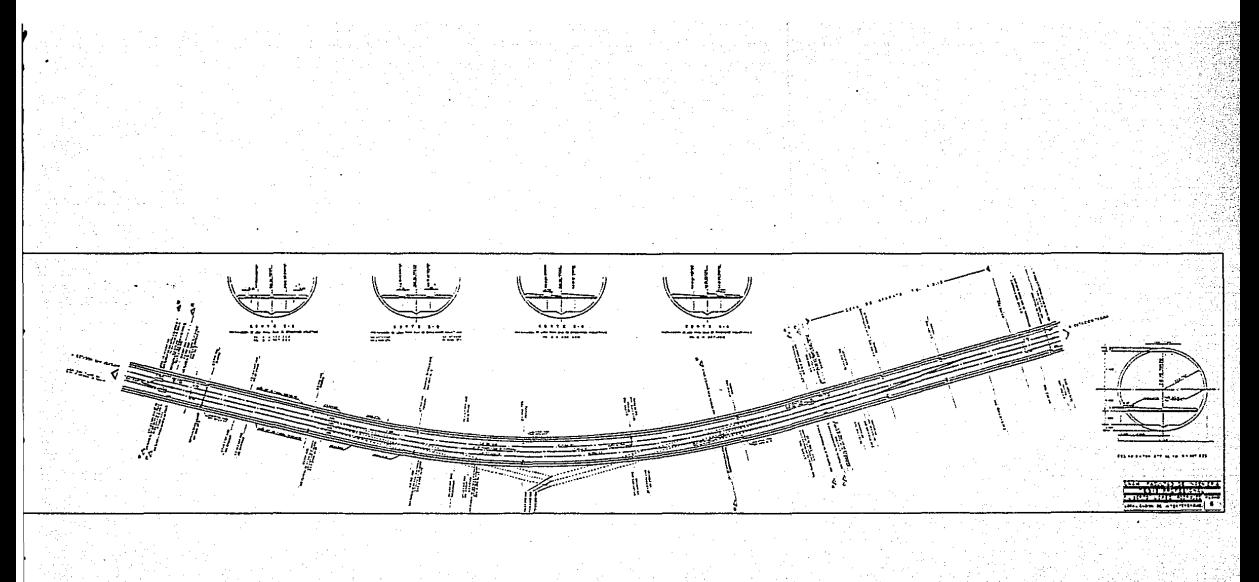

and the problem control of the set of the fill of the straight of the Si<br>And Different straight in the Side of the straight of the straight

#### de 2.90 m que se tiene en el tramo.

El proyecto de la distribuci6n de los anclajes de la vía sobre la losa de concreto deberá contener los cadenamientos de los siguientes elementos.

- Trazo esquemático del tramo.
- Estaciones  $\rightarrow$
- Drenes transversales.  $\equiv$
- Puntos principales de cada curva.  $\sim$
- Ubicación de aparatos de vía.  $\blacksquare$
- $\overline{\phantom{0}}$ Ejes de juntas aislantes
- Cortes de barra guía (crucetas).
- Ejes de cupones neutros y en general todas las instalaciones importantes de la vía.

Deberá tenerse como base, la información de los planos de implan tación de vía - trazo que estarán referidos al eje de trazo.

#### III.- IMPLANTACION DE VIA.

- $1. -$  Trazo.
- $2. -$  Perfil.
- Sobreelevaciones.  $3 - -$

Para la elaboración del proyecto de vía se requiere de actividades previas las cuales fundamentalmente son trabajos topográfi-cos que permitan la verificación del proyecto original del trazo, nivel y gálibos, dentro de la estructura que alojará al sistema.

A continuación se explica el procedimiento a seguir para la revisión de la obra civil y la culminación de un excelente proyecto de vía.

#### III.1.- Trazo.

Una vez construída la estructura que sustentará la via, se procedió a la reposición del eje de trazo del proyecto original con --

 $-20 -$ 

el cual se construyó la obra civil. Realizada esta actividad se inician los trabajos de medición de las tangentes, deflexiones angulares ( $\Delta$ ) así como el levantamiento de todos los puntos importantes como cabeceras de estación, nichos, lumbreras e intersección de los ejes de trazo de la línea 7 con el de la espuela de comunicación a línea 2..

Esta información nos permitió verificar la longitud real del tra mo y la posición que guardan los puntes importantes, comparando siempre con el proyecto original que deberá incluirse en el proyecto definitivo de vía, denominado Implantación de Vía - Trazo, para que sea tomado en cuenta por otras especialidades.

Para la revisión al levantamiento de tangentes y ángulos de defle xión se tomaron en cuenta los valores de tolerancia especificados de~ 0.02 m. en cada 100 m. para las distancias longitudinales y <sup>~</sup>20" (segundos) para los valores angulares.

Este levantamiento de tangentes dentro del túnel, deflexiones, así como la posición de cabeceras de estación, ejes de lumbreras, nichos fué satisfactorio ya que todo estuvo dentro de la toleran cia seftalada anteriormente. Por tal motivo, no hubo necesidad de hacer modificaciones o igualación de cadenamientos.

Lo que respecta a la intersección de los ejes de túnel principal con la espuela de comunicación, se tuvo un pequeño desplazamiento de 0.155m. hacia el norte, ocasionando desplazamiento de los aparatos de vía hacia el mismo punto, en esa misma cantidad. Es decir, el kilometraje original disminuyó Ó.155 para que al instalarse coincidan el eje de la espuela de comunicación con el talón de desvío del aparato (plano No. 7).

Con esta revisión de tangentes y deflexiones únicamente se ha.--

 $-21$  -

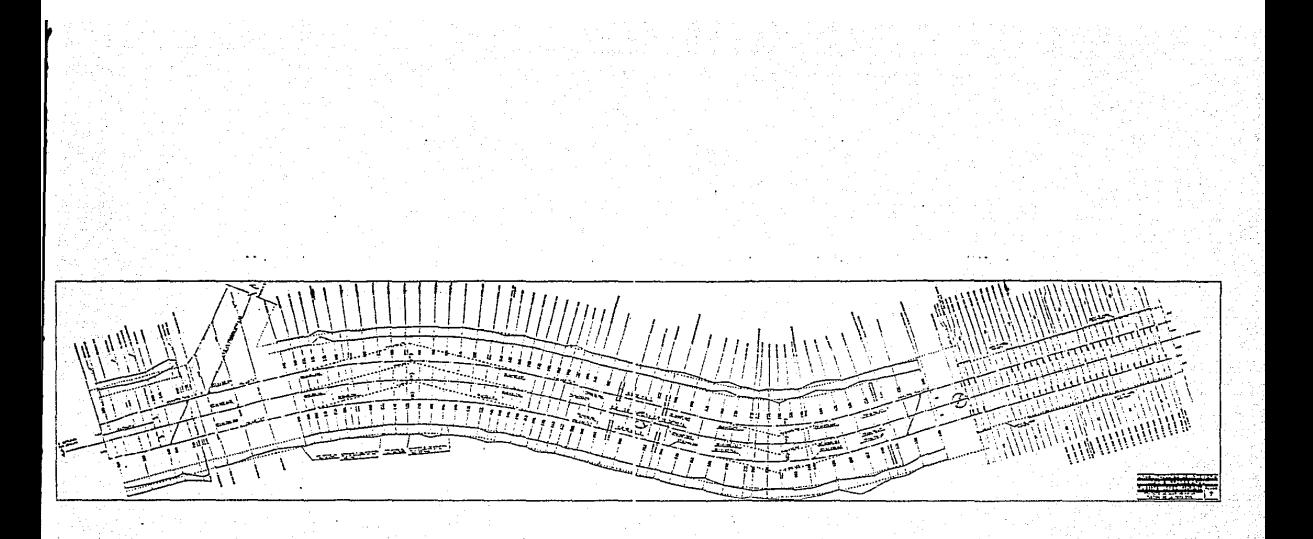

comprobado que la construcción del túnel lohgitudinalmente es - aceptado. Pero aún no se puede afirmar si el eje repuesto se conserva o sufrirá desplazamiento, para esto es necesario checar el túnel transversalmente.

Habiendo checado el túnel longitudinalmente, se procede al levan tamiento de secciones transversales a cada 20 m. en tangente y a cada 10 m. en zona de curva, utilizando el método práctico que consiste en medir la secci6n en forma radial auxiliandosc con el instrumento llamado "qirasol", graduados de Oº a 180° espaciados de 15 en 15 (Figura No. 8).

Teniendo esta información se inicia el análisis geométrico de ca da una de las secciones del túnel en forma gráfica, calculando analíticamente (actualmente por medio de programas de computadoras) aquellos puntos críticos en los que se tenga alguna duda - del gálibo libre (Figura No. 9).

Cada una de las secciones fué revisada, como ya se dijo antes, porque sólo así se verificaba la posición que guardaba el eje de trazo repuesto con el eje del túnel construído.

Con esta revisión se observó que el túnel tenía sus desplazamien tos laterales, aceptables para el proyecto de vías.Por lo tanto, el eje marcado en el túnel es aceptado, procediendo imnediatamen. te a asignar kilometrajes definitivos los cuales deberán marcarse sobre las paredes de la estructura de sustentación de la·vía a cada 20 m., así como también los puntos principales de la curva horizontal, la cual está constituída por dos curvas de transi ción y una curva circular.

Si las deflexiones angulares ( $\Delta$ ) reales hubiesen resultado dife rentes a las de proyecto, la curva circular se recalculará ---

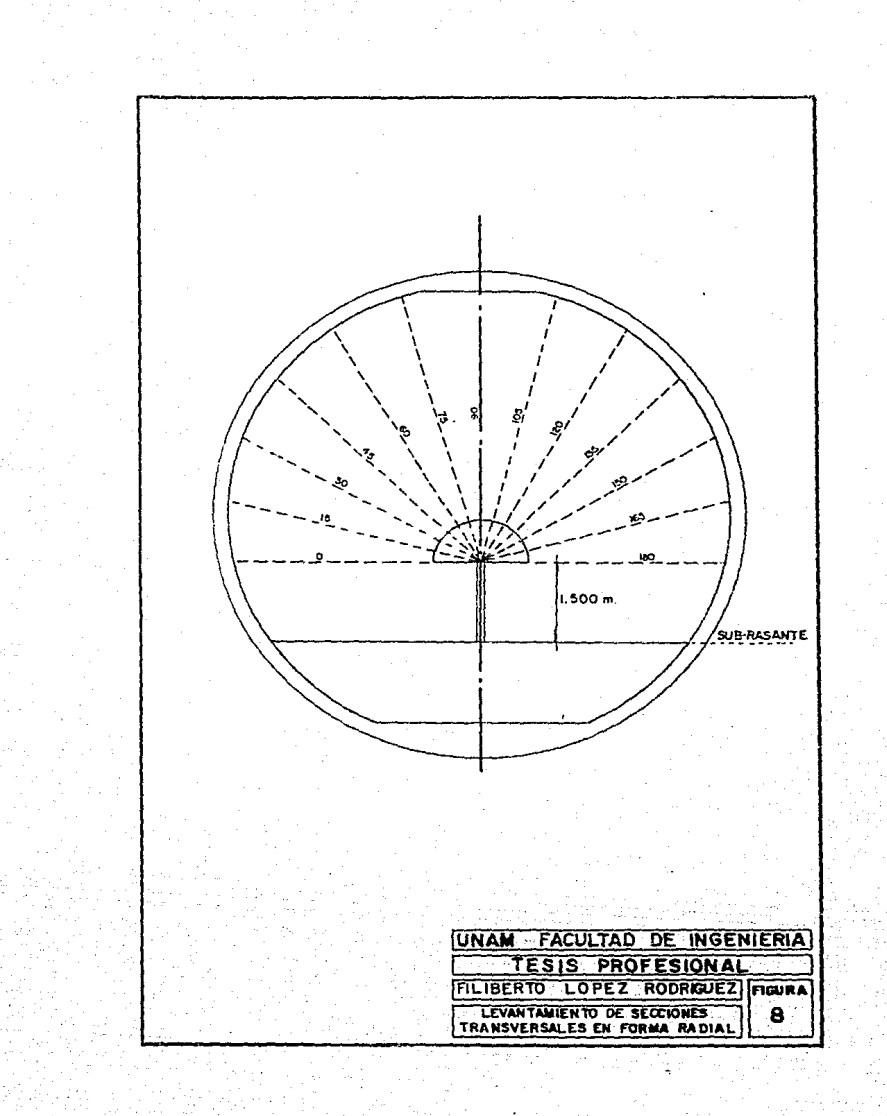

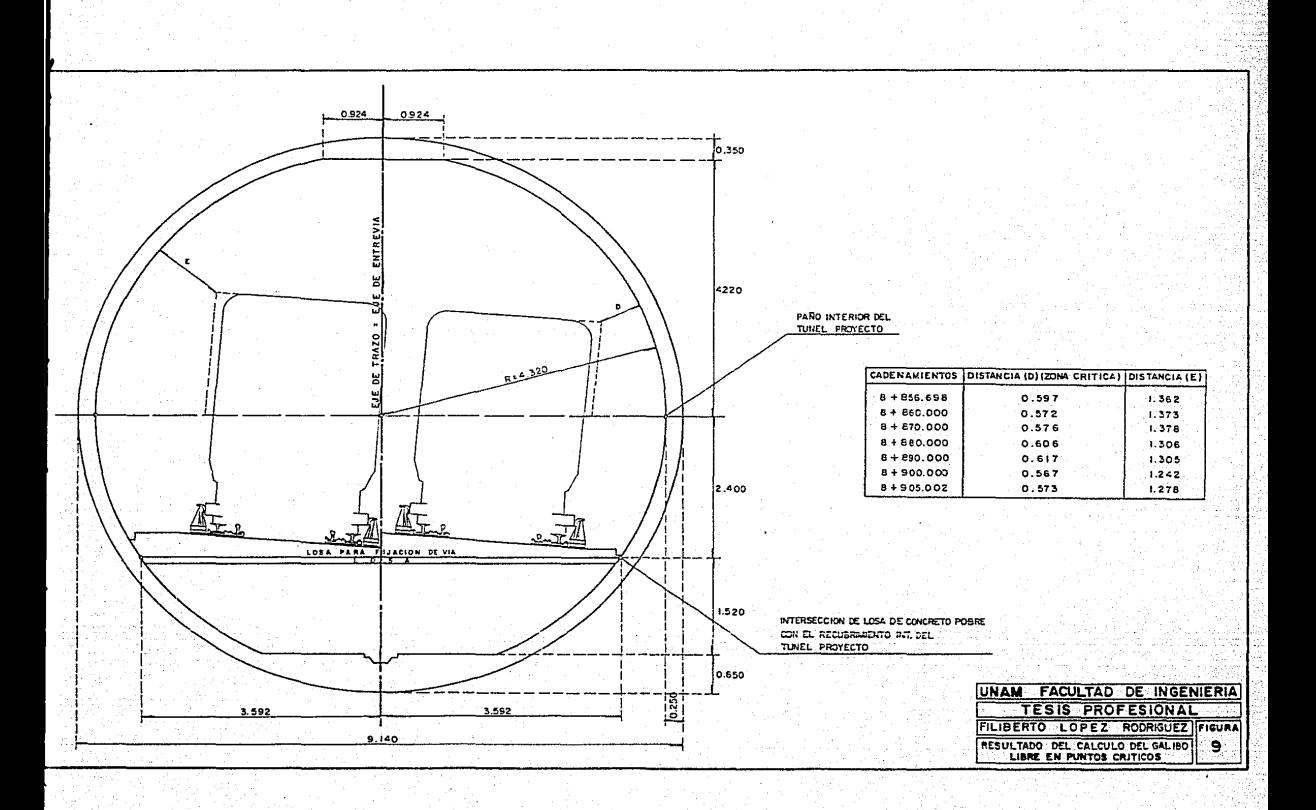

nuevamente, tratando de mantener siempre las mismas característi cas de las curvas de transición.

Las curvas de transición se utilizan al pasar de un tramo tangen te a una curva circu1ar con radios menores a 2000 m., las cuales absorberán la sobreelevación requerida para contrarestar la fuer za centrifuga, mantener la velocidad de los trenes, *y* asegurar el confort de los usuarios.

Las curvas de transición que usaremos se denomínan Curvas Clotoi des {Figura No.10).

En este caso los valores de las deflexiones de proyecto con respecto a las reales, estuvieron en el rango de tolerancia de ----  $+$  20", por lo tanto, las características de las curvas del eje de trazo del proyecto original se mantiene, es decir, lo que nos preocupa primeramente, es que el eje de trazo repuesto correspon da al eje del túnel construido en la tolerancia aceptable y como éste la satisface, se pasa al análisis de vías. Pero antes hagamos un ejemplo del cálculo de una de las curvas del eje de trazo.

Cuando existen grandes errores en la construcción se procede a una modificación profunda del trazo con la consecuente revisión del mismo, siguiendo la secuencia que a continuación se indica:

#### III.1.l. Secuencia del cálculo de una curva de enlace.

a). Velocidad máxima.

La velocidad máxima a la cual un tren debe de pasar una cur va, se obtiene en función del radio nominal (Rn) por medio de la siguiente expresi6n:

 $V = 5.13$   $\sqrt{Rn}$ , en Km/hora

 $-23 -$ 

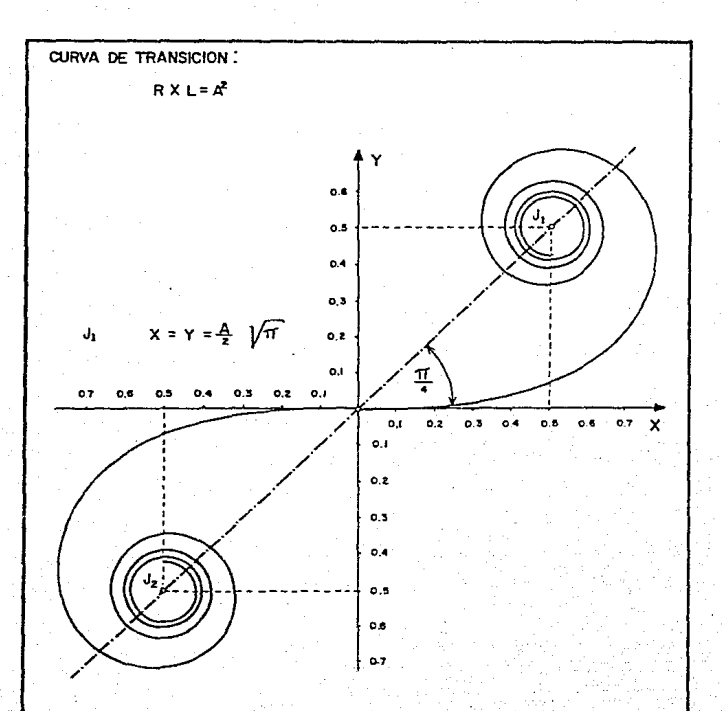

## CLOTOIDE

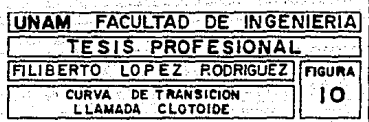

El valor que se obtenga será redondeado al inmediato infe- rior en multiplos de cinco-

La fórmula es aplicada únicamente para radios menores a los 245 m. para radios mayores, la velocidad será de 80 km/hora, ya que las características de potencia del tren no permite mayor velocidad.

b). Pendiente máxima de enlace.

Para el análisis de la curva de transición o clotoide, se considera una pendiente máxima de enlace, entre la zona de vías donde no hay peralte a la zona a peralte máxima de la curva, que deberá ser igual a :

P S 180, en mm/m. ( V, es la velocidad máxima en km/hora), y<br>a su vez, este valor no será mayor a 3 mm/m.

e). Peralte de equilibrio.

Conocida la velocidad y la pendiente se procede al cálculo de peralte de equilibrio o peralte teórico mediante la si- guiente expresión.

$$
H_T = \frac{11.8 V^2}{R n}
$$
, en mm

#### d). Peralte práctico.

Al peralte de equilibrio se le restan 30 mm (por especificación) para obtener el peralte práctico, que se aplicará físi cemente en la curva. Rl valor obtenido se aproxima al inme- diato superior o inferior en multiplos de cinco.

Este peralte se presenta con la siguiente expresión:

- 24 -
$$
Hr = \frac{11.8 \text{ V}^2}{Rn} = 30
$$

Si Hr resulta mayor a 160 mm., se tomará como Hr=160 mm. ya que por especificación es el máximo peralte que se debe con siderar. En caso contrario se tomará el que resulte de la operación.

e}. Longitud teórica de la clotoide mínima.

Después de haber obtenido la pendiente máxima de enlace (P) y el peralte práctico {Hr), se calculará la longitud de la clotoide mínima calculada, utilizando la siguiente expresión:

Lcl. min.  $=\frac{Hr}{P}$ , expresada en m.

f). Constante de cálculo.

Conocida la longitud teórica de la clotoide (Lcl mín.) y el radio nominal (Rn), se obtiene un valor unitario que le lla maremos "epsilon" ( $\epsilon$ ), a partir del cual se deducirán de las tablas de la clotoide (\*), las características de la - curva en estudio . Esta expresión es la siguiente:

$$
\mathbf{g} = \frac{\text{Lcl min.}}{\text{Rn}}
$$

(\*) Tablas de la clotoide. Por Pierre Rlaus, Union des Professionels de la Route zurich.

III.1.2.Cálculo de la curva No. 5 del eje de trazo con cadenamien to PI=8+882.510.

Datos iniciales.

$$
\Delta = 31^{\circ}44^{\circ}03^{\circ}
$$
  
Rn = 200.000 m

**III.1.2.1. Curva de enlace.** 

a). Velocidad máxima :  $V = 5.13$   $\sqrt{Rn}$  $V = 5.13 \sqrt{200}$  = 72.549, que redondeado al inmediato inferior **en multiplos de cinco tenemos:** 

$$
V = 70 \text{ Km/hora.}
$$

**b).** Pendiente máxima de enlace:  $P = \frac{180}{V}$ 

$$
P = \frac{180}{70} = 2.571429 \text{ mm/m}.
$$

**c).** Peralte práctico : Hr =  $\frac{-11.8 \text{ v}^2}{\text{B R}}$  - 30  $Hr = \frac{11.8 (70)^2}{200} - 30 = 259.100 > 160$  mm. **Entonces Hr = 160 mm.** 

**d). Longitud teórica de la clotoide mínima: Lcl mín. = Hr**  p

$$
Lcl \min = \frac{160}{2.571429} = 62.222212 \text{ m}
$$

**e).** Valor de "epsilon" :  $\tau_i = \frac{\text{Lcl. min.}}{\text{Rn}}$ 

$$
\tau = \frac{62.222212}{200} = 0.311111
$$

 $-26$  -

Con este valor entrarnos a las tablas de la clotoide, tomando en cuenta que de no encontrarse exactamente, se tomará el inmediato superior o inferior (el valor que más se aproxime).

A continuación tenemos una parte de la tabla de clotoide donde se localiza el valor de (  $\xi$  ) y los valores de la clotoide unita ria, que servirán para determinar los elementos principales de la curva.

Para  $\epsilon = 0.311111$ , el valor que más se apróxima es el inmediato superior  $\xi = 0.311364$ , por lo tanto, de este mismo renglón -

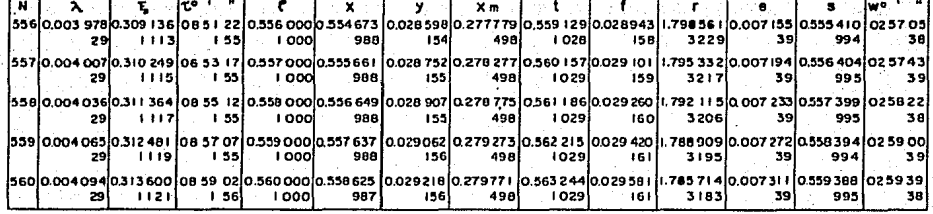

 $\infty$ 

## TABLA DE LA CLOTOIDE

Dealers of

**obtendremos los siguientes valores:** 

 $\lambda = 0.004036$ "'( **08°55 <sup>1</sup> 12" (án9ulo total de la clotoide).**   $\bullet$  $= 0.558$  $= 0.556649$  $\mathbf{x}$  $= 0.028907$  $\mathbf{v}$  $x = 0.278775$  $r = 1.792115$  $s = 0.557399$ **w 02ª58'22" (deflexión formada entre la subtan. gente total (Te) y la cuerda larga S).** 

f). ordenada del punto B ó desplazamiento de la curva:  $E = \lambda \cdot Rn$ .

 $E = 0.004036$  (200) = 0.807 m

**g). Radio de la curva circular real: Re= Rn - E** 

 $RC = 200 - 0.807 = 199.193 m$ 

h). Parámetro de cálculo : A =  $\frac{RC}{r}$ 

$$
A = \frac{199.193}{1.792115} = 111.1495635 \text{ m}
$$

 $i)$ . Longitud real de la clotoide : Lcl =  $f.A.$ 

 $Lc1 = 0.558$  (111.1495635) = 62.021 m

 $j$ ). Abscisa del punto CC: Xc =  $x \cdot A$ 

 $Xc = 0.556649$  (111.1495635) = 61.871 m

le), Ordenada del punto CC *:* Ye= y.A.  $Yc = 0.028907$  (111.1495635) = 3.213 m

- 29 -

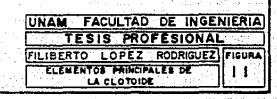

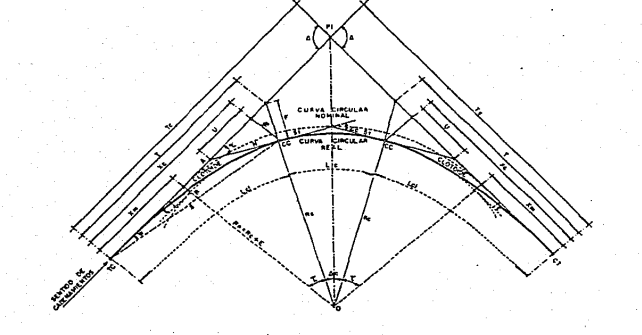

- W + DEFLEXION FORMADA ENTRE To Y S.
- S . CUERDA LAPGA EDISTANCIA DEL TO AL CC.
- F . DISTANCIA RADIAL DEL PUNTO DE LA SUBNORMAL.
- H . PROLONGACION DE LA SUBTANGENTE DE LA CURVA CIRCULAR REAL TE . SUBTANDENTE TOTAL ( DISTANCIA DEL PI AL TE AL CT )
- U . PROVECCION DE N CON RESPECTO.A C
- T . ANGULO DE DEFLÉXION DE LA CLOTOLIE
- MANNETRO DE CALCULO PARA LA CLOTOJDE
- . CRDENADA DEL PUNTO CC.
- Xe + ARECISA DEL PUNTO CC.
- T . ABSCISA (SUBHORMAL) OUE DETERMINA LA POSICION RADIAL DEL PUNTO. Xm + ABSCISA DEL PUNTO B
- ALOID DE LA CIRCULAR REAL
- AL . ALOID DE LA CUPUL CIRCULAR HOMINAL I EN CLOTOIDE I
- E . DESPLAZAMENTO ENTRE CIPCULAR REAL Y CROULAR NOMINAL
- A + ANSULO DE EEFLEKIDN TOTAL
- As . ANGULO DE DEFLEXION DE LA CUPVA CIRCULAR REAL
- **St + SUSTANDENTE**
- Le + CURVA CIRCULAR REAL
- Ld CLOTOLSE
- PI . PUNTO DE MFLEXION
- CT . PUNTO DE PASO DE LA CLOTOIDE A LA TANGENTE
- CC . PUNTO DE PASO DE LA CLITOUDE A LA CUPUA Y VICEVERSA
- TE . PUNTO DE PASO DE LA TANGENTE A LA CADIDOE

#### SIMBOLOGIA

1). Abscisa del punto B: Xm =  $x$ m . A

 $Xm = 0278775$  (111.1495635) = 30.986 m

m). Cuerda larga (distancia del TC al CC): S = s.A.

 $S = 0.557399$  (111.1495635) = 61.955 m

n). Prolongación de la subtangente de la curva circular real:

 $H = \frac{Yc}{\text{Sen } t} = \frac{3.2130004}{\text{Sen } 8.55 \cdot 12^{n}} = 20.722 \text{ m}$ 

ñ). Proyección de la distancia H: U =  $\frac{YC}{T \text{ and } \tau}$  $U=\frac{3.2130004}{5.55512}$  20.471 m

Todos los elementos se pueden ver en la Figura No. 11.

III.1.2.2. Cálculo de la curva circular real.

o). Angulo de deflexión de la curva circular real : $\Delta c = \Delta - 2C$ 

 $\Delta c = 31^{\circ}44'03'' - 2(8^{\circ}55'12'') = 13^{\circ}55'39''$  $\Delta c$  = 13° 55' 39"

p). Longitud de curva: Le =  $\Delta c$ . Re  $(\frac{\pi}{180})$  $LC = 13°55'39" (199.193)$  $\frac{\pi}{180}$  $Lc = 48.304$  m

q). Subtangente de la curva circular: STc = Rc tang: Ac 2

Stc = 199.193 tang  $\frac{13°55'59''}{2}$ 

 $Stc = 24.271$  m

$$
-30.
$$

r). Grado de curvatura: Gc =  $\frac{20}{Rc}$  ·  $\frac{180}{\pi}$ Gc =  $\frac{20}{199.193}$   $\frac{180}{17}$  $Gc = 5.7528°$ Deflexión por metro:  $D/m = 1.5$  Gc. s).  $D/m = 1.5 (5.7528<sup>o</sup>)$  $D/m = 8.6292'$ t). Subtangente total : Tc = Rn tang  $\frac{\Delta}{2}$  + Xm Tc = 200 tang  $\frac{31^{o}44^{o}02^{n}}{2}$  + 30.986  $TC = 56.847 + 30.986$  $Tc = 87.833 m$ u). Resumiendo el cálculo de la curva.  $PI = 8 + 882.410$  $\Delta$  = 31°44'03"  $Rn = 200.000$ Rn tang  $\Delta$  ST = 56.847 M 5.13  $\sqrt{Rn}$  = Vmax = 70.Km/ hora  $\frac{180}{18}$  pend. máx. = 2.5714 mm/m  $\frac{11.8 \text{ V}^2}{8 \pi}$  Hr = 160 mm  $\frac{Hr}{R}$  = Lel min. = 62.222 m  $\frac{\text{Lcl min.}}{\text{Rn}} = 5 = 0.311111$  $\lambda = 0.004036$  $\tau = 08^{\circ}55^{\circ}12^{\circ}$  $e = 0.558$  $-31 -$ 

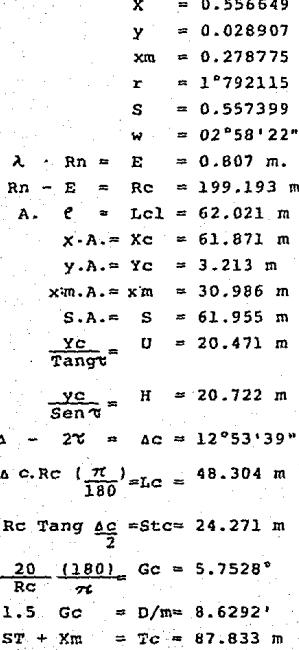

III.1.2.3. Obtención de los cadenamientos.

Una vez obtenido los elementos geométricos de la curva se proce-dió a dar kilometrajes a los puntos principales del eje de trazo, partiendo del punto conocido PI = 8+882.510 en el sentido que --aumentan los cadenamientos.

Para obtener el kilometraje del punto de paso de la tangente a la clotoide denominada como TC, al PI se le resta la subtangente total (TC), a este nuevo punto conocido (TC) se le suma la long! tud de la clotoide real para obtener el kilometraje del punto de paso de la clotoide a la circular (CC), nuevamente volvemos a su mar a este otro punto, que se ha obtenido la longitud de la curva circular y obtendremos el punto de paso de la curva circular a la clotoide (CC) y finalmente a este kilometraje que se ha obtenido del CC, le sumamos la longitud de la clotoide para obtener el pun to de terminación de la curva o sea el (CTJ.

Con los datos de la curva obtengamos los kilometrajes de los pun tos principales:

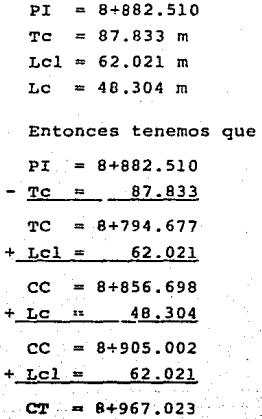

- 33 -

III.- 1.2.4.- Presentación de los datos de la curva para el trazo de ésta en campo y procedimiento de cálculo de coor denadas de la clotoide.

DATOS DE LA CURVA NO. 5

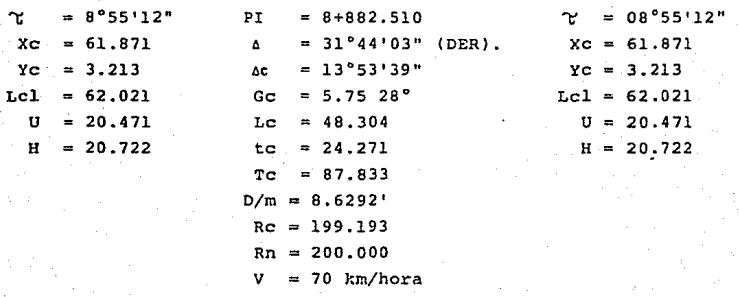

Es necesario contar también con las coordenadas y deflexionen de la clotoide para que se facilite el trazado de esta. A continuación se presenta el método de obtención de las coordenadas y de<sup>f</sup>lexiones.

De la fórmula de la longitud real de la clotoide tenemos:

 $Lcl = C$ . A.  $Lcl = 62.021 m$  $C = 0.558$  $A = 111.1495635 m$ 

Las opciones que se tiene para el cálculo de las coordenadas son las siguientes:

a). Se busca un número que divida al valor de (f) en segmentos exactamente iguales, el número de estas serán a críterio del proyectista.

 $0.558 \div 9 = 0.062$ 

Entonces tendremos 9 segmentos de <sup>*1*</sup> =0.062

b). El valor de (f) se divide en 10 segmentos (procedimiento  $-\gamma$ práctico).

> $0.558 \div 10 = 0.0558$ , de aquí resultan 10 segmentos de  $1 + 0.055$ <sup>1</sup>segmento de *!* ·=o.ooa

c). Si queremos tener longitudes de segmentos cerrados (Lcl'=4,  $5, 6$  m. etc) es necesario interpolar, ya que el valor que re sulta de la división del segmento deseado y el valor de A, no se encuentra en tablas con un valor cerrado.

De : Lcl =  $f.A$ 

 $\underline{LCL}_{= f}$ , entonces para valores cerrados de Lcl.

tenemos:  $\frac{5}{\lambda}$  = implica interpolar

Actualmente para la obtención de las coordenadas usamos las opcio nes (a) (b) y (c), para esta última se obtiene por medio de pro-gramas de computadora.

rir.1.2.5.- Cálculo de las coordenadas de la curva de enlace.

Para la obtención de las coordenadas aplicaremos la opción (bJ.

- 35 -

Buscaremos cuerdas de ( f) cerradas aunque la longitud del segmento no lo sea. Por lo tanto, tenemos que  $f = 0.558$  que al di vidirlo entre 10 segmentos y tomando unicamente hasta el milíme tro resulta:

 $\frac{0.558}{10}$  = 0.0558 de aqui tenemos: 10 segmentos de  $f' = 0.055$ 1 segmento de  $f' = 0.008$ 

Con ' = 0.055 entramos a las tablas de la clotoide para obtener los valores unitarios del primer segmento, que multiplicado·por el parámetro de cálculo A = 111.1495635 m. nos dará la longitud del primer segmento de la clotoide ordenada y abscisa, o sea:

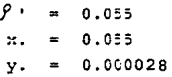

de donde:

Lcl =  $\beta$ <sup>+</sup> A = 0.055 (111.1495635) = 6.113 m  $X = X$ . A = 0.055 (111.1495635) = 6.113 m  $Y = Y$ . A = 0.000028 (111.1495635)= 0.003 m

Para los siguientes valores el  $f' = 0.055$  se va sumando recipro camente hasta la cuerda 10, es decir, para un valor  $f(10 = 0.550)$ y el último segmento se obtiene ccn  $\rho = 0.558$  repitiendo el cál culo anterior.

A continuación tenemos la tabla de las coordenadas para los once segmentos de la clotoide.

- 36 -

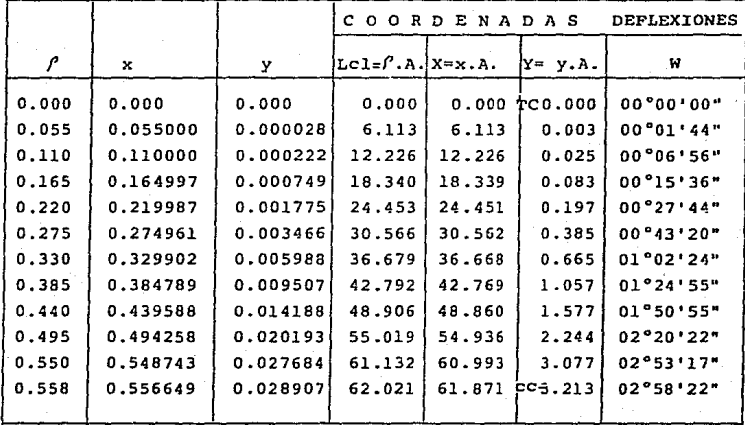

Como se dijo anteriormente, si la obra civil es diferente al proyecto original se buscará un trazo que se adapte a las condicio-nes reales de la obra y el cálculo anterior de la curva es el -procedimiento a seguir.

# III.1.3. Cálculo de las vías interior v exterior (curvas, 51 v - 52).

Definido el eje de trazo y tomando este como el eje de la entrevía, se procede al análisis de las curvas interior y exterior de los ejes de las vías.

De acuerdo al criterio establecido previamente se les ha denominado Vía 1 y vía 2 la que sale y llega al depósito de trenes, - respectivamente.

Se les ha dado también una numeración a todas las curvas existen tes partiendo de Cola Tacuba hasta Cola Barranca del Muerto. Las curvas del tramo en estudio le corresponden los números 5, 6 y 7 para el eje de trazo, de donde las curvas de las vías tomarán -primeramente el número de la curva del eje de trazo y después el número de la vía en estudio, (Figura No. 12J.

Es decir:

Para la curva No. 5 del eje de trazo, las curvas de las vías tomarán el siguiente número:

> vía 1 curva 51 vía 2 curva 52

Para el análisis de estas curvas se debe de considerar una entre vía de 2.900 m. para zona tangente, manteniendo una separación de 0.400 m. entre los dos carros, por lo tanto debemos de garantizar que en zona de curva se tendrá la misma separación.

Por estudios realizados sabemos que para mantener la separación mínima .libre (0.400 m) entre los dos trenes en zona de curva, por regla general, la vía interior deberá desplazarse hacia el muro interior de la curva. Esto para contrarestar el efecto de la

- 38 -

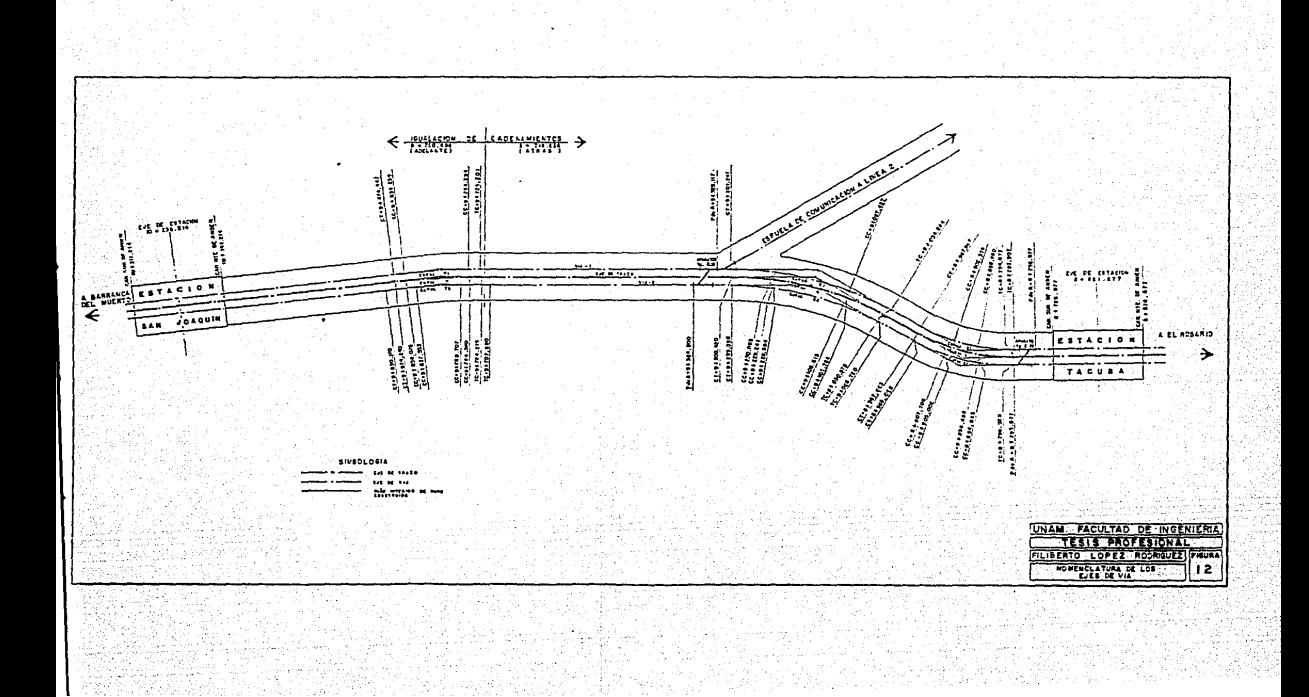

desviación del carro al "centro" y al "extremo" en esa zona, --- (Figura No. 13).

Este desplazamiento de la vía podrá ser de 0.100 m. ó 0.200 m dependiendo del valor del radio del a curva, es decir:

> $0.200$  m para 150  $\leq$  Rn  $\leq$  300  $0.100 \text{ m}$  para 300  $\leq$  Rn  $\leq$  1000

Para el caso de la curva No. 5 del eje de trazo, se tiene un radio nominal Rn = 200.000 m y de acuerdo al levantamiento de  $q_2'$ libos en el cual se observan, pequeños desplazamientos de los mu ros oriente *y* poniente con respecto al proyecto original, lo cual nos obliga a ampliar en 0.100 m. cada vía para tener una entrevía en la zona de la curva circular de *3* .100 m. C plano No. 7).

III.l.3.1. Cálculo de la vía interior {curva • 51).

Tomando los siguientes datos de la curva No. (5).

Rn (trazo) = 200.000 m  $Re (trazo) = 199.193 m$ 

Que nos servirán para obtener los elementos de la clotoide de la vía interior.

III.l.J.l.1.- Obtención de los elernentos orincipales de *ia* clotoide.

a). **Radio nominal** (Rn)  $Rn = Rn$  (T) -  $\frac{1}{2}$  entrevia  $Rn = 200.000 - 1.450 = 198.550$  m

- 39 -

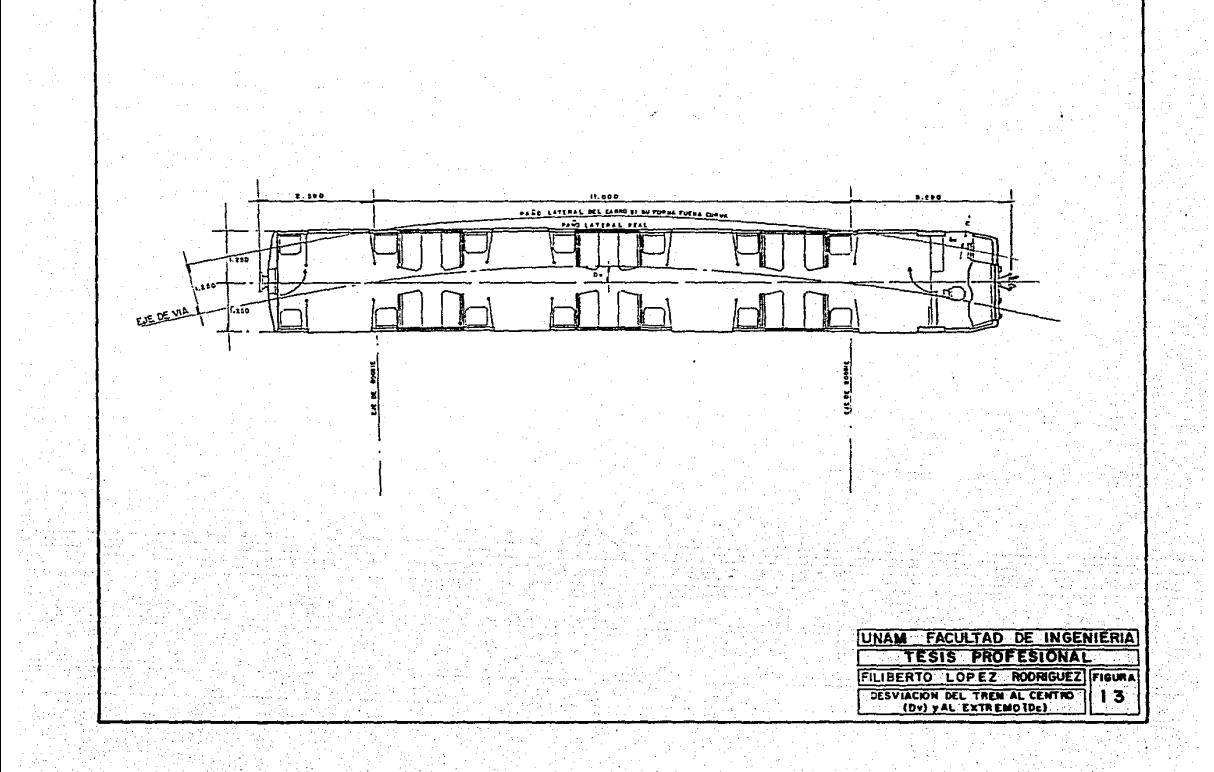

Eadio real (Re) .  $Rc = Rc$  (T) - ( $\frac{1}{2}$  entrevía + ampliación)  $Rc = 199.193 - (1.450 + 0.100)$  $Re = 199.193 - 1.550 = 197.643$  m Desplazamiento necesario de la curva (En}  $En = Rn - Rc$  $En = 198.550 - 197.643$  $En = 0.907 m$ 

d). Conocidos los valores de Re y En y de la fórmula que ya se vió anteriormente E =  $\lambda$ . R Despejando *y* sustituyendo los valores de la Vía I, tenemos.

 $\lambda = \frac{En}{Rc} = \frac{0.907}{197.643} = 0.004589$ 

con este valor entraremos a las tablas de las clotoides, tomando.en cuenta que de no encontrarse este valor exacta- .mente, se tomará el inmediato superior o inferior.

De la siguiente tabla de la clotoide (de Pierre Klaus) vemos que para  $\lambda = 0.004589$  que se encuentra entre los valores de -- $N = 576$  y 577 de los cuales el más cercano es la clotoide unita ria  $N = 576$ .

Por lo tanto los valores de la clotoide buscada son:

b).

e).

 $- 40 -$ 

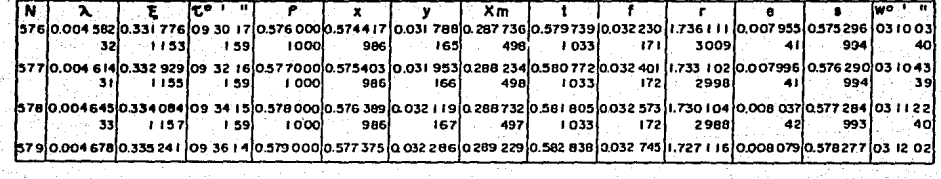

TABLA DE LA CLOTOIDE

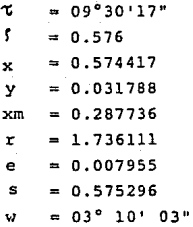

**Siguiendo el mismo procedimiento que se hizo para la curva No. 5 del eje de trazo, esto es:** 

A =  $\frac{R_C}{r}$  =  $\frac{197.643}{1.736111}$  = 113.8423753 m

A = 113.8423753 rn **parámetro de cálculo que sirve para transformar la clotoide unitaria a una clotoide real.** 

> $1 \text{ A.}$   $\degree$  = Lcl = 0.576(113.8423753) = 65.573 m  $x.\lambda. = Xc = 0.574417 (113.8423753) = 65.393 m$  $y.A. = Yc = 0.031788$  (113.8423753) = 3.619 m = **09°30'17"**   $x = x$ m = 0.287736 (113.8423753) = 32.756 m  $s.A. = S = 0.575296 (113.8423753) = 65.493 m$  $\frac{Y_C}{Tang}$  = <sup>U</sup> =  $\frac{3.618821}{Tang (9°30'17")}$  = 21.614 m  $rac{y_C}{\text{Sen } \tau} = \frac{H}{\text{Sen}(9°30'17'')}$  21.915 m

**El desplazamiento real de la curva es** 

e.A. = Er = 0.007955 (113.8423753) = 0.9056 m

 $-42 -$ 

comparandolo con el desplazamiento calculado o necesario E n = 0.907.m.

En - Er =  $0.907 - 0.9056 = 0.00138$  m

Se podrá aceptar una diferencia de  $+$  0.002 m para obtener resultados prácticos. Si esta resulta mayor se ajustará haciendo in-**terpolación.** 

**II!.3.1.2.- Cálculo de la curva circular real.** 

Conocemos el ángulo de deflexión de la curva  $(\Delta) = 31°44'03''$ **radio real de la curva circular (Re) = 197.643 m, los cuales nos servirán para determinar los elementos principales de la curva .** 

 $\Delta - 2\tau = \Delta c = 31°44'03'' - 2(9°30'17'') = 12°43'29''$  $\Delta c = 12°43'29"$ Re  $\left(\frac{\pi}{180}\right)$  Le = 12°43'29" (197.643)  $\frac{\pi}{180}$  a 43.894. m  $Lc = 43.894$  m.  $\frac{AC}{2}$  =  $\frac{5tc}{2}$  = 197.643 Tang  $\frac{12^{o}43^{1}29^{w}}{2}$  = 22.038.m  $Ste = 22.038$  m.  $\frac{20}{Rc}$  ·  $\frac{180}{\pi}$  = Gc =  $\frac{20}{197.634}$  ·  $\frac{100}{\pi}$  = 5.7979° 1.5 Gc =  $D/m = 1.5$  (5.7979°) = 8.69686'  $D/m = 8.69686'$  $ST + Xm = TC = Rn$   $Tang$   $\frac{A}{2}$  +  $Xm$  $Tc = 198.550$  tang  $\frac{31°44'03''}{2} + 32.756$  $TC = 56.435 + 32.756 = 89.191 m$ 

- 43 -

III.l.3.1.3. Cálculos de los cadenamientos de los puntos orincipa les de la curva.

Teniendo las caracter.{sticas de la curva procedemos a determinar los desplazamientos de los PIS. de las vías con respecto al ----PI = 8+882.510 del eje de trazo, esto es :

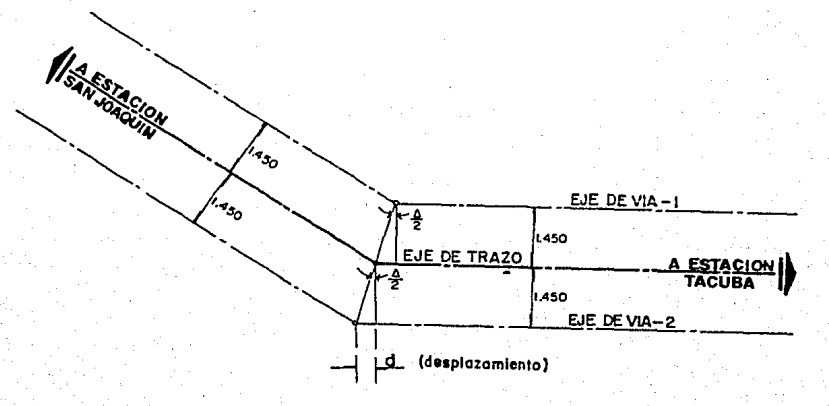

de la figura tenemos:

$$
a = 1.450
$$
  
\n
$$
d = 1.450
$$
  
\n
$$
d = 0.412
$$
  
\n
$$
d = 0.412
$$
  
\n
$$
d = 0.412
$$

Para obtener el cadenamiento del PI de la vía 1, le restamos al

- 44 -

**PI = 8+882.510 la distancia d = 0.412 m. y para el cadenamicnto del PI de la Vía 2, se suma la distancia.** 

Por lo **tanto:** 

PI  $(Via 1) = PI (trazo) - d = 8+882.510 - 0.412 = 8+882.098$ PI **(Vía** 1) = 8+882.098 PI (Via 2) = PI (trazo) +  $d = 8+882.510 + 0.412 = 8+882.922$  $PI$  (Via 2) =  $8+882.992$ 

Definido el cadenamiento del PI de la vía 1, se procede a dar ca **denamientos a los puntos principales de la curva. Se tiene que:** 

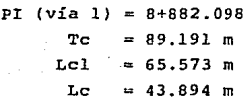

**Los cadenamientos son:** 

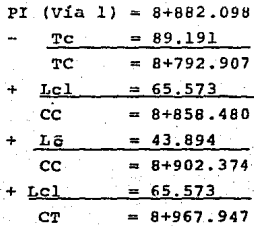

**lII\_.1.3 .·l .4. Obtención de las coordenadas.** 

**Como ya se dijo** antes~ **el proyectista debe de proporcionar además"** 

45

**del cálculo de la curva, un listado de las coordenadñs para que la curva sea implantada correctamente.** 

**De la fórmula de la longitud de la clotoide real tenemos:** 

**Lcl f • A, de donde:**   $Lc1 = 65.573$  m  $5 = 0.576$  $A = 113.8423753 m$ 

**Para el cálculo de las coordenadas dividimos el valor de j en segmentos exactos, esto es:** 

**0.576 + 12 = 0.048, por lo tünto tendremos 12 segmentos de curva de . r. = o. 048** *t* **que aplicando e 1 mismo procedimiento de cálculo que para la curva** *no.* **S del eje de trazo.** 

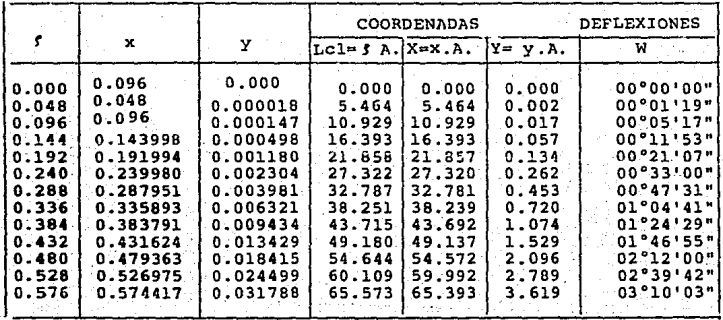

 $-46$ 

III.1.3.1.5. Presentación de los datos de la curva.

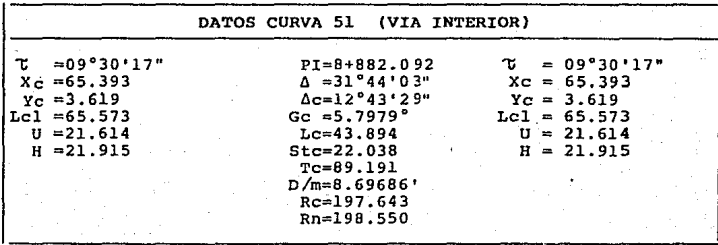

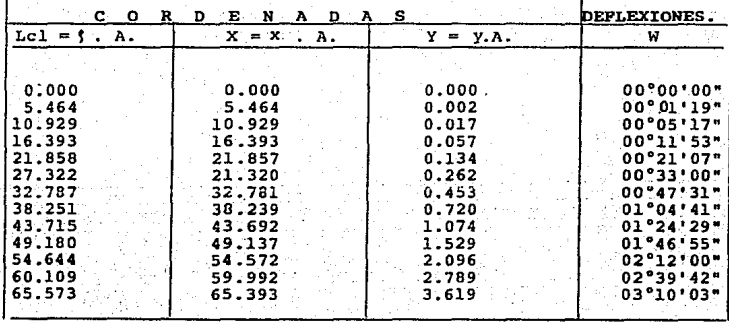

III.1.3.2.-Cálculo de la vía exterior (Curva - 52).

Igualmente que para la curva 51, se toman los mismos valores de la curva No. 5 del eje de trazo; para determinar los elementos de la clotoide. Estos son:

> $Rn = 200.000$  m  $RC = 199.193 m$

III.1.3.2.1. Obtención de los elementos principales de la clotoi de.

a). Radio nominal (Rn).  $Rn = Rn(T) + Y$  entrevía = 200.000 + 1.450 = 201.450 m  $Rn = 201.450$  m

b). Radio real (Re).

 $Rc = Rc(T) + {V_2}$  entrevía + ampliación) = 199.193+(1.450+0.100)  $Rc = 199.193 + 1.550 = 200.743$  m

c). Desplazamiento (En) necesario de la curva.

 $En = Rn - Rc = 201.450 - 200.743$  $En = 0.707 m$ 

d). De la fórmula  $E = \lambda$ . R , tenemos:  $\lambda = \frac{E}{R_C} = \frac{0.707}{200.743} = 0.0035219$ 

Haciendo la misma operación que para la curva no. 51, de la tabla de Pierre Klaus se obtiene:

48

 $\lambda$  $= 0.003514$ π.  $= 08°19'22"$  $1 = 0.539$  $= 0.537863$  $x<sub>1</sub>$  $= 0.026059$ y.  $x_m = 0.269311$  $F = 1.855288$  $S = 0.538495$  $e. = 0.006520$  $w = 02°46'26"$  $=\frac{RC}{r} = \frac{200.743}{1.855288} = 108.2004519$  m A A = 108.2004519 m Parámetro de cálculo  $(A) = 58.320$  m  $A = Lc1 = 0.539$  $x \cdot A = Xc = 0.537863$  (A) = 58.197 m y.  $A = Yc = 0.026059$  (A) = 2.820 m  $xm, A = Xm = 0.269311 (A) = 29.140 m$ s.  $A = S$  = 0.538495 ( $\Lambda$ ) = 58.265 m  $\frac{Y_C}{\tan \theta \tau} = 0$  =  $\frac{2.8195956}{\tan \theta (8°19°22'')}$ 19.274 m  $\frac{Y_{\rm C}}{\text{Sen }Y} = H = \frac{2.8195956}{\text{Sen}(8.19122^{+})} = 19.479 \text{ m}$ El desplazamiento real de la curva será:  $= 0.006520$  (A) = 0.7054669 m Er=e.A.

Por lo tanto, la diferencia entre el desplazamiento necesario --(En) y el real (Er) resulta:

 $En - Er = 0.707 - 0.7054669 = 0.00153 m$ 

Como esta diferencia (0.00153 m) resulta menor a 0.002 m. por lo

 $-49 -$ 

化氧化氢医碘化氢 计级字符 医色型

e <del>have even m</del>ite public p

tanto la curva que se tomó es correcta.

III.1.3.2.2. Cálculo de la curva círcular real.  $\Delta = 31^{\circ}44^{\circ}03^{\circ}$  $Rc = 200.743 m$  $\sim \Delta c = 31^{\circ}44'03'' - 2(8^{\circ}19'22'')$  $\Delta$  - 2  $\tau$  $\Delta c = 15^{\circ}05^{\circ}19^{\circ}$ c. Rc  $\left(\frac{\pi}{180}\right)$  = Lc = 15°05'19" (200.743)  $\frac{\pi}{180}$ Lc =  $52.865$  m.  $\underline{0e}$  = Stc = 200.743 tang  $\underline{15°05'19"}$ Rc tang  $Stc = 26.586$  m.  $\frac{20}{RC}$ .  $\frac{180}{\pi}$  = Gc =  $\frac{20}{200.743}$ . 180  $Gc = 5.70837°$  $1.5$  Gc  $D/m = 1.5 (5.70837)$  $D/m = 8.56256$  $ST + Xm$ Tc = Rn tang  $\Delta$  + Xm Tc =  $201.450$  Tang  $31^{\circ}44^{1}33^{n}+29.140$ Tc =  $57.259 + 29.140$  $= 86.399 \text{ m}$ TC

III.1.3.2.3. Cálculo de los cadenamientos de los puntos principales de la curva.

Como ya conocemos el cadenamiento del punto de inflexión (PI) de la curva exterior y los datos principales, entonces tendremos.

50

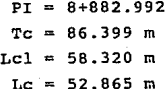

# De aqui:

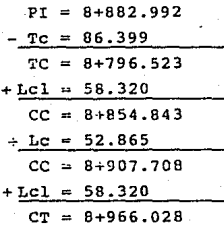

III.1.3.2.4. Obtención de las coordenadas.

De la fórmula Lcl =  $\int$ ,  $\int$ ,  $\int$  con los datos siguientes

 $Lc1 = 58.320$  m  $t = 0.539$  $A = 108.2004519$  m

Formaremos once segmentos exactos y utilizando el procedimiento que se ha venido aplicando. Entonces tenemos:

$$
\frac{0.539}{11} = 0.045 = 1
$$

Con este valor y sumando reciprocamente obtenemos de la tabla de la clotoide los valores unitarios que multiplicados por el parametro (A) de cálculo nos dará el siguiente cuadro de coordenadas y deflexiones.

 $-51 -$ 

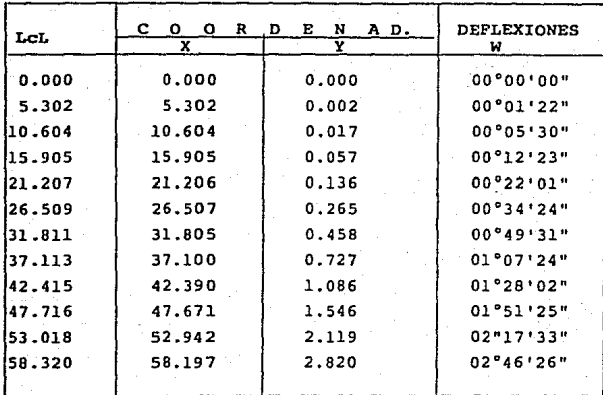

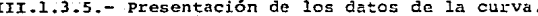

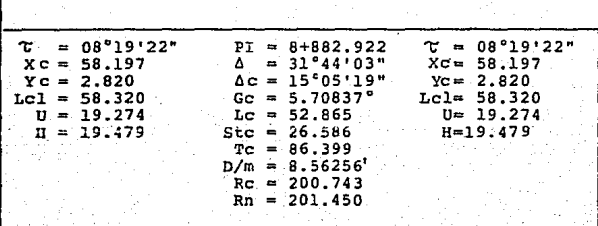

#### III.1.4. Análisis de las curvas 61 y 62.

Continuando con el análisis para las curvas 61 y 62, se presentó un caso especial, ya que se cuenta con la presencia de un aparato de vía muy próximo a la curva que sirve para comunicar la línea No. 7 con la línea No. 2, originando un cambio de entrevía que varía de 2.900 m. a 3.150 m. entrada y salida de la curva - respectivamente.

, and the second control of the second second control of the second control of the second control of the second control of the second control of the second control of the second control of the second control of the second ·-- El Análisis de estas curvas fué muy especial por presentars'e una entrevía variable a lo largo de toda la curva y además el eje de trazo debería de cumplir con la condición de eje de entrevía, es decir. la distancia comprendida del eje de entrevía será la misma en cualquier punto de la curva circular.

Para resolver este problema se analizaron diferentes curvas de enlace que cumplieran con las condiciones de proyecto de vía, para este tipo de curva.

Entonces, tendremos una entrevía de 2.900 m. a la entrada de la curva, 3.160 m en zona de curva circular y 3.150 m. a la salida de la curva, es decir, la variación de la distancia a partir del eje de trazo al eje de vía será de 1.450 m. en la entrada de la curva de transición que ira variando hasta la curva circular a un valor de 1.580 m., toda la curva círcular tendrá una separa-ción de 1.580 rn. con respecto al eje de trazo y de 1.580 m. ü -- 1.575 a la salida de la curva de transición.

Cada curva se proyectó con dos clotoides de entrada y salida diferentes (Figura No. 14).

-.53 -

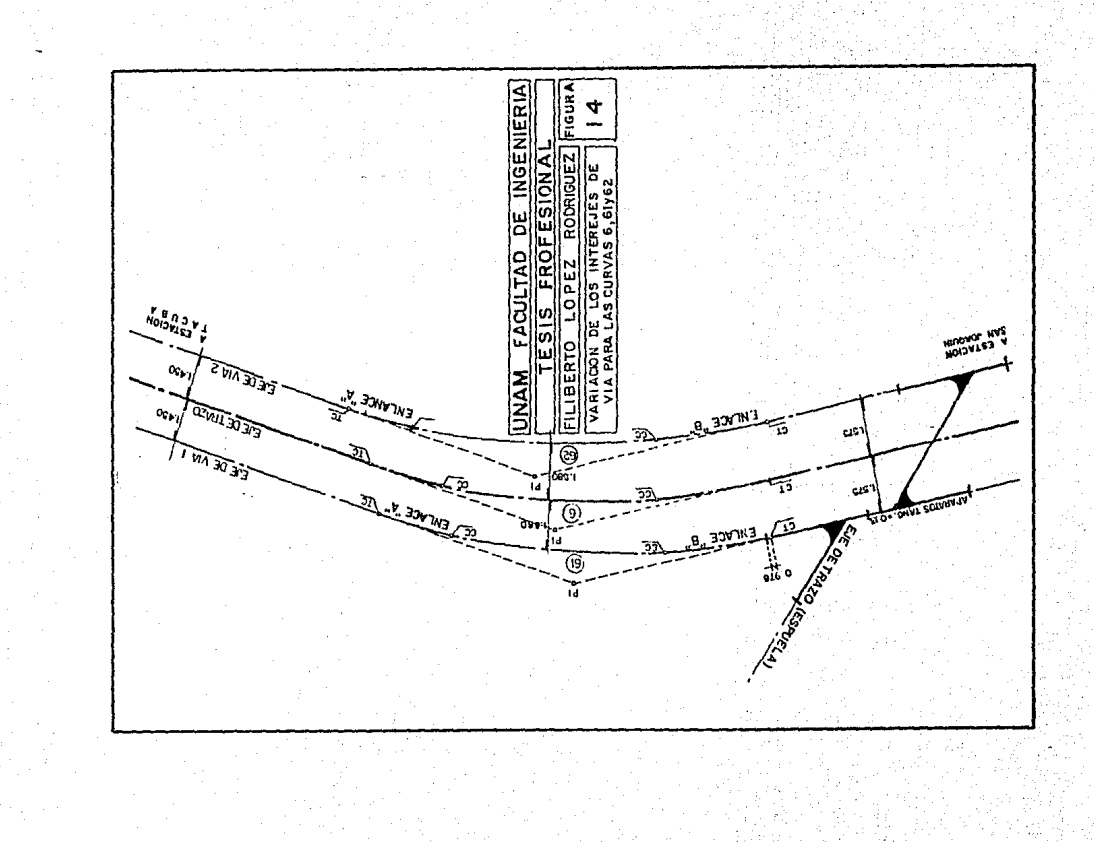

### III.1.4.1. Cálculo de la curva 61 (vía exterior).

De igual forma gue hemos venido haciendo, tenemos Cos datos del eje de trazo que utilizaremos, estos son:

> $Rn = 375.000 m$  $Rc = 374.436$  m Para la abstención de las curvas de enlace.  $\sim$  100 - 3 - 1 - 했:

III.1.4.1.1. Cálculo de la curva de enlace "A" (de entrada).

Con los datos anteriores tenemos:

- a). Radio nominal (Rn).  $Rn = Rn$  (T) +  $\frac{1}{2}$  entrevía =375.000 + 1.450  $Rn = 376.450$  m
- b). Radio real (Re) de la curva circular.  $RC = RC (T) + \frac{1}{2}$  entrevía = 374.436 + 1.580 = 376.016 m  $Rc = 376.016$  m
- e). Desplazamiento necesario (En).

 $En = Rn - Rc$  $En = 376.450 - 376.016 = 0.434$  $En = 0.434 m.$ 

d).  $\lambda = \frac{En}{RC} = \frac{0.434}{376.016} = 0.001154$ l. = O .001154, valor para entrar a las tablas de la. clotoide.·.

- 54 -

De la siguiente tabla de clotoidese obtiene.

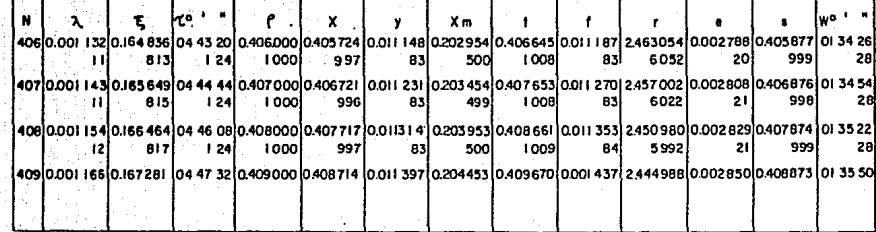

TABLA DE LA CLOTOIDE

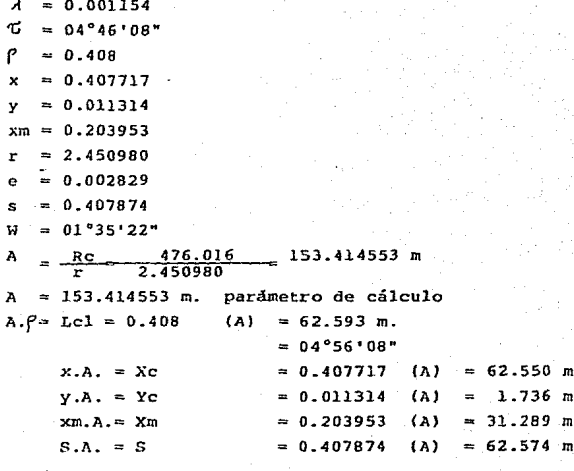

 $\frac{YC}{Tang\%}$ 15732<br>"08") 20.806 m Tang 74 īε
$\frac{1.735732}{en(4°46°08")} = 20.878$  m Υc н  $Sen$ e.A. = Er = 0.002829 (A) = 0.434 m  $En - Er = 0.434 - 0.434 = 0$ 

Esto nos indica que la distancia de 1.580 del eje de la vía con respecto al eje de trazo no tuvo ninguna variación.

 $e$ ). Desplazamiento de los PIs. con respecto a la diferencia de las entrevías o de los radios.

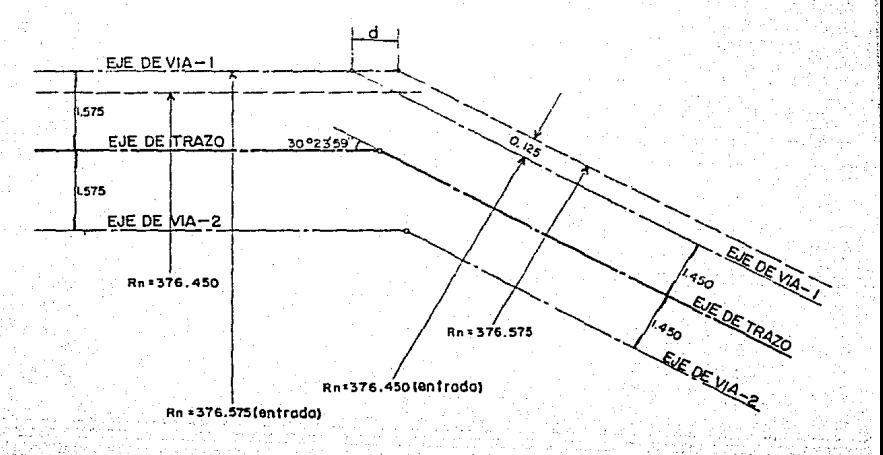

- 57 -

 $Diferencia de radios = 376.575 - 376.450 = 0.125 m$ **La distancia {d), es el desplazamiento de los Pis que se sumará o restará al Te que se obtiene usualmente, es decir:**   $TC$  de entrada =  $ST + Xm + d$  $TC$  de salida =  $ST + Xm - d$ cálculo de la distancia (d). **de la figura tenemos que:**  Sen  $\Delta = \frac{0.125}{d}$   $\delta_0$   $\delta = \frac{0.125}{56n \cdot 30^{9}23 \cdot 59^{10}}$  0.247 m  $d = 0.247$  m Cálculo de la subtangente total de entrada (Tc).  $Tc = ST + Xm + d$ Tc = Rn Tang  $\frac{\Delta}{2}$  + Xm + d Tc = 376.450 tang  $\frac{30^{\circ}23!59''}{2}$  + 31.289 +0.247  $Tc = 102.278 + 31.289 + 0.247$  $Tc = 133.814$  m **III.l.4.1.2. Cálculo de la curva de enlace "B" de salida**  a}~ **Radio nominal (Rn)**   $Rn = Rn$  (T) +  $\frac{1}{2}$  entrevía = 375.000 + 1.575  $Rn = 376.575$  m **b). Radio real (Re) de la curva circular.**   $Rc = Rc$  (T) +  $\frac{1}{2}$  entrevía = 374.436 + 1.580 Re = 376.016 m

f).

 $-.58 -$ 

Desplazamiento necesario (En).  $c$ ).

> $En = Rn - Rc$  $En = 376.575 - 376.016$  $En = 0.559 m$

 $\lambda = \frac{En}{RC} = \frac{0.559}{376.016} = 0.001487$  $d$ ).  $\lambda = 0.001487$ 

De la tabla siguiente de la clotoide tenemos:

 $-59 -$ 

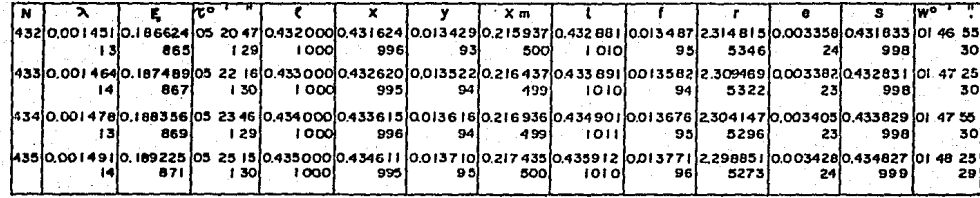

TABLA DE LA CLOTOIDE

õ

 $T = 05°25'15"$  $f = 0.435$  $x = 0.434611$  $y = 0.013710$  $xm = 0.217435$  $r = 2.298851$  $e = 0.003428$  $s = 0.434827$  $W = 01°48'25"$ A  $\frac{RC}{r}$   $\frac{376.016}{2.298851}$   $\approx$  163.566930 m  $A = 163.566930$  m parámetro de cálculo. . A. = Lcl = 0.435 (A) = 71.152 m  $A = XC = 0.434611$  (A) = 71.088 m  $Y.A = YC = 0.013710$  (A) = 2.243 m  $Xm.A = Xm = 0.217435$  (A) = 35.565 m  $S.A = S = 0.434827$  (A) = 71.123 m  $\frac{Y_C}{\text{Tanq} t}$  U =  $\frac{2.242503}{\text{Tanq} (5^2 25^2 15^2)}$  23.631 m  $\frac{Y_C}{\text{Sen } C}$  H  $\frac{2.242503}{\text{Sen } (5^{\circ}25^{\circ}15^{\circ})}$  = 23.737 m Tc = ST + Xm - Desplazamiento de PI por diferencia de radios (d). Tc = Rn tang  $A + Xm - d = 376.575$  tang  $30°23'59'' + 35.565 - 0.247$  $TC = 102.312 + 35.565 - 0.247$  $Tc = 137.630$  m

III.1.4.1.3. Cálculo de la curva circular.

Conocemos la diferencia angular ( $\Delta$ ) y el radio (Rc) de la curva circular:  $\Delta = 30^{\circ}23^{\circ}59^{\circ}$  $Re = 376.016$  m

 $-61 -$ 

 $\tau = 05^{\circ}25'15''$  $5 = 0.435$  $x = 0.434611$  $y = 0.013710$  $x_m = 0.217435$  $r = 2.298851$  $e = 0.003428$  $s = 0.434827$ **w = 01°48'25"**   $A = {RC \over r} = {376.016 \over 2.298851} = 163.566930 \text{ m}$ A = 163.566930 m parámetro **de cálculo ..**   $A = Lc1 = 0.435$  (A) = 71.152 m  $A = Xc = 0.434611$  (A) = 71.088 m  $Y.A = YC = 0.013710$  (A) = 2.243 m  $Xm.A = Xm = 0.217435$  (A) = 35.565 m  $S.A = S = 0.434827$  (A) = 71.123 m  $\frac{Y_C}{S_{\text{en}}T}$  H  $\frac{2.242503}{S_{\text{en}}T}$  = 23.737 m<br> **Sen t Te = ST + Xm - Desplazamiento de PI por diferencia de radios**  (d). **Tc** = Rn tang  $\frac{\Delta}{2}$  + Xm - **d** = 376.575 tang  $\frac{30°23'59''+35.565-0.247}{2}$  $Tc = 102.312 + 35.565 - 0.247$  $Tc = 137.630 m$ 

**IXI.1.4.1.3. Cálculo de la curva circular.** 

**Conocemos la diferencia angular** (~) **y el radio (RcJ de la curva**  circular:~ **= 30º23'59"**   $Rc = 376.016$  m

 $- 61 -$ 

Con esta información procederemos a cálcular la curva círcular real, esto es:

 $\Delta - 2\tau = \Delta c$  = 30°23'59" - ( A+ B).  $\Delta$ c = 30°23'59" - (4°46'08" + 5°25'15")  $\Delta$  c = 20°12'36"  $\Delta$  c. Re  $(\frac{\pi}{180})$  = Le = 20°12'36" (376.016)  $\frac{\pi}{100}$ 180  $Lc = 132.632$  m Re tang  $\frac{\Delta c}{2}$  = STC= 376.016 tang  $\frac{20^{\circ}12^{\prime}36^{\prime\prime}}{2}$  $\frac{20}{RC}$  ·  $\frac{180}{\pi}$  = Gc =  $\frac{20}{376.016}$  ·  $\frac{180}{\pi}$ 1.5 Ge Ste= 67.012 m  $G = 3.04752°$  $= D/m = 1.5 (3.04752)$ D/m= 4.57128'

III.1.4.1.4. Obtención de las coordenadas para las curvas de enlace "A" *y* "B".

Aplicando uno de los procedimientos que ya conocemos se obtiene el siguiente cuadro de coordenadas para cada enlace.

\ ..

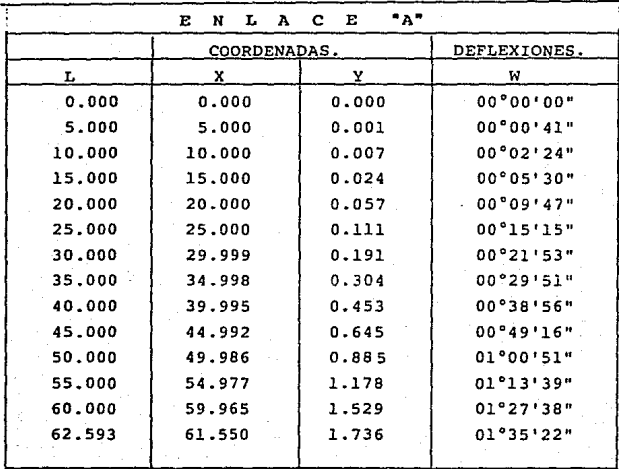

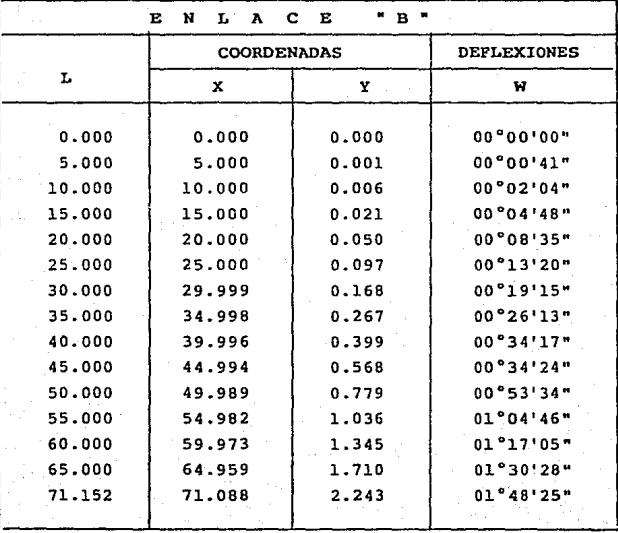

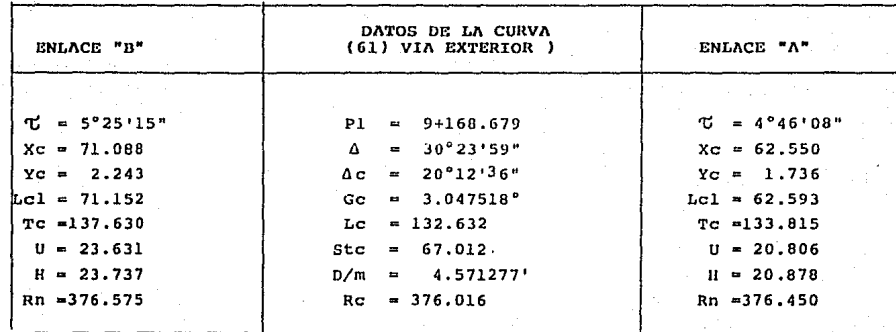

III.1.4.1.5. - Presentación de los datos de la curva para el trazo de esta en campo.

小菜 人

**III.1.4.1.6. Obtención de los cadenarnientos de los puntos princi pales de la curva No. 61 (vía exterior).** 

**Para poder definir los cadenamientos de los puntos principales, prirneramente se cálculan el desplazamiento del PI (61)** *con* **res- pecto al PI (6), esto es:** 

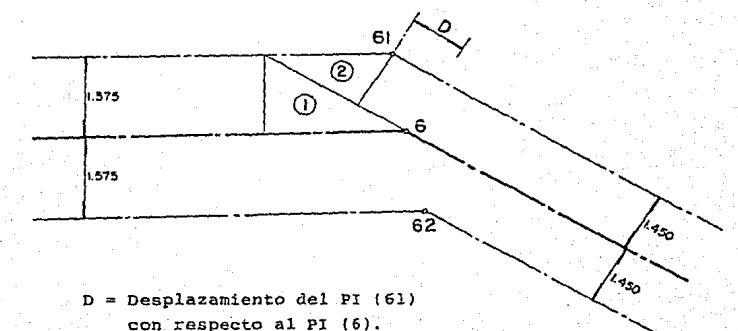

Cálculo de la hipotenusa del triángulo (1)<br>Sen (30°23'59") <u>.1.575</u> : h = 3.112 m<br>Hip. cálculo del cateto adyacente del triángulo (2) Tang  $(30°23'59")$   $\frac{1.450}{\text{cat.} \text{ady}}$ .  $\text{Cat.} \text{ ady.} = 2.471 \text{ m}$ 

- 66·-

*De* **aqui se deduce el desplazamiento (D)**   $D = 3.112 - 2.471 = 0.641$  m

Deducido el desplazamiento de los Pis (61) y (62) se obtiene los cadenamientos de estos:

PI (61) = PI (6) + D = 9+168.038 - 0.641 = 9+168.679  $PI (62) = PI (6) - D = 9+168.038 - 0.641 = 9+167.397$ 

Definido el cadenamiento PI (61) y los datos de las curvas circu lares y enlaces, procedemos a cálcular los cadenamientos de los puntos principales de la curva.

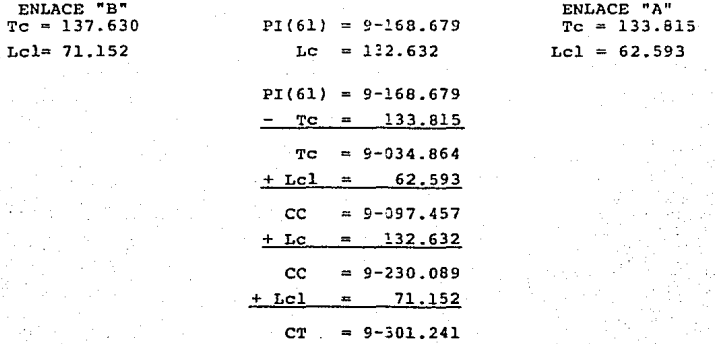

En la figura 12 vemos que el CT = 9+301.241 de la curva cae dentro del talón del aparato de vía, con cadenamiento 9+300.265 por lo tantose tiene un traslape de 0.776 m.

Esto sucedió debido a que en el preyecto original de trazo, no se contemp16 la posiei6n del CT de le vía debido al desplazamiento del PI<sup>(61)</sup> con respecto al PI<sup>(6)</sup> y definir la posición correcta del aparato de vía que comunica a la espuela de comunicación.

67

Para decidir si la longitud de la clotoide era correcta o si se acortaba, se analizó la flecha que ocasionaba ese traslape en la punta del talón. Se vió que esta era de f = 0.0004 m que no perjudicaba en lo más mínimo el aparato. También se analizaron los efectos de la sobreelevación, concluyendo que era más conveniente dejar la curva con ese traslape que modificar la longitud de la clotoide, que de hacerlo *se* tendría una curva exterior con - las distancias distintas de la vía al eje de trazo.

se debe reconocer que al no poderse modificar para que quede según lo especificado, el proyecto de Implantación de Vía - Tra zo tiene esta deficiencia ya que en el proyecto original se debió Ce contemplar todo, para que no suceda esto.

III.1.4.2. Cálculo de la curva No. 62 (vía exterior).

Los radios del eje de trazo (eje de entrevías) son:

 $Rn = 375.000 m$  $Re = 374.436 m$ 

que se utilizarán para definir los radios de esta curva.

III.1.4.2.l. Cálculo de la curva de enlace "A" (entrada).

- a). Radio nominal (Rn)  $Rn = Rn$  (T) -  $\frac{1}{2}$  entrevía = 375.000 - 1.450  $Rn = 373.550$  m
- b). Radio real (Re) de la curva circular.  $Rc = RC$  (T) -  $\frac{1}{2}$  entrevía = 374.436 - 1.580  $Re = 372.856$  m

- 68 -

el. **Desplazamiento necesario** (En) de la **curva.** 

 $En = Rn = Rc = 373.550 - 372.856$  $En = 0.694 m$ 

d). 
$$
\lambda = \frac{En}{RC} = \frac{0.694}{372.856} = 0.001861
$$
  
 $\lambda = 0.001861$ 

الاستناء وينورون

**A continuación tenemos una parte de la tabla de la clotoide (de Pierre Klaus). Entrando con** *A* **y tomando el valor que más se** - **aproxime tenemos:** 

ahal maka ing palabitan ta tanahayang pangalanaha kala pasa tanahan na dalawahan yang ang managang ng pagangan

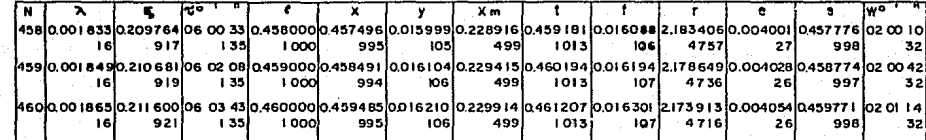

ā

TABLA DE LA CLOTOIDE

 $T = 06°03'43"$  $f = 0.460$  $x = 0.459485$  $y = 0.016210$  $xm = 0.229914$  $r = 2.173913$  $e = 0.004054$  $s = 0.459771$  $W = 02°01'14"$  $A = \underline{R}C =$ .  $\frac{372.856}{2.173913}$  = 171.513763 A = 171.513763 m. parámetro de cálculo  $f \cdot A = Lc1 = 0.460$  (A) = 78.896 m  $= 06°03'43"$ ᠊ᡄ  $x. A = Xc = 0.459485$  $(A) = 78.808$  m  $y. A = Yc = 0.016210$  $(A)$  $= 2.780$  m  $xm. A = Xm = 0.229914$  $(A)$  $= 39.433$  m s.  $A = S = 0.459771$  $(A) = 78.857 m$  $\frac{Y_C}{\text{ang } \tau} = U = \frac{2.7802338}{\text{tang } (6^{\circ}03^{\circ}43^{\circ})}$  $26.180 m$  $tan\theta$  $\frac{Y_C}{\text{Sen }\tau} = \frac{H}{\text{Sen } (6^{\circ}03^{\circ}43^{\circ})} \frac{26.327 \text{ m}}{1}$  $= Er = 0.004054$  (A) = 0.695 m  $e.A$ Er  $-$  En = 0.695 - 0.694 = 0.001 m

e). Cálculo de la subtangente total de entrada.

 $\Delta = 30^{\circ}23'59''$ Tc= ST + Xm - desplazamiento (d) con respecto a los radios. Tc= Rn tang  $\Delta$  + 39.433 - 0.247 m Tc = 373.550 tang  $30°23'59"$  + 39.433 - 0.247  $TC = 101.491 + 39.433 - 0.247$  $Tc = 140.677$  m

 $-71 -$ 

III.- 1.4.2.2.- Cálculo de la curva de enlace "B" (salida).

a). Radio nominal (Rn)

 $Rn = Rn$  (T) -  $\frac{1}{2}$  entrevía = 375.000 - 1.575  $Rn = 373.425 m$ 

- b). Radio Real (Re) de la curva circular.  $Rc = Rc$  (T) -  $\frac{1}{2}$  entrevía = 374.436 - 1.580  $Re = 372.856 m$
- e). Desplazamiento necesario (En) de la curva. En = Rn - Rc =  $373.425$  -  $372.856$  $En = 0.569 m$
- d).  $\lambda = \frac{En}{RC} = \frac{0.569}{372.856} = 0.001526$  $\lambda = 0.001526$

En la siguiente tabla vemos que *A* se encuentra entre los dos valores de N = 447 y 438. Para no interpolar tomamos - N = 437 de aqui obtenemos:

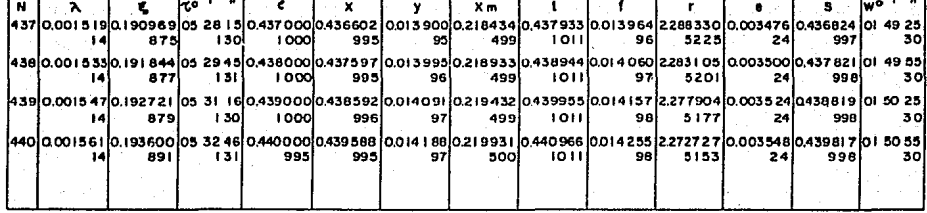

TABLA DE LA CLOTOIDE

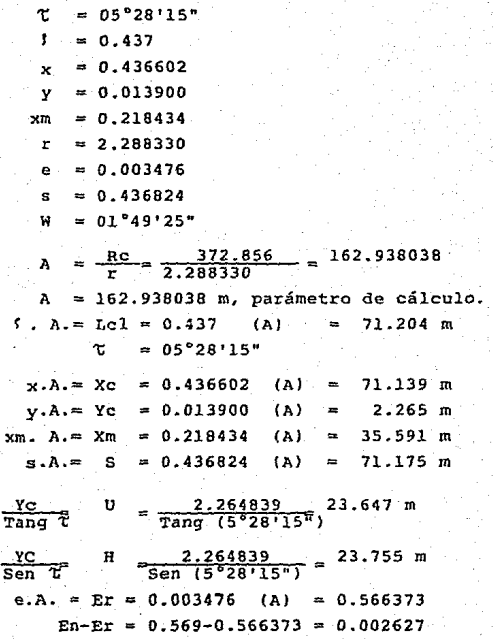

Esto quiere decir que la vía en el punto CC, de salida tendrá una separación con el eje de trazo de 1.5774 m y no de l.580m

**e). La subtangente total (Te) de salida será:** 

Tc = ST + Xm + desplazamiento con respecto a los radios (d).  $TC = Rn$  **Tang**  $\Delta + Xm + d$ 

- 74 -

Tc = 373.425 tang  $30°23'59" + 35.591 + 0.247$  $Tc = 101.456 + 35.591 + 0.247$  $Tc = 137.294$  m.

**III.1.4.2.3.- Obtención de los elementos de la curva circular.** 

**Partiendo con la deflexión angular (6) = 30°23 <sup>1</sup> 59• y el radio de curva circular (Re) = 372.856 m, obtenemos:** 

 $\Delta - 2\tau = \Delta c = 30^{\circ}23'59'' - (A + B)$  $\Delta c = 30^{\circ}23'59'' - (6^{\circ}03'43'' + 5^{\circ}28'15'')$  $\Delta c = 19°52'01"$  $\Delta c \cdot RC(\pi) = Lc = 18^{\circ}52'10''$  (372.856)<br> $Lc = 122.778$  m Re **Tang óc =Stc=** 372.856 **tang** 18°52'01" 2 2  $\frac{\pi}{180}$ 

 $\frac{20}{\text{Rc}} \cdot \frac{180}{\pi}$  = Gc =  $\frac{20}{372.856}$ Ste= 61. 950 m  $Gc = 3.073346°$ 1.5 Gc =  $D/m = 1.5$  (3.073346<sup>°</sup>)  $D/m = 4.610019'$ 

**III.1.4.2.4.- Obtención de las coordenadas para 1as curvas de** - **enlace •A" y •s•** 

**Xgualmente que para la curva Ho. 61 se obtienen ias-coordenadas para estas curvas.** 

- 75 -

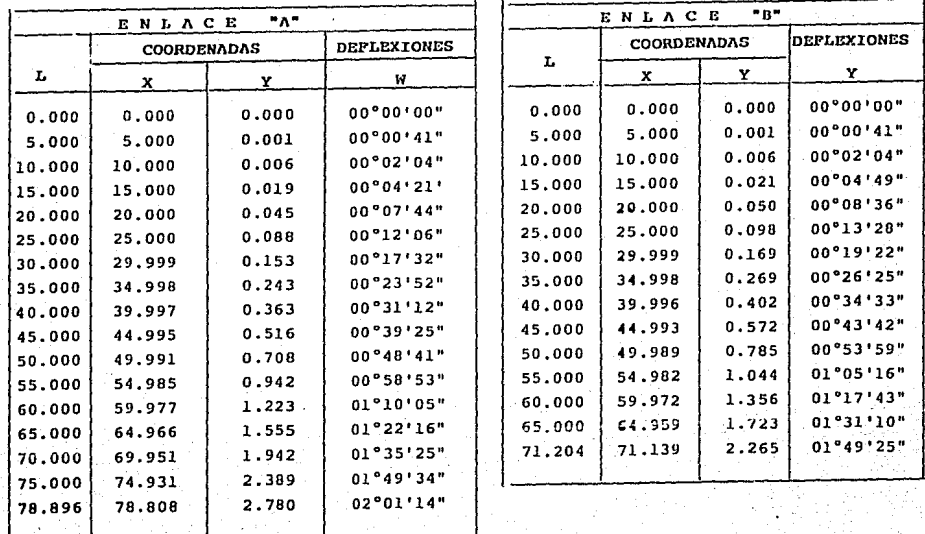

III.1.4.2.4.- Obtención de las coordenadas para las curvas de enlace **"B".** Iqual- $\mathbf{v}$ mente que para la curva No. 61 se obtienen las coordenadas para estas curvas.

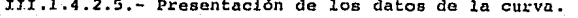

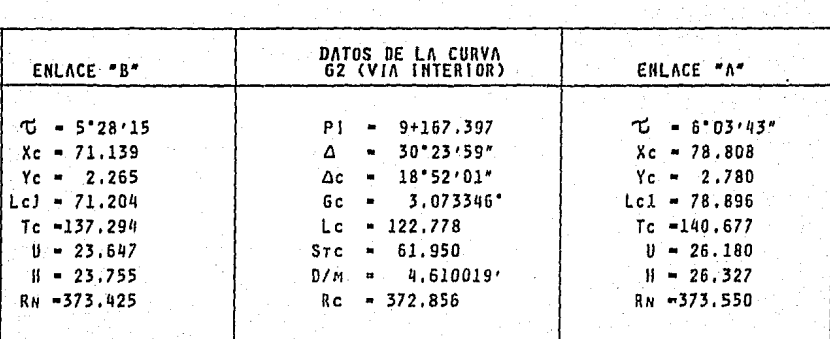

III.l.4.2.6.- Obtención de los cadenamientos de puntos principales de la curva.

Conocemos al PI  $(62) = 9+167.397$  y los datos de la curva, por lo tanto, los cadenamicntos son los siguientes:

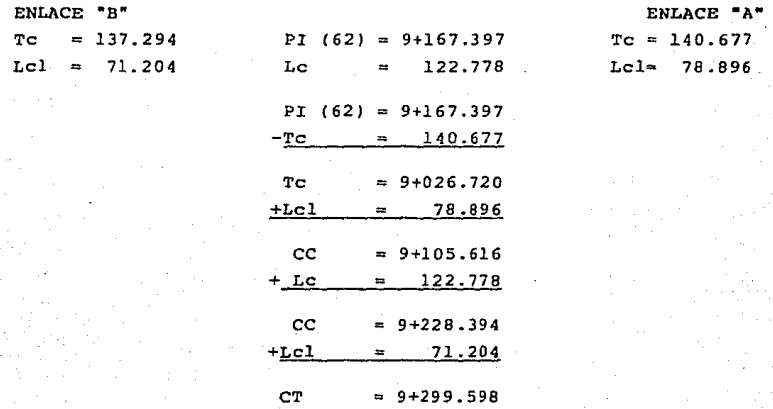

## III.l.5.- Solución de cambio de entrevía.

A la salida de la curva No. 61 tenemos inmediatamente el aparato de vía que comunica a la espuela de comunicación a la línea 2, seguido por otro aparato que tiene la función de hacer los cam-bios de vía. En esta zona de aparatas tenemos una entrevía de -- 3.lSOm y para regresar a 2.900m es necesario hacerlo por medio de una bayoneta.

Una bayoneta está constituida por dos curvas investidas que sirven para efectuar cambios de entrevía.

 $-78$ 

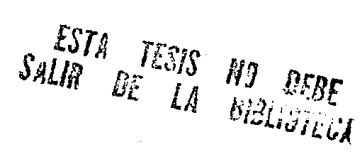

A continuación tenemos una figura con el planteamiento para pasar de 3.150 a 2.900m utilizando dos curvas circulares.

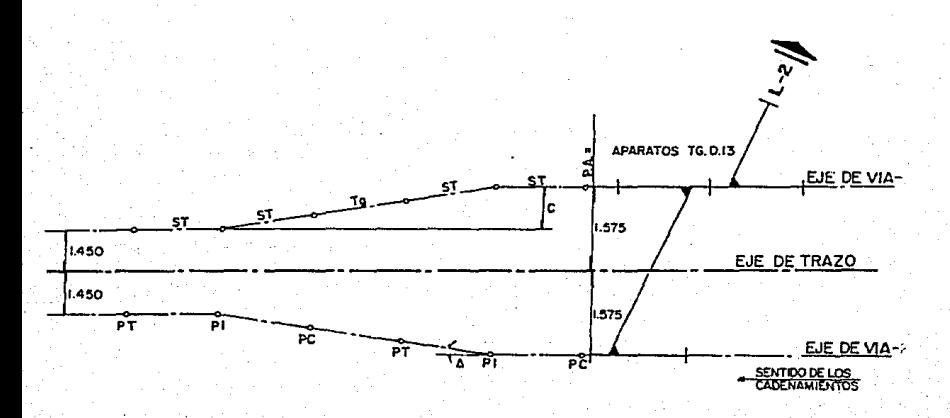

De la figura tenemos: Sen A  $2ST+Ta$ <u>း င</u>း  $-2ST = Tq$  $Sen$ Donde C, es la diferencia de las entrevías.  $C = 3.150 - 2.900 = 0.125m$ y Tg, es la tangente minima que debe de haber entre el PT y PC que por especificación será de 12.000m.

Sustituyendo estos valores tenemos:

$$
\frac{0.125}{\text{Sen }4} = 2 \text{ R } \text{tang } \frac{4}{2} = 12.000
$$

Para un radio de R=3000.000 m. y resolviendo por tanteos obtenemos un  $\Delta = 00^{\circ}16'21''$ . Por lo tanto:

 $ST = 7.134 m$  $Lc = 14.268$  m  $Gc = 0.38197°$  $D/m = 0.57296'$ 

Iniciando con el cadenamiento del PC y obteniendo estos con respec to a los ejes de vias se tiene:

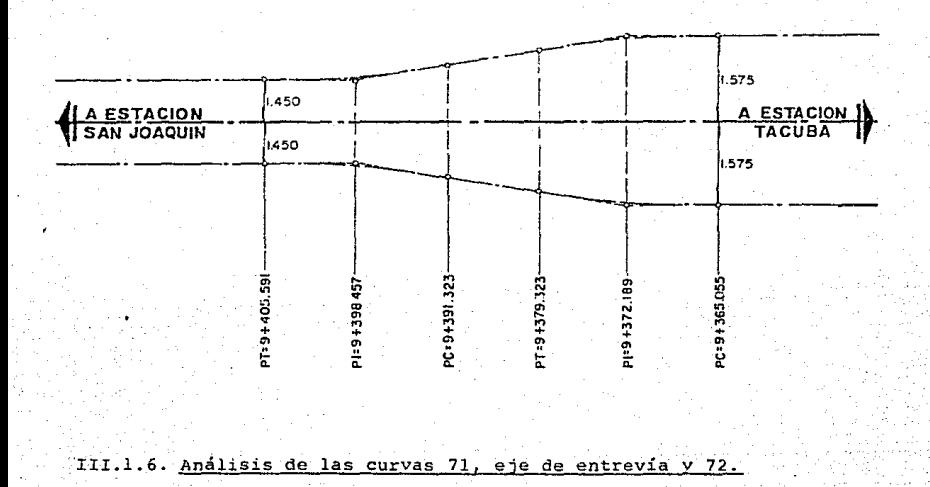

 $-80 -$ 

III.1.6.1. Calculo de la curva No. 71 (Vía Exterior).

Aplicando el mismo procedimiento que se hizo para la curva No. 52 tenernos los radios de la curva No. 7 que son:

 $Rn(T) = 1000.000 m$  $RC(T) = 999.983 m$ 

III.l.6.1.1. Obtención de los elementos principales de la clotoide.

- a). Radio nominal (Rn)  $Rn = Rn(T) + \frac{1}{2}$  entrevía = 1000.000 + 1.450  $Rn = 1001.450$  m.
- b). Radio real {Re) de la curva circular.  $Rc = Rc(T) + \frac{1}{2}$  entrevía = 999.983 + 1.450  $Rc = 1001.433 m.$
- c}. Desplazamiento necesario (En) de la curva. En. = Rn - Rc = 1001.450 - 1001.433  $En = 0.017 m$
- d).  $\lambda = \frac{En}{RC} = \frac{0.017}{1001.433} 0.000017$  $\lambda = 0.000017$

Entrando a las tablas de clotoides, vemos que hay tres.renglones con el valor de  $\lambda = 0.000017$ , por lo tanto, primeramente deberemos de encontrar el valor del parametro de cálculo "A" para cada curva y este a su vez multiplicarlo por el valor unitario e y obtener el valor de (E) calculado. El valor que se obtenga y más.se apr6xime al desplazamiento necesario (En), esa será la curva que tomaremos.

- 81 -

**Enseguida tenemos una parte de la tabla.** 

Para la curva 141 :  $A = \frac{R C}{r} = \frac{1001.433}{7.092199} = 141.202045$  m Er = e.A. =  $0.000117$  (A) =  $0.016521$  m **Para la curva 142 :**  $A = \frac{R C}{r} = \frac{1001.433}{7.042254} = 142.203476$  **m**  $Er = e.A. = 0.000119 (A) = 0.016922 m$ **Para la curva 143 :**  $A = \frac{R C}{r} = \frac{1001.433}{6.993007} = 143.204919$  **m Er = e.A. =**  $0.000122$  **(A) =**  $0.017471$  **m** 

**El valor Er que más se aproxima al En = 0.017 es la curva No.** - **142, por lo tanto, se tomará ésta para el cálculo de la curva.** 

 $T = 00°34'40"$ 

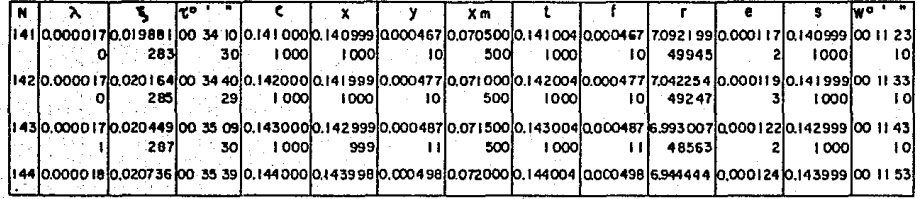

TABLA DE LA CLOTOIDE

္မ

 $= 0.142$ 5.  $= 0.141999$  $\mathbf{x}$  $= 0.000477$ Y  $= 0.071000$ xm  $= 7.042254$  $\mathbf{r}$  $= 0.000119$ e  $= 0.141999$ s  $= 00^{\circ}11 \cdot 33^{\circ}$ W  $\lambda$  $=\frac{RC}{r}-\frac{1001.433}{7.042254}-142.203476 \text{ m}$  $A = 142.203446$  m  $\sqrt{2}$ . A.= Lcl= 0.142 (A) = 20.193 m  $\tau = 00^{\circ}34'40''$  $x.A. = Xc = 0.141999 (A) = 20.193 m$  $y.A. = Yc = 0.000477 (A) = 0.068 m$  $x.A. = Xm = 0.071000 (A) = 10.096 m$  $s.A. = S = 0.141999 (A) = 20.193 m$  $\underbrace{y_C}_{\text{tang U}}$  = U =  $\underbrace{0.067831}_{\text{tang}(0^{\circ}34^{t}40^{n})}$  6.726 m  $\frac{Y_C}{\text{Sen }U}$  =  $\frac{H}{\text{Sen}(0.007831)}$  6.727 m e.A. = Er = 0.000119 (A) = 0.016922 m En - En =  $0.017 - 0.016922 = 0.000078$  m

III.1.6.1.2.- Cálculo de la curva circular real.

El ángulo de deflexión de la curva ( $\Delta$ ) = 7°26'27", entonces tene mos que:

> $\Delta - 2\mathbb{U} = \Delta c = 7^{\circ}26'27'' - 2 (0^{\circ}34'40'')$  $AC = 6°17'07"$  $\Delta c$ . RC  $(\frac{\pi}{180})$  = Lc = 6°17'07" (1001.433)  $\frac{\pi}{180}$

> > $-84 -$

 $Lc = 109.856$  m Re tang  $\frac{\Delta C}{2}$  = Stc = 1001.433 tang  $\frac{6^{\circ}17^{\prime}07^{\prime}}{2}$  $Stc = 54.983 m$  $\frac{20}{Rc} \cdot \frac{180}{\pi}$  = Gc =  $\frac{20}{1001.433} \cdot \frac{180}{\pi}$  $Gc = 1.144276°$ 1.5 Gc =  $D/m = 1.5$  (1.144276)  $D/m = 1.716414'$ 

 $TC = ST + Xm = Rn$  tang  $\frac{a}{2} + Xm$  $Tc = 1001.450$  tang  $\frac{7^{\circ}26^{\circ}27^{\circ}}{2}$  + 10.096 Tc =  $65.119 + 10.096 = 75.215$  m

**III.1.6.1.3. Obtención de los cadenamientos.** 

**Primeramente procedemos a determinar los desplazamientos de los** - **Pis de las vías con respecto al eje\_ de trazo.** 

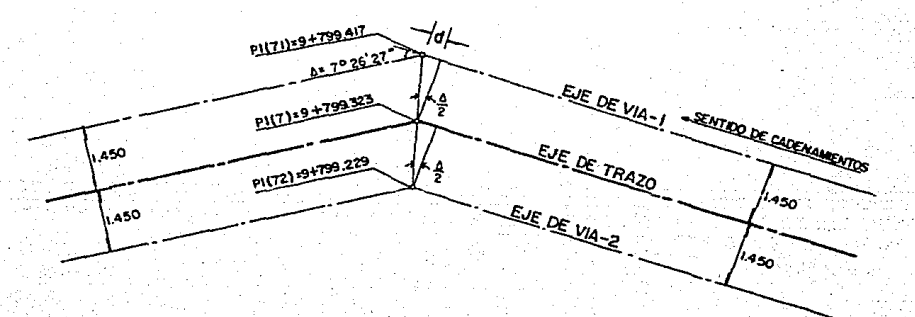

- 85 -

tang  $\frac{\Delta}{2} = \frac{d}{1.450}$  d = 1.450 tang  $\frac{\Delta}{2}$  $d = 1.450$  tang  $\frac{7^{\circ}26!27"}{2}$  $d = 0.094$  m PI (71) = PI (7) +  $d = 9+799.323 + d$ PI  $(71) = 9+799.323 + 0.094$ PI  $(71) = 9+799.417$  $d = 9+799.323 - 0.094$  $PI(72) = PI(7) -$ PI  $(72) = 9+799.229$ 

Determinado el cadenamiento del PI (71) y con los datos de la -curva, se obtienen los cadenamientos de los puntos principales de esta:

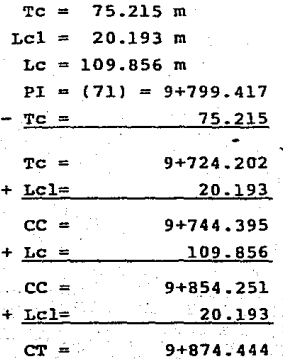

III.1.6.1.4. Obtención de las coordenadas.

Dividiendo el valor de  $f = 0.142$  entre 4, tenemos entonces:

 $0.142 \div 4 = 0.0355$ 

4 segmentos de curva de  $f' = 0.015$ 

 $-86 -$ 

l segmento de la curva de  $P = 0.002$ 

y aplicando el mismo procedimiento que sabemos, tenemos pués :

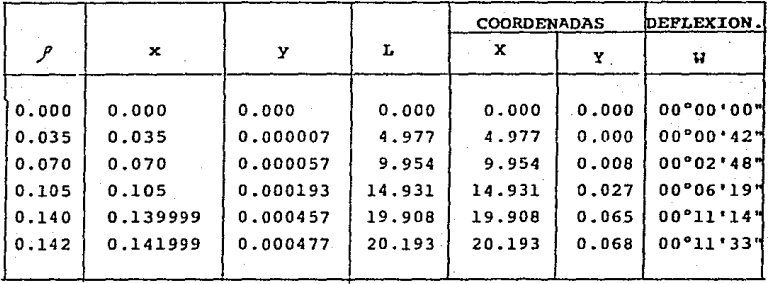

III.1.6.1.5.- Representación de los datos de la curva para el trazo de esta en campo.

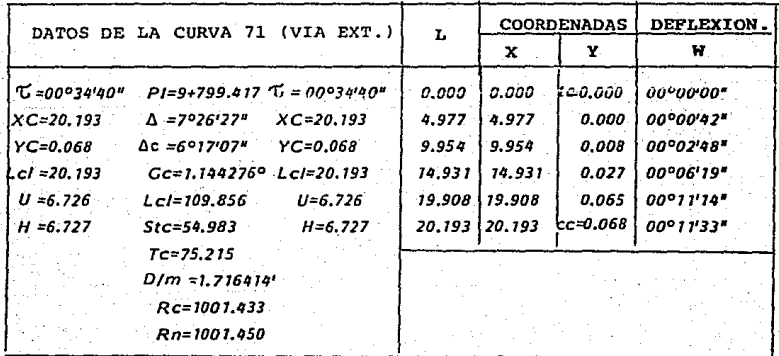

87

## III.1.6.1. Cálculo de la curva del eje de la entrevía.

Para que cumpliera con la condición de eje de entrevía, fué nece sario desplazar la curva No. 7 hacia el centro O.OS m y así tener una distancia de esta a las vías de 1.500 m.

La curva del eje de trazo se proyectó originalmente con un despla. zamiento de la curva real de  $E = 0.017$  que se obtiene de la diferencia.de radios. Esto es:

> $Rn = 1000.000$  $Rc = 999.983$ En =Rn - Rc = 1000.000-999.983 = 0.017 m

que al desplazar la curva O.OS m más, se tiene un desplazamiento de  $En=0.017 + 0.05 = 0.067$  m que será el que utilizaremos para el cálculo de la curva del eje de la entrevía y así garantizar que se tendra una entrevía de 3.000 m, o sea 1.500 m. del eje de la entrevía al eje de cada vía.

III.l.6.2.l.Obtenci6n de los elementos principales de la Clotoide

a).- Radio real de la curva {Re) circular.  $Rc = Rc$  (T) - 0.05  $Rc = 999.983 - 0.05$  $Rc = 999.933$ 

b)  $\lambda = \frac{En}{Rc} = \frac{0.067}{999.933} = 0.000067$ 

 $T^{\prime}$  = 01°08'45"  $r = 0.200$  $x = 0.199992$ 

- 88 -

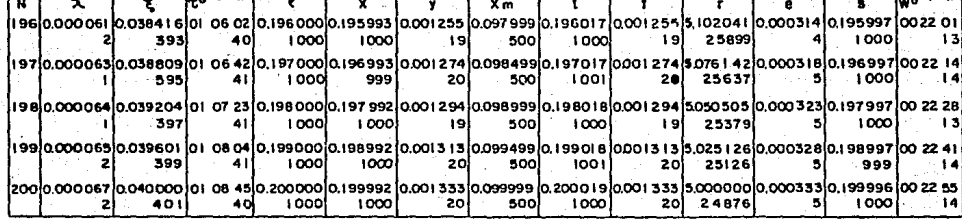

TABLA DE LA CLOTOIDE

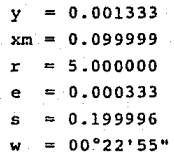

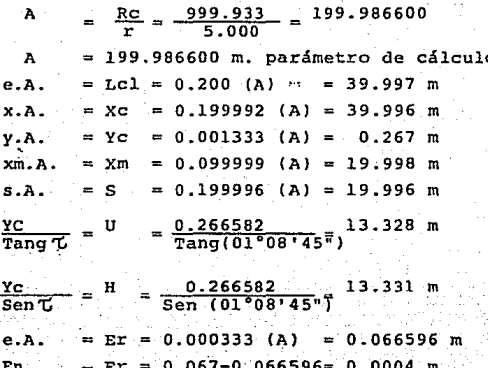

: III.1.6.2.2. Cálculo de la curva círcular real.

III.1.6.2.3. Obtención de los cadenamientos.

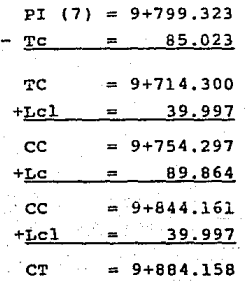

III.1.6.2.4. - Obtención de las coordenadas.

Sabemos que la fórmula para cálcular la longitud de clotoide real
**es Lcl f• A , de donde:** 

Lcl = 39.997 m  
\n
$$
f = 0.200
$$
  
\n $A = 199.986600 m$ 

**formando ocho segmentos iguales tendremos entonces:** 

 $0.200 \div 8 = 0.025$ 8 segmentos de  $f' = 0.025$ 

**·Con este valor y sumandolo recíprocamente pasamos a las tablas de**  la clotoide para obtener los valores unitarios (x,y), que multipli **cadas por el parámetro de cálculo (A), se tiene el siguiente cuadro de coordenadas.** 

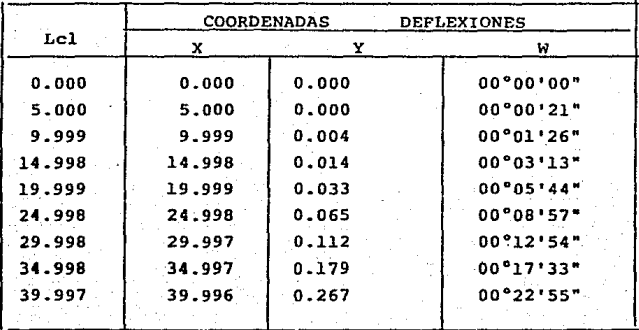

III.1.6.2.5. Representacion de los datos de la curva para el trazo en campo.

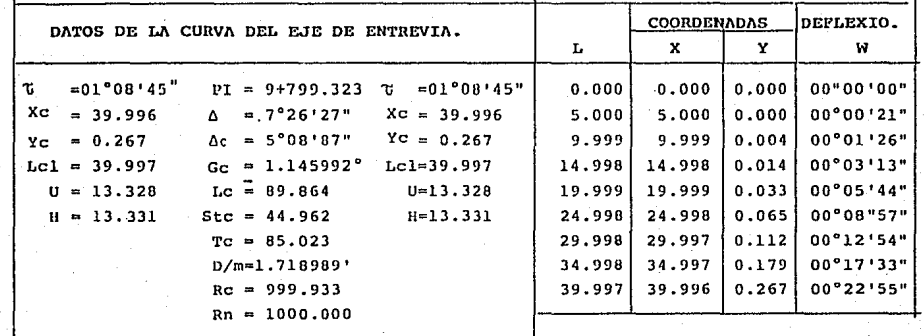

 $\bullet$ ង III.1.6~3. Cálculo de la curva No. 72 (vía interiorJ.

Tenemos los datos de la curva del eje de la entrevía

 $Rn = 1000.000 m$  $RC = 999.933 m$ 

III.1.6.3.1. Obtención de los elementos principales de la clo- toide.

- a). Radio nominal (Rn)  $Rn = Rc$  (T) -  $\frac{1}{2}$  entrevía = 1000.000 - 1.450  $Rn = 998.550$  m
- b). Radio real de la curva circular (Re)  $RC = RC$  (entrevía) - {  $\frac{1}{2}$  entrevía + ampliación)  $RC = 999.933 - (1.450 + 0.05)$  $Re = 999.933 - 1.500$  $RC = 998.433 m$
- cJ. Desplazamiento necesario (En) de la curva.  $En = Rn - Rc = 998.550 - 998.433$  $En = 0.117 m$

d).  $\lambda = \frac{En}{RC} = \frac{0.117}{998.433} = 0.000117$  $2 = 0.000117$ pasando a las tablas tenemos:

- 94 -

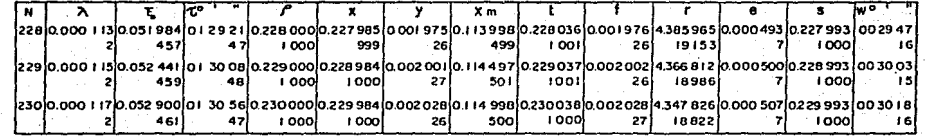

TABLA DE LA CLOTOIDE

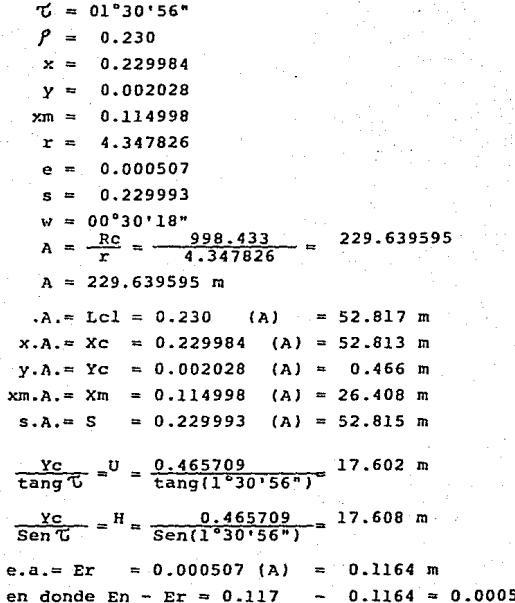

III.1.6.3.2. Cálculo de la curva circular real.

 $7°26'27"$ Δ  $^{\circ}26!27" - 2(1°30"56") = 4°$  $\Delta - 2\sigma = \Delta c$ **135\*** - 7  $135 4°24'25"$  (998.433) T  $RC \frac{(1.07)}{180} = Lc =$ 76.844 m Δċ. 180

Rc tang  $\frac{\Delta c}{2}$  Stc = 998.433 tang  $\frac{4^{\circ}24!25''}{2}$  38.441 m  $\frac{20}{RC}$ . 180 = Gc =  $\frac{20}{998.433}$ . 180 = 1.147714° 1.5 Gc =  $D/m = 1.5 (1.147714) = 1.721571'$  $TC = ST + Xm = Rn$  tang  $\frac{0}{2} + Xm$ Tc = 998.550 tan  $\frac{7°26°27''}{2}$  + 26.408  $Tc = 64.931 + 26.408$  $Tc = 91.339$  m

III. 1.6.3.3.- Obtención de los cadenamientos.

Sabemos que PI (72) = 9+799.229, entonces:

PI  $(72) = 9+799.229$  $TC = 91.339$ Tc =  $9+707.890$  $+$  Lcl  $=$  52.817  $= 9 + 760.707$  $cc$  $+ LC = 76.844$  $CC = 9 + 837.551$  $+$  Lcl  $-$  52.817 CT.  $= 9+890.368$ 

III.1.6.3.4. - Obtención de las coordenadas.

 $1 = 0.230$ 

 $0.230 + 10 = 0.023$ 10 segmentos de  $I' = 0.023$ 

Haciendo las mismas operaciones, tenemos:

-97 -

III.1.6.3.5. Representación de los datos de la curva para el trazo de esta en campo.

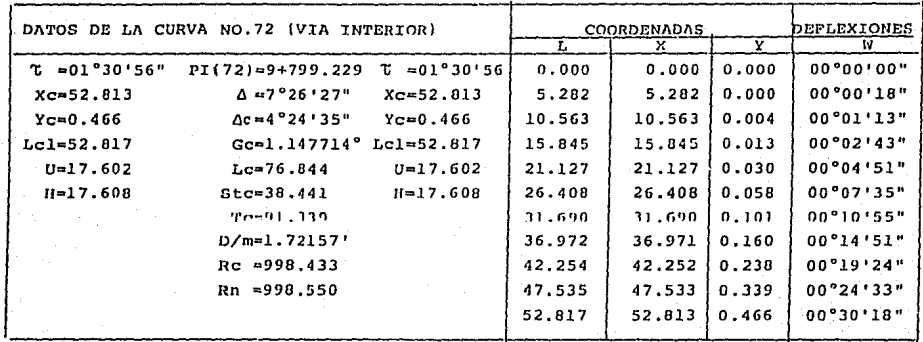

 $\mathbf{L}$ 98

# III.1.7. Bayoneta de cambio de entrevía a la entrada Estación San Joaquín.

Para terminar el proyecto de implantación de vía - trazo, sólo -falta explicar la solución que se tomo para la entrada a la estación de San Joaquín ya que por sus características geométricas te nemos una separación de vías de 4.000 m.

Originalmente se provectó una bayoneta de cambio de entrevia de -2.900m, a 4.000m, y construir el túnel necesario para esta separa ción de vías. Esta bayoneta debería de tener las siguientes condi ciones:

- $81.7$ Se debería de tener un tramo de túnel de 40.000m y diámetro interior de 9.300m, indicandose en la cabecera de la estación hacia Tacuba, que servira para alojar a la bavoneta.
- $b$ ). Donde termina la sección del tramo normal con diámetro interior de 8.640m, e iniciar la de 9.300m se debería de tener un andador libre de 0.600 m.

La bayoneta se meteria a la estación 10.000 m.  $c)$ .

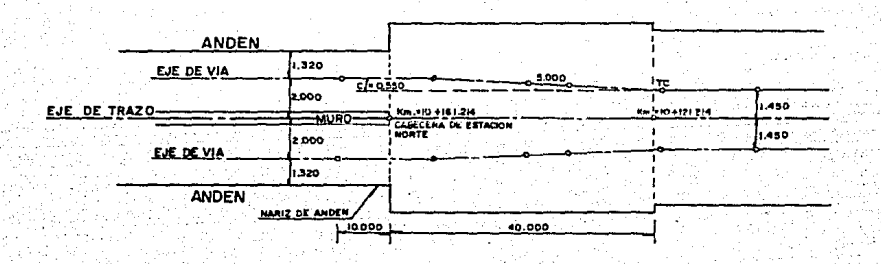

و و

con las condiciones anteriores *y* una velocidad de 80 km/hora y· haciendo iteraciones se encontró un radio de Rn=1830.788 m. con · una deflexión  $\Delta = 00^{\circ}50'49.12$ ".

Siguiendo el mismo procedimiento utilizado para la curva No. 5 -obteniendose los siguientes datos:

 $T = 00^{\circ}04'50''$  $Xc = 5.143$ Yc=0.002 Lcl=5.143 U=l. 725 H=l. 725

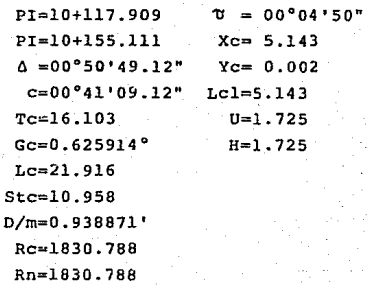

Teniendo ya efectuados todos los cálculos de las curvas, eje de trazo, ejes de vías y la separación entre ejes de vía, se dibujará el.eje de trazo a escala longitudinal 1:500 y escala transversal 1:10, con todos los cadenamientos de los puntos principales de las curvas, las dos estaciones, la localización de aparatos de cambio de vía ·y los puntos que corresponden a los gálibos del levantamiento topográfico, indicando los casos en donde se presen-tan gálibos críticos por ser reducidos, a fin de obligar a tener un mayor cuidado al hacer la implantación de vía. se dibujará -también los ejes de ambas vías, anotando su separación con respec to al eje de trazo, a fin de verificar la entrevía correspondiente al proyecto geométrico y los cadenamientos de los puntos principales de las curvas de sus ejes.

Con los datos del plano de implantación de vía - trazo, se trazarán sobre la estructura los puntos de referencia de cada una de las vías, a cada 20 m. en tangente y en zona de curva a cada 5m, que servirán para el control del trazo en el momento del tendido de la vía.

and a common common to the control of the control of the control of the control of the control of the control of the control of the control of the control of the control of the control of the control of the control of the

# III.2. - PERFIL.

Después de haber definido el eje de trazo del túnel, paralelaraente al levantemiento de secciones transversales se llevó a cabo - la medición de los niveles reales que presenta la obra ya cons--truida, a cada 20 y 10 m. en tangente *y* curva respectivamente.

Contando con esta información se gráfica sobre papel milimétrico a una escala horizontal 1:500 y verticdl 1:10, teniendo el perfil de la subrasante real e intrados graficados iniciamos la ejecu- ción del proyecto de Implantación de.Vía - Perfil, para esto pro yectarnos primeramente una subrasante corregida tomando en cuenta las irregularidades de la obra civil, tratando siempre de mantener las mismas pendientes (S) del proyecto de perfil original.

La pendiente longitudinal especificada en las estaciones deberá ncr.nula para evitar'que un convoy estaciónado tanga necesidad de' aplicar .los frenos para ascenso y descenso de los usuarios.

 $-102 -$ 

Una vez definida la subrasante corregida y teniendo las pendien tes calculadas se procede al cálculo de la transición entre las dos tangentes de diferente pendiente longitudinal utilizando la curva vertical parabólica de la forma:

$$
Y = \frac{x^2}{2 R}
$$

En donde *R.* es el radio que para velocidades de 80 /km hora es conveniente que sea igual o mayor de 2,500 m, para mayor comodidad del pasajero. Para nuestro caso. se calcularon dos curvas - con radio mínimo de 1,500 m ya que se presentaba el problema do que la cabecera sur de la Estación Tacuba se encontraba muy próxima a la curva vertical *y* la existencia de una tangente mínima en el perfil para alojar un aparato de cambio de vía que se loca liza entre los caaenamientos 8+756.877 *y* 8+793.677.

Al proyectar la subrasante de la primera curva próxima a la Esta ción Tacuba, vemos que se mete 0.123 m, a la estación e inmediatamente se revisó lo que se metería la rasante y en la que se - tiene una diferencia de espesores de losa de 0.35m en la esta-- ción contra 0.20m en tramo observandose que la curva se metía a la estación una longitud de 7.377m, alcanzando un desnivel en la cabecera de 2 cm. Como la variación de niveles de la razante de 0 a 2 cm era muy poca se optó por dejar así el proyecto, en caso Contrario *se* buscaría otra solución más conveniente.

A lo largo de todo el tramo resultaron ocho curvas verticales de las cuales como ya se dijo antes se calcularon dos de ellas con un radio mínimo de 1,500 m y las seis restantes con R = 2,500 m.

Calculando a continuación las dos primeras curvas como un ejem- plo del procedimiento manual, ya que actualmente por\_ la rápide2 con que se requiere el proyecto para que este sea implantado en campo el

- 103 -

**proyectista se auxilia de programas de computadora.** 

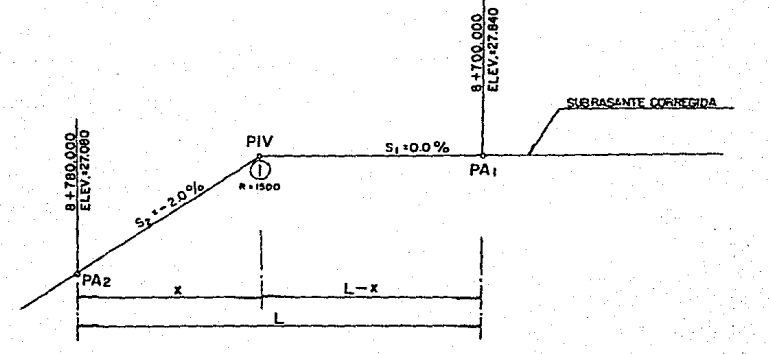

 $27.080 + 0.02 (X) = 27.840$  $X = \frac{27.840 - 27.080}{0.02} = \frac{0.760}{0.02}$ *X* 38·  $L-X = 80 - 38 = 42$  m cad. PIV=  $PA_2 - X = 8+780.000 - 38 = 8+742.000$ Cad. PIV =  $PA_1 + (L-X)=8+700.000+42 = 8+742.000$ 

 $- 104 -$ 

Elev. PIV =  $38(0.02) + 27.080 = 27.840$  $Elev. PV = 42(0) + 27.840 = 27.840$ LC = R  $(S_7 S_1) = 1500 (0.02-0) = 30$  m.  $ST = LC/2 = 30/2 = 15.00$  m. Cad. PCV = PIV - ST =  $8+742.00$  -  $15.00$  =  $8+727.000$ cad. PTV = PCV + LC =  $8+727.00 + 30.00 = 8+757.000$ Elev.PCV = Elev. PIV - (ST)  $S_1$  = 27.840 - 15.00 (0) = 27.840 Elev.PTV = Elev. PIV - (ST)  $S2 = 27.840 - 15.00$  (0.02) = 27.540  $\text{Lc}_1 = S_1 R$ ;  $\text{Lc}_2 = S_2 R$ Cad. CUSP =  $_{1c_1}$  +Cad PVC = 8+727.000 Cad. CUSB = Cad PTV - Lc<sub>2</sub> = 8+757.00 - 0.02 (1500) = 8+727.000 Elev. CUSP =  $\frac{(Lc)1)^2}{2 R}$  + Elev PCV = 27.840 Elev. CUSP =  $\frac{(Lc2)^2}{4}$  +  $\frac{\text{Le21}^2}{2R}$  + Elev. PTV =  $\frac{(30)^2}{3000}$  + 27.540 = 27.840

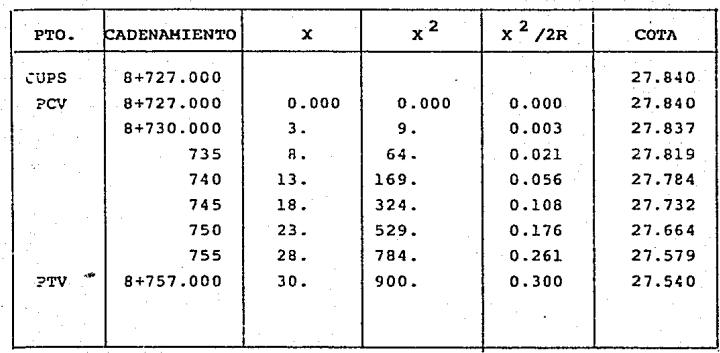

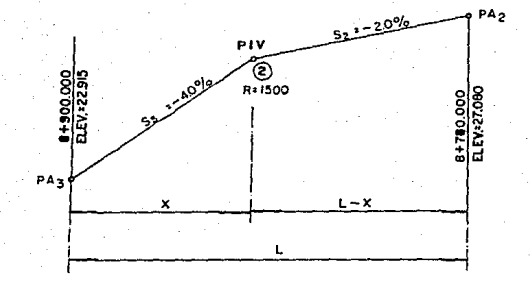

Planteando la ecuación tenemos:

22.915  $0.04$ x  $= 27.080 - 0.02 (L-X)$ 22.915  $\ddot{}$  $0.04$  $\mathbf x$  $\equiv$  $27.080 0.02$   $(120-X)$ 22.915  $0.04 X$  $+$  $27.080 2.400 + 0.02$  X  $\blacksquare$  $0.04X 0.02$  $\mathbf{x}$  $\sim$  $27.080 2.400 - 22.915$  $0.02 x$  $1.765$  $\blacksquare$  $\mathbf x$  $\mathbf{r}$ 88.250  $= 120.000 - 88.250 = 31.750$ L  $\mathbf{x}$ Cad. PIV =  $PA_1 - X = 8+900.000 - 88.250 = 8+811.750$ Cad. PIV =  $PA_2 + (L-X) = 8 + 780.000 + 31.750 = 8 + 811.750$ Elev.PIV =  $88.250$  (0.04) + 22.915 = 26.445 Elev.PIV =  $31.750$  (0.02) -  $27.080 = 26.445$  $= 1500 (-0.02 + 0.04) = 30.000$  $LC = R (S_2 - S_1)$ 

 $ST = 15.000$ 

 $-107 -$ 

Cad. PCU = PIV - ST = 8+811.750 - 15.000 = 8+796.750 Cad. PTV = PIV + ST = 8+811.750 + 15.000 = 8+826.750 Elev.PCU = Elev. PIV +  $(ST.S_2)$  = 26.445 + 15.000 (0.02) = 26.745 Elev.PTV = Elev. PIV -  $(ST S_3) = 26.445 - 15.000 (0.04) = 25.845$  $LC_2 = S_2 R = 0.02$  (1500) = 30.000  $LC_3 = S_3 R = 0.04$  (1500) = 60.000 Cad. CUSP. = Cad. PCV - LC<sub>2</sub> = 8+796,750 - 30.000 = 8+766.750 Cad. CUSP. = Cad. PTV - LC<sub>3</sub> = 8+826.750 - 60.000 = 8+766.750 Elev. CUSP =  $\frac{(LC2)^2}{2 R}$  + ELEV PCV =  $\frac{(30)^2}{3000}$  + 26.745 = 27.045<br>
Elev. CUSP =  $\frac{(LC3)^2}{2 R}$  + Elev PTV =  $\frac{(60)^2}{3000}$  + 25.845 = 27.045

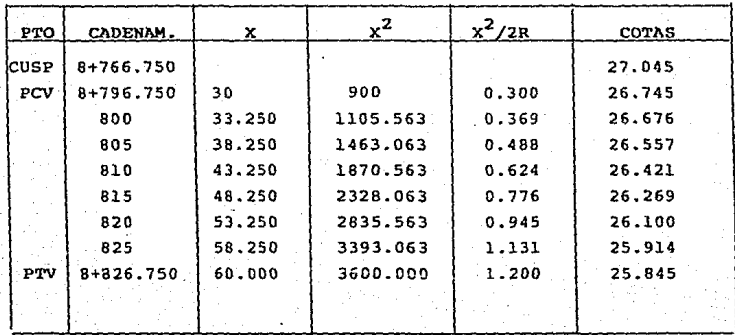

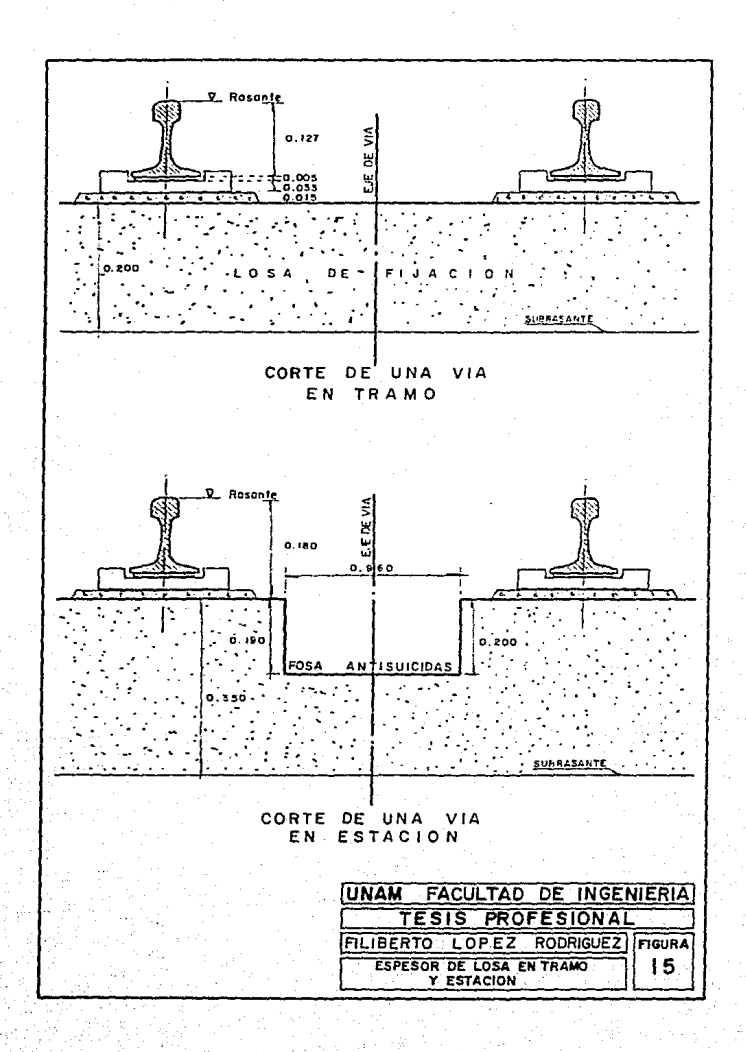

Posteriormente cuando se tiene el perfil de la subrasante corregida se procede a determinar el perfil de la rasante, para esto se contempla el espesor de la losa, mortero de relleno bajo la calza, calza aislante, almohadilla y altura de riel. Para tramo se *tiene* 0.3SO m de donde *el* espesor de losa es de 0.200 rn y --- 0.180 m para riel, calza, etc. dentro de las estaciones se tiene un espesor de losa de 0.350m por existir al eje de las vías una fosa antisuicidas de una profundidad de 0.200 m *y* un ancho de -- 0 .960 m la cual faciliLará las maniobras de rescate en caso de que suceda algún accidente (Figura No. 15).

Cuando se tiene definido el perfil de la rasante se tendrá el - cuidado de las necesidades que requieran otros proyectos para -instalarse sobre la losa de fijación, como pueden ser los aparatos de vía, que por su diseño geométrico cuenta con piezas mol-deadas de espesores diferentes que no podrían instalarse sobre la losa de concreto si a ésta no se le dejan las preparaciones con sus diferencias de niveles para recibir dicho aparato, y así evitar demoliciones. Otro tipo de instalación seria la prevención de duetos ahogados para el paso de cables.

Esto es con el fin de que el constructor vea en el perfil la --existcncia de las necesidades del proyecto y pueda ser contempla do previamente y evitar retrasos de la obra. (Fi9Ura No. 16).

- 109 -

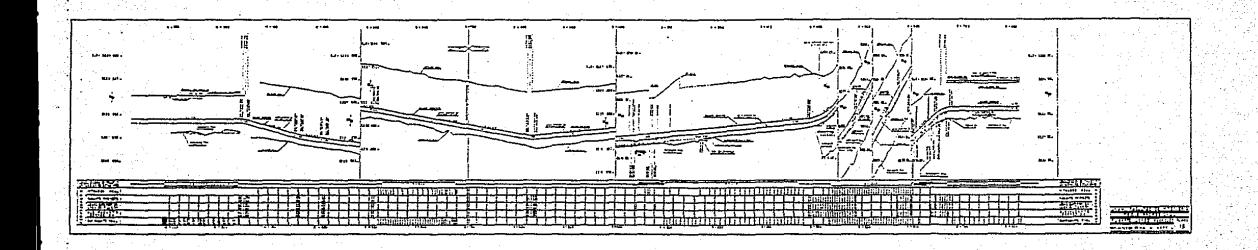

### III.3.- SOBREELEVACIONES.

La sobreelevación se define como la pendiente transversal que se proporciona al riel exterior de la vía en zona de curva horizontal, para contrarestar parcialmente el efecto de la fuerza cen-trifuga sobre el tren.

-Los valores teóricos de la\_sobreelevaci6n aplicada· a cada cUrva dependen fundamentalmente del proyecto definitivo de trazo, de la velocidad estimada y de las condiciones de confort que se preten ·aa proporcionar.

Los-valores reales de la sobreelevaci6n "con la cual se generará el proyecto de sobreelevaciones para la implantación de la .via, se obtienen en función de la "Marcha Tipo" los cuales por condiciones de confort no serán mayores a 160 mm.

Antés de generar el proyecto de sobreelevaciones para cada curva es necesario primeramente, conocer las velocidades a las cuales .

el tren estará sometido a lo largo del tramo de interestación.- Para ello se genera el Proyecto General de Sobreelevaciones (Fig. No.17), en el cual se indican los valores reales de sobreelevación de ida y de regreso, teniendo esta información ahora sí se ejecuta el proyecto de sobreelevaciones para cada curva.

IIX.3.1. Teoría General.

Los vehículos que circulan dentro de una curva horizontal a cier ta velocidad son sometidos a la acción de una fuerza centrífuga igual a:

$$
F = \frac{P}{g} \times \frac{V^2}{R}
$$
 (1)

donde:

- g = La aceleración de la gravedad igual a 9.81 metros por segundo al cuadrado.
- <sup>V</sup>= La velocidad del vehículo expresada en metros por segundo.
- P = El peso del vehículo en toneladas.
- $R = E1$  radio de la curvatura en metros.

Si la vía esta montada a nivel, la fuerza centrífuga no será -- equilibrada por la reacción de la pista de rodamiento y de la ba rra de guiado·exterior. Las ruedas horizontales de guiado, equipadas de neumáticos y dispuestas en las esquinas del bogie, permiten asegurarlo sobre la barra de guiado exterior y ejercer un incremento importante de esfuerzo dentro de las éurvas. Para altas velocidades, los vagones arriesgaran a deteriorar el material fijo de la vía. De esta manera los pasajeros sufrirán los inconvenientes del empuje transversal.

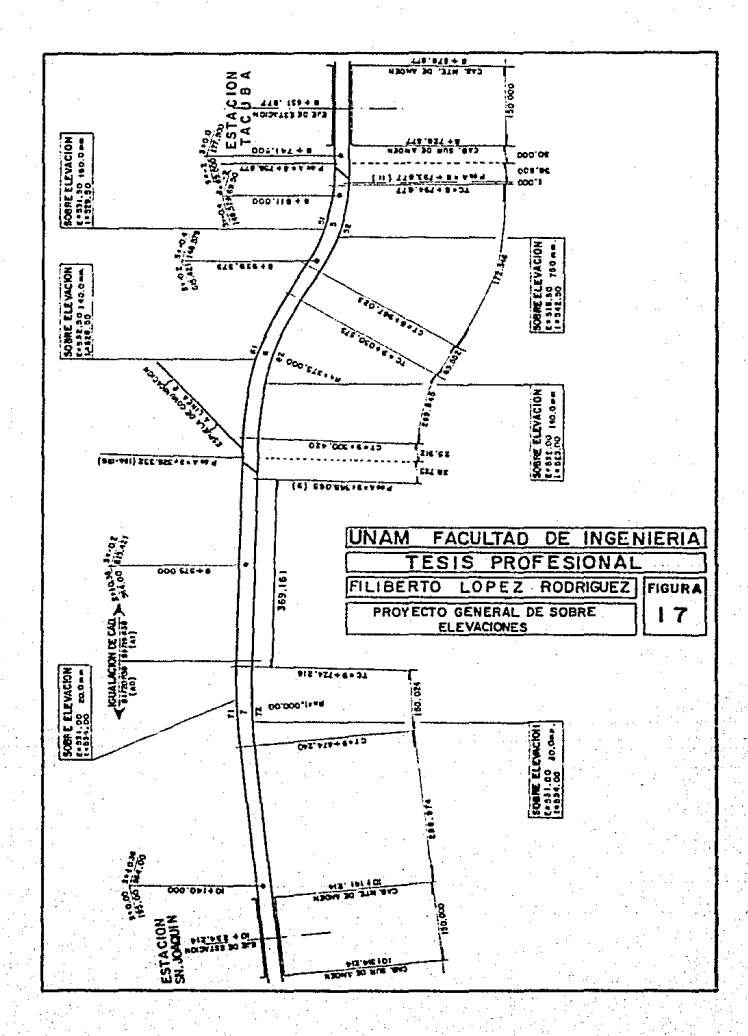

Esos inconvenientes son, si no suprimidos dentro de todos los - casos, al menos atenuados en gran medida, dando a la vía una pen diente transversal dirigida al centro de la curva. Esta inclinación de la SUpérficie de rodamiento es medida por *el* desnivel en tre los ejes de los rieles, llamada corno ya se dijo antes sobreelevación, dada en milímetros.

El proyecto de sobreelevaciones tiene como plano de referencia los niveles de rasante del proyecto de implantación de vía - per fil.

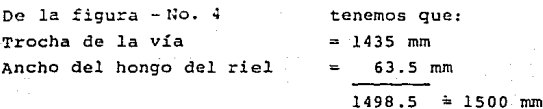

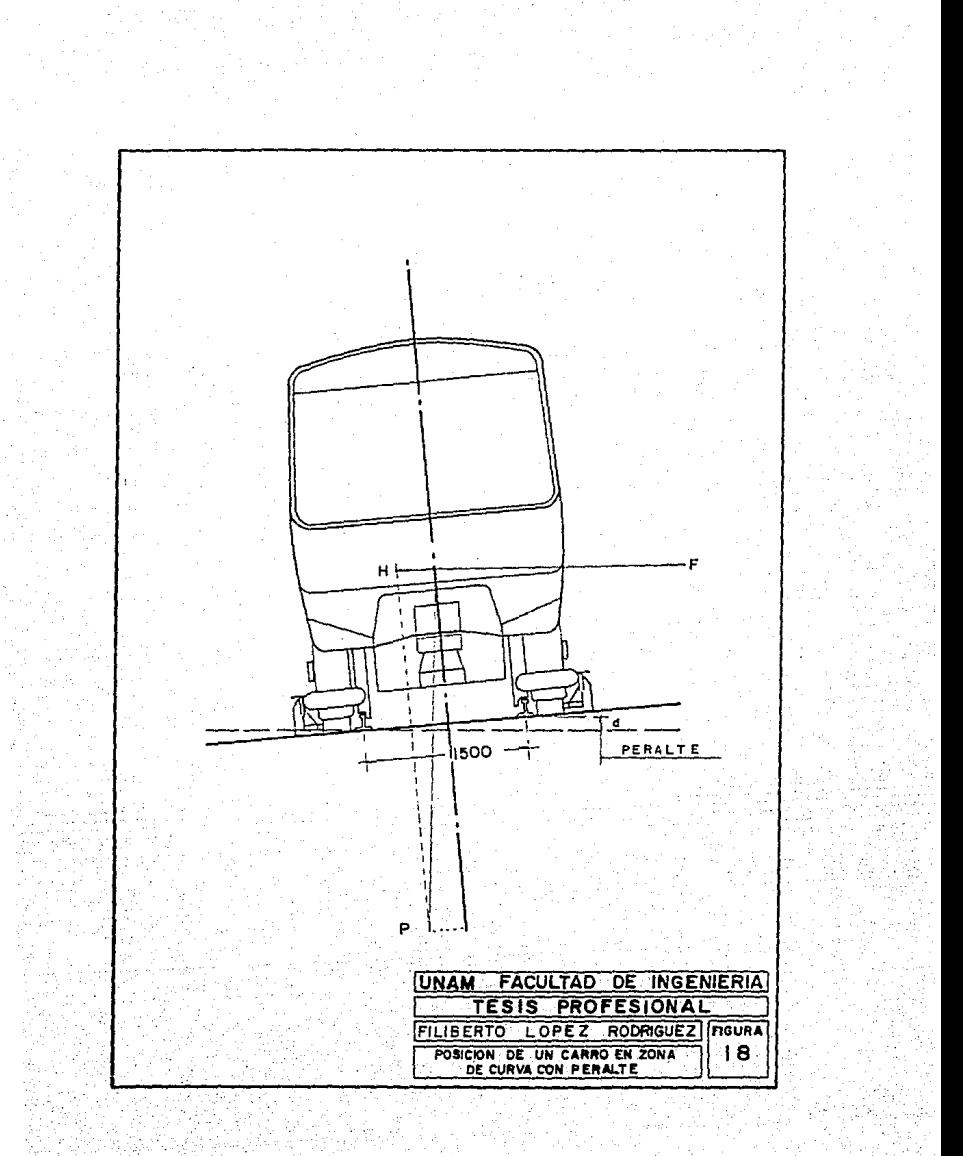

La figura No.18, nos muestra que el dar la pendiente transversal nace una componente H del peso P, paralela al nivel de rodamiento y en dirección opuesta a la fuerza centrífuga F.

Si h es el peralte en milimetros y si admitimos que la distancia entre los ejes de los rieles es 1500 mm la componente H se calcy lará así:

$$
\frac{H}{P} = \frac{h}{1500}
$$
  
H =  $\frac{Ph}{1500}$  - - - (2)

Ł.

La presión transversal resultante Q ejercida sobre las barras de guiado por los vagones será:

$$
Q = F - H \text{ --- } (3)
$$
  
o bien:  

$$
Q = \frac{P}{g} \times \frac{V^2}{R} - \frac{Ph}{1500} \text{ --- } (4)
$$

Lo ideal será tener el peralte de manera de equilibrar las fuerzas opuestas H y F. Ahora será lo mismo  $Q = F - H = O$ : dentro de esta condición, se puede escribir:

$$
\frac{P}{q} \times \frac{v^2}{R} = \frac{Ph}{1500}
$$

 $-113 -$ 

Despejando el peralte (h}, tenemos:

$$
h = \frac{1500 \text{ V}^2}{g \text{ R}}
$$

donde:

V. en m/ seg.

Obteniendo V en km/ hora. h =  $\frac{1500}{g}$   $\frac{v^2}{R}$  = 11.8  $\frac{v^2}{R}$  ---- (5)

Entonces tenemos que:

- $h =$  peralte, en mm
- V = velocidad del tren, en km/hora

 $R =$  radio de la curva horizontal, en m

El valor h obtenido de esta manera es el peralte teórico. Así pa ra un tren que circula a una velocidad constante de 72 Km/hora -dentro de una curva de €00 m de radio, la aceleración centrífuga será equilibrada por una fuerza opuesta engendrada por el camino de rodamiento construico con un peralte igual a 102 mm (mediante la fórmula 5, nosotros pedremos calcular el peralte teórico de -102 mm).

Al hacer un peralte, se busca compensar la fuerza centrífuga lo más exactamente posible.

Las fórmulas 4 y 5 que suponen las condiciones ideales, permiten deducir que, para una \--::ocidad constante, el tamafio del peralte será inversamente proporcional al radio de curvatura. A una velocidad constante de 72 K $\pm$  h, el peralte teórico del camino de ro-damiento dentro de una eurva de 1000 m, 600m, y 250 m será res-pectivamente de 61 mm,  $1.2$  mm,  $1.53$  mm,  $y$  245 mm.

Teóricamente, el peral~: ~odrá tener un valor elevado que es nece sario, pero tenemos dos consideraciones que conducen a limitarlo, estas son:

 $-114 -$ 

La estabilidad de los vehículos en el caso de arranque al - frenado en plena curva.

Confort de los viajeros.

En la práctica el peralte está limitado a un máximo no pasable - ( como ya se dijo antes) de 160 mm., de manera que la pendiente longitudinal para alcanzar esa sobreelevación no deberá ser ma- yor a 3 mm/m. (por especificación).

*III.3.2.-* cálculo de la sobreelevación.

La sobreelevación se dará gradualmente a lo largo de la clotoide de entrada, empezando con una sobreelevación igual a cero en un punto (I), que se localiza antes del TC de la curva *y* terminando con el valor máximo de la sobreelevaci6n en el punto (M), ubicado despues del CC de la curva, conservandose la sobreelevación máxima a lo largo de toda la curva hasta el siguiente punto CM). De manera inversa se aplica la sobreelevaci6n en la clotoide de salida, (Figura No. 19).

Por confort, la transición entre el punto (I) y el punto (M) con clotoide de entrada *y* de salida, se hará por medio de dos curvas verticales parabólicas con radio de curvatura de 2500 m, de acuer do con la siguiente expresióri:

$$
Y = \frac{X^2}{2 \cdot R} = \frac{X^2}{5000} - 6
$$

Para el cálculo de las sobreelevaciones se utilizarán las siguien tes fórmulas:

$$
S = \frac{h}{L c 1} \qquad \cdots \qquad (7)
$$

- 115 -

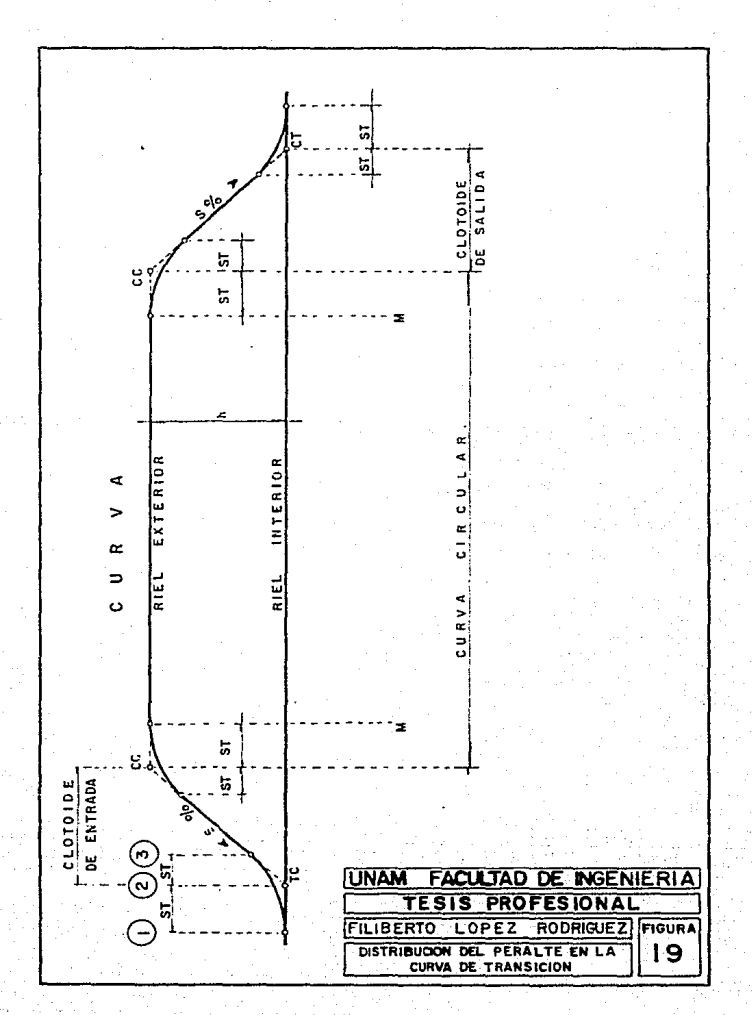

donde:

 $S =$  Pendiente, adimensional

h = Peralte, en m.

Lcl= Longitud de la clotoide, en m.

Para ligar la tangente con la transición vertical en el punto -- (2) de la figura No.19 se procederá a introducir una curva verti cal cuyas características podrán calcularse con las fórmulas siguientes:

 $LC = RS - - - (8)$ 

donde:

LC = Longitud de curva, en m. <sup>R</sup>= Radio de curvatura igual a 2500 m.  $ST = \frac{LC}{2} - - - - (9)$ 

#### donde:

 $ST = Longitud de subtangente, en m.$ 

$$
Y_2 = \frac{gr^2}{2R} - - - - (10)
$$
  

$$
Y_3 = \frac{LC}{2R} - - - - (11)
$$

donde:

 $Y_2$  y  $Y_3$  = sobreelevaciones en los puntos (2)y(3), respectivamente, en m.

Para el cálculo de la sobreelevación a lo largo de la clotoide, se usará la siguiente expresión:

 $Y_n = Y_3 + S \leq C \longrightarrow (12)$ 

donde:

 $C = Longitud de cuerda, en m$ Como regla practica, C = 2.500 m. ajustándose al final.

Como ejemplo tenemos a continuación el resultado del cálculo de sobreelevaciones de las curvas No. 51 y 52 (Figura No. 20).

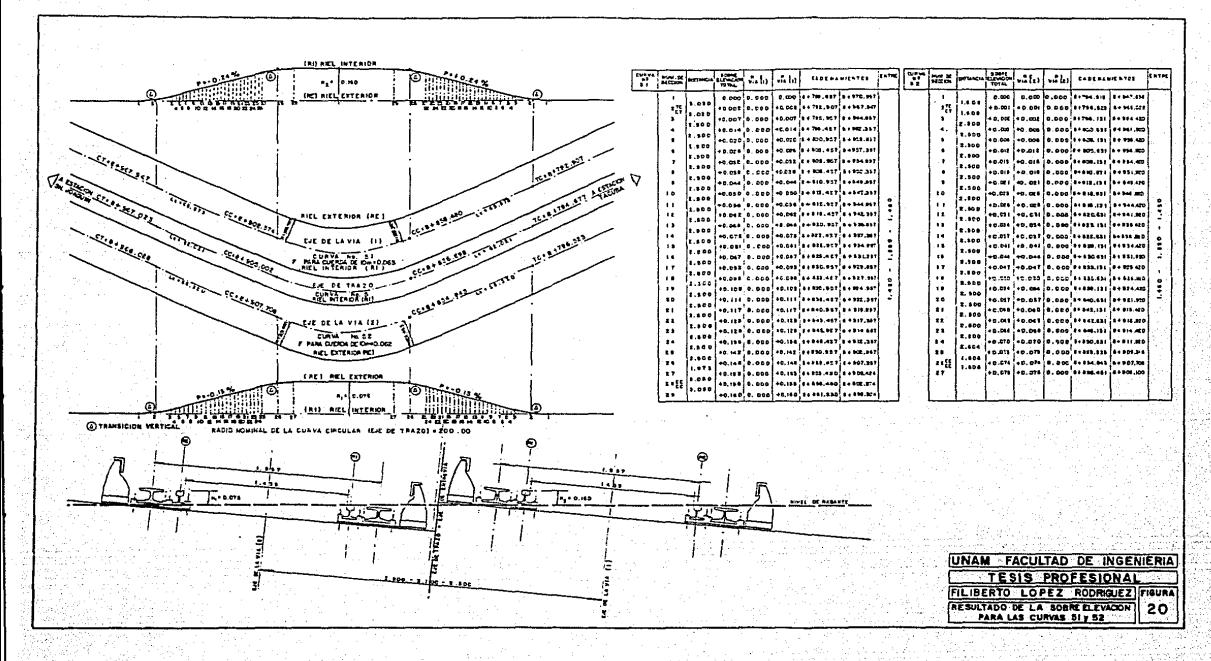

## IV.- PROYECTO GEOMETRICO DE LOSA Y NIVELES DE LOSA EN CURVA.

## IV.l. Proyecto Geométrico de Losa.

Para el desarrollo de este proyecto, es necesario contar con el proyecto de gálibos que usaremos para dibujar en planta el área necesaria para la instalación de la vía, en la cual se dibujarán todas las instalaciones para que el constructor tenga todo a la mano y evitar que se tengan omisiones ya que esto ocasionaría cos tosas modificaciones y retrazos para la terminaci6n de la obra de implantación de vía.

cabe senalar que sin este plano sería practicamente imposible la terminación de un buen trabajo del colado de la losa para la fijación de la vía. Por lo tanto, para generar este plano se necesi ta contar con:

a). El proyecto de trazo de las vías así como del eje de la entre vía, para que las instalaciones que están sobre las vías se -  $\ell$  les verifique con respecto al kilometraje de éstas así como  $-\ell$ del eje de trazo, es decir, algunas instalaciones tendrán doble cadenamiento, del eje de la vía y del eje de trazo.

- b). La localización de juntas aislantes y cupones neutros, que se refiere a los puntos sobre la vía en la cual irá una caja inductiva o preparaci6n en la losa de fijación de O.SO x 1.80 m para la sefializaci6n del tramo.
- c). El proyecto de todas las instalaciones electromecánicas, elec trónicas e hidráulico~sanitarias, cuya ubicación quede dentro del área de las vías.
- d). El levantamiento topográfico de registros para descarga de -drenes longitudinales y trasnversales.

Toda esta información (como ya se dijo antes), se deberá dibujar en planta, debiendose indicar todas las preparaciones que irán en la losa de fijación de la vía, tales como: cajas inductivas, re- gistros para pasos ñe duetos o cables, instalaciones para pilotaje automático, aparatos de vía, registros hidráulicos, canaletas --- transversales a cada 60 m. que deberán comunicarse a los registros mediante dos drenes longitudinales (Plano No.6 ).

Para zona tangente o curva de R  $\geq$  500 m, se utilizaran canaletas y para curvas de  $R < 500$  m, se proyectarán ductos entre el eje de entrevía y los registros localizados sobre la curva de menor radio (Plano No.6).

- 119 -

### rv.2.- Níveles de Losa en Curva.

Antes de llevarse a cabo la construcción de la losa para la fijación de la vía en zona de curvas horizontales que tengan sobre- elevación, es necesario que se realice el proyecto de niveles de losa el cual nos indicará la geometría con los niveles de la losa en los puntos que queramos, así como los niveles de los andadores laterales a lo largo del túnel.

Una vez definidos los ejes de vía así como el eje de trazo o eje de entrevías ya que este nos servirá para fijar el eje del esca--<br>1ón de la losa, se fijarán cadenamientos a cada 2.50 m, sobre las vías los cuales coincidirán con los cadenamientos del proyecto de sobreelevaciones. Con estos cadenamientos de las vías se calculará otro cadenamiento pero sobre el eje de trazo que corresponda al kilometraje de la vía sobre el eje de trazo, estos serán radia les al eje de trazo con las vías, por lo tanto tendremos dos kilo metrajes sobre la vía, de ésta y del eje de trazo. Al ir determinando la igualación de los cadenamientos se *va* obteniendo la va- riación de la entrevía en ese punto.

Pasando ahora a la determinación de la superficie mínima de con- tacto para la fijación de la vía, es decir, necesitamos una dis-tancia mínima a partir del eje de la vía para permitir la fijación del aislador que soportará la barra guía. Esta distancia nos defi ne los quiebres de la losa para zona de curva horizontal y se ha determinado en base a la experiencia mediante un profundo estudio para la vía fijada a una losa de concreto.

Para definir la distancia a los quiebres de la losa de fijación a partir del eje de vía para los puntos 1 y 4 (figura 21), será de  $1.55$  m para curvas de 150 m  $\leq$  R < 300 m y de 1.50m para curvas de 300 m ≤ R ≤ 500m, ésto con el fin de que el cálculo sea un --

- 120 -

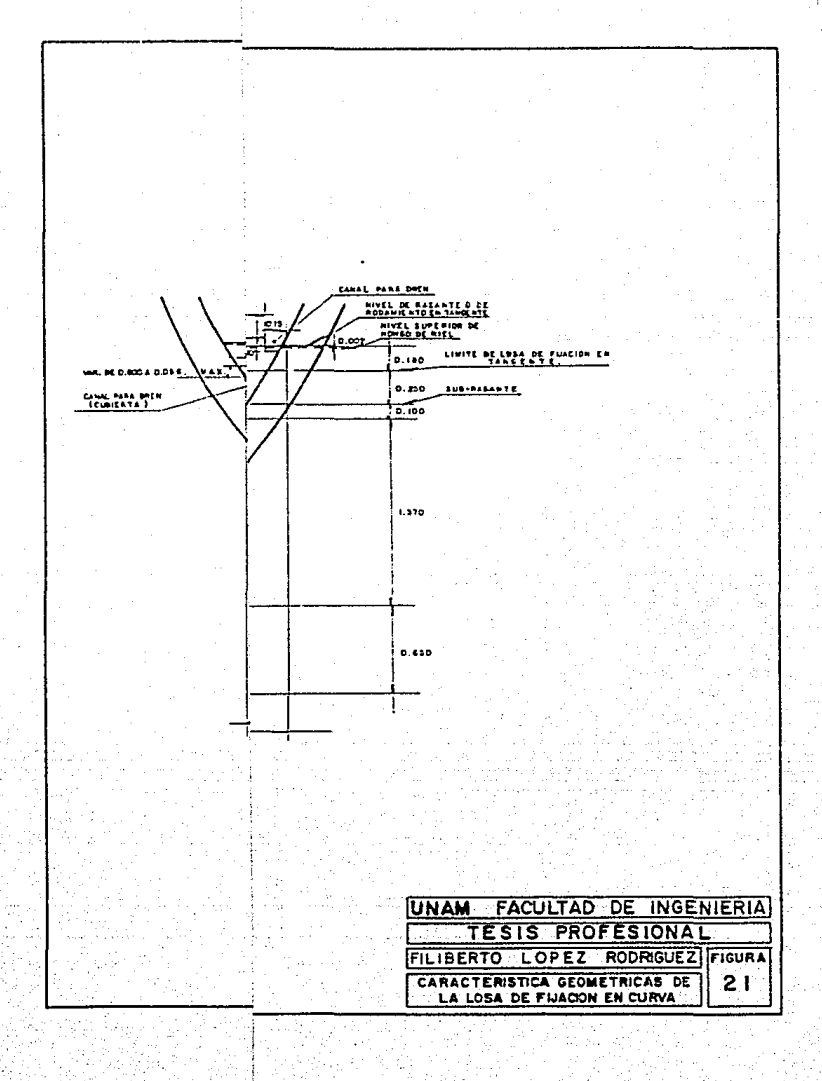
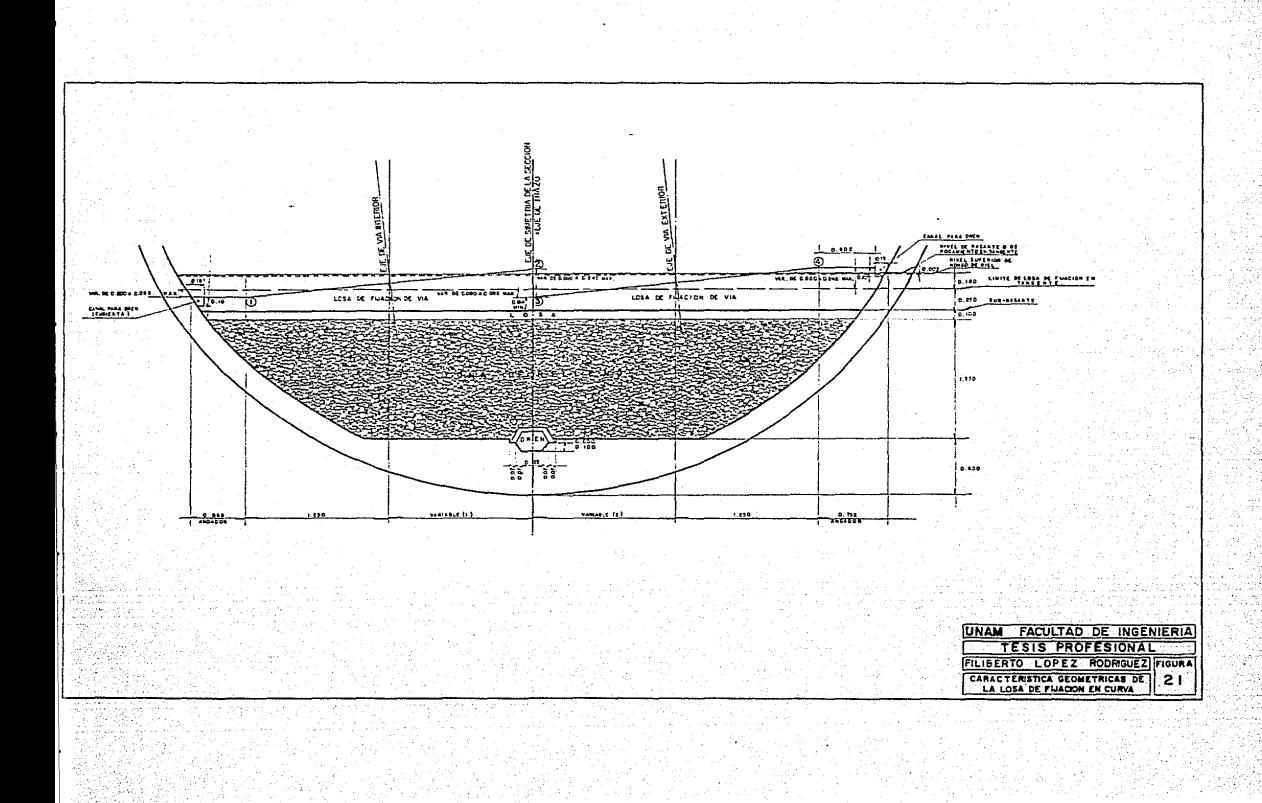

poco más sencillo de revisar y además tener una distancia mínima de 10 cm., entre la fijación del aislador y el escalón y quiebre de la losa puntos 1, 2 y 4 de la (Figura No. 21).

Hecho esto, se determinan los niveles en los puntos marcados pre viamente a cada 2.50 m y que coinciden como ya se dijo antes con las sobreelevaciones, se calcularán entonces con respecto a la <sup>~</sup> subrasante proyecto. se fija entonces el nivel de piso en tangen te *y* en el TC de la curva horizontal *se* darán los niveles de los puntos 1, 2, 3 *y* 4 (Plano 22 ), haciendo una sencilla relación - geométrica entre el peralte de la vía en cada uno de los cadena- mientas y el valor de la entrevía, se obtienen las proyecciones verticales y dar niveles a los ya referidos puntos.

Este procedimiento, es muy laborioso dada la cantidad de cadena- mientas en donde se requiera dar igualaciones y la variación de la entrevía entre curvas complejas (clotoide), por lo que es ideal la aplicación de programas de computadora para obtener los· niveles en los puntos sobre la curva.

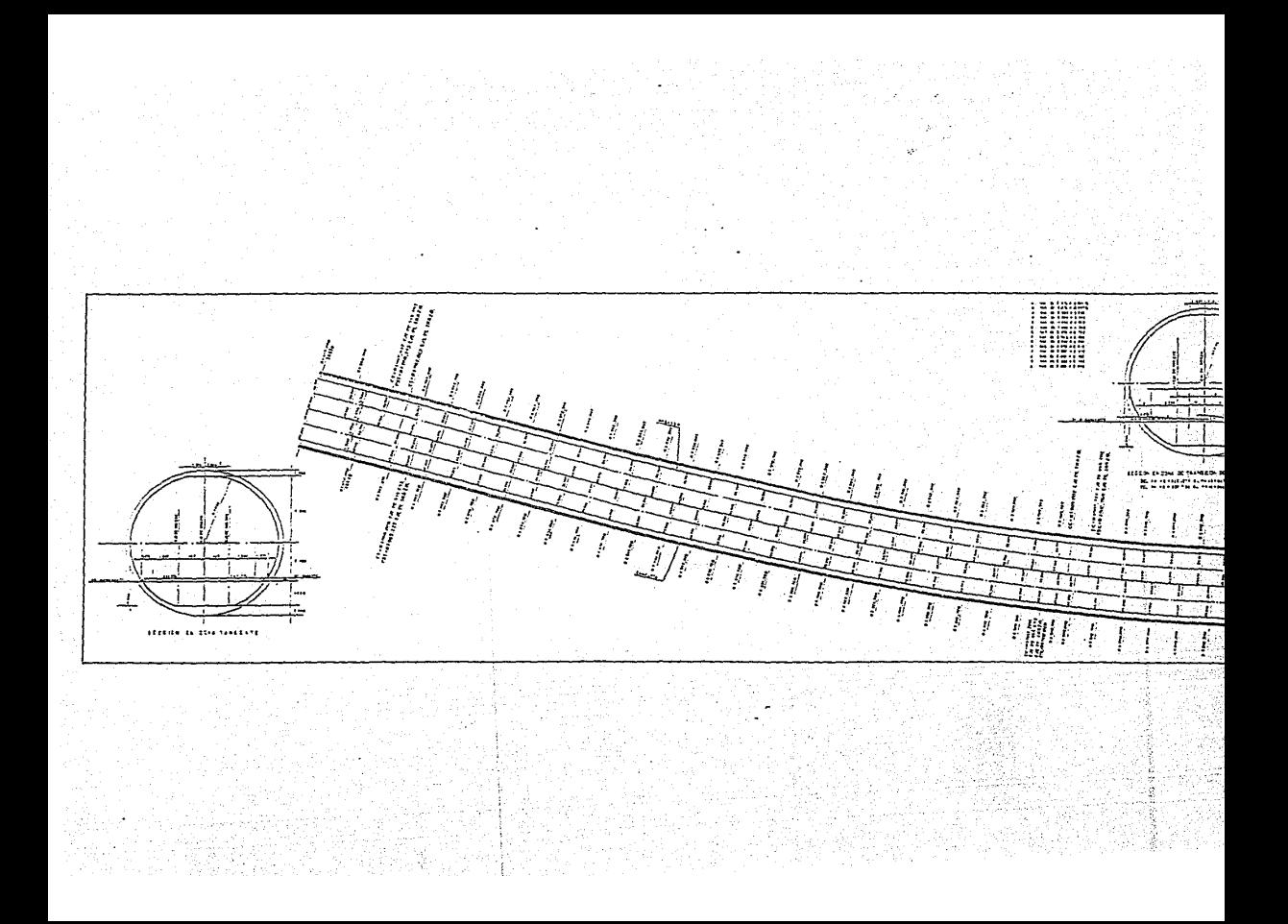

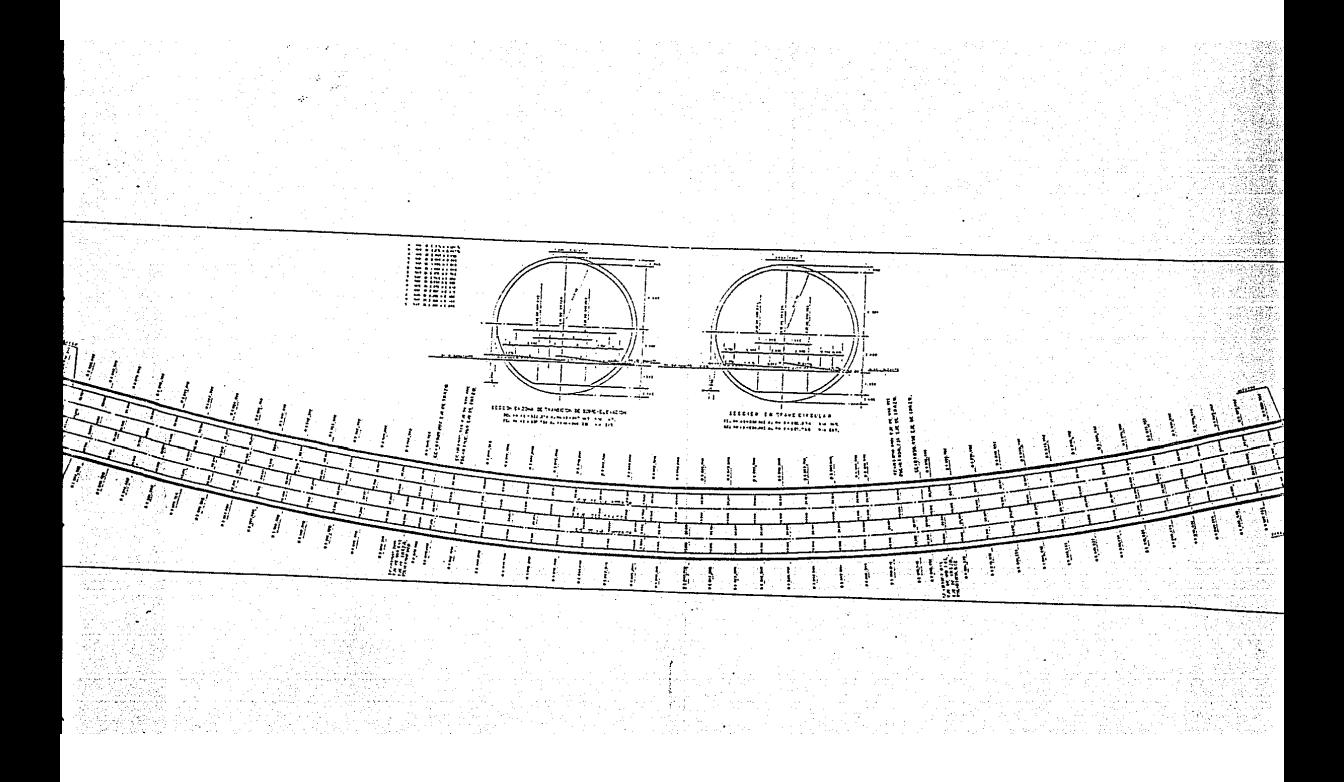

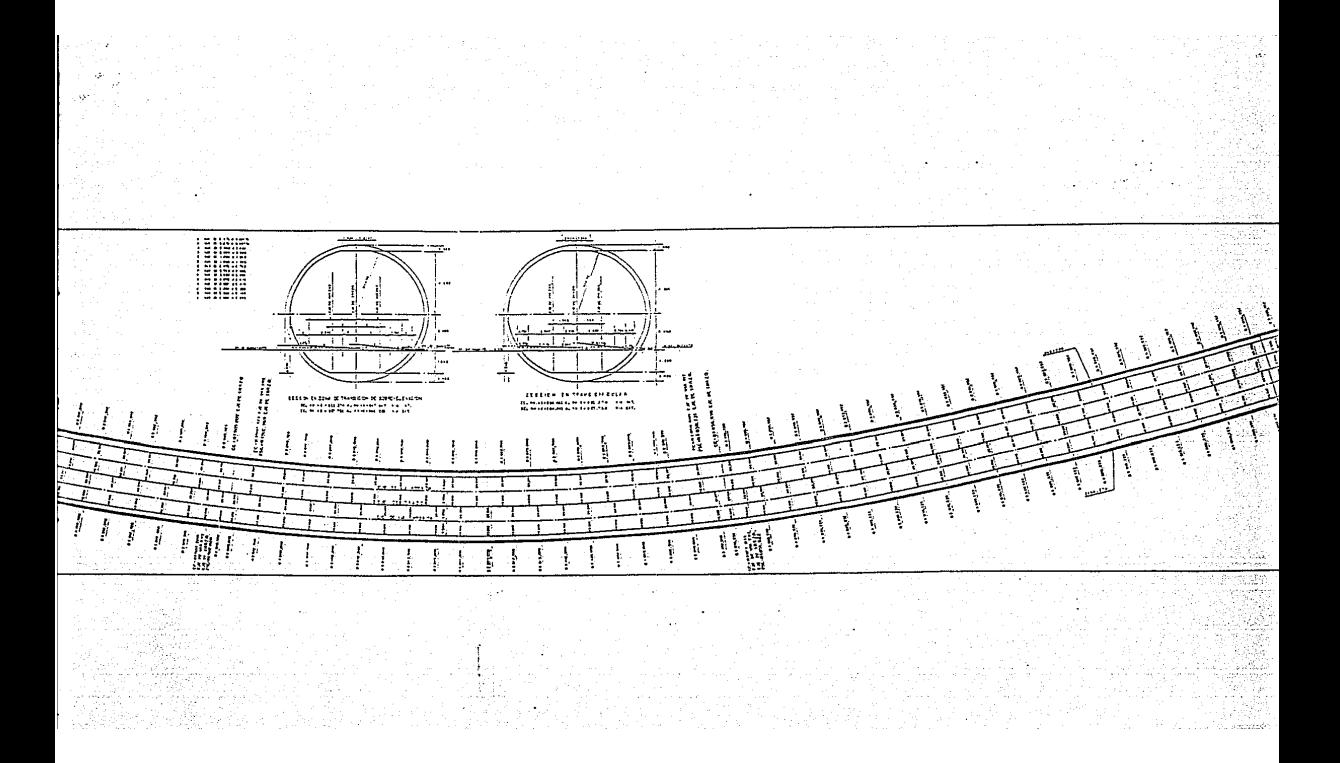

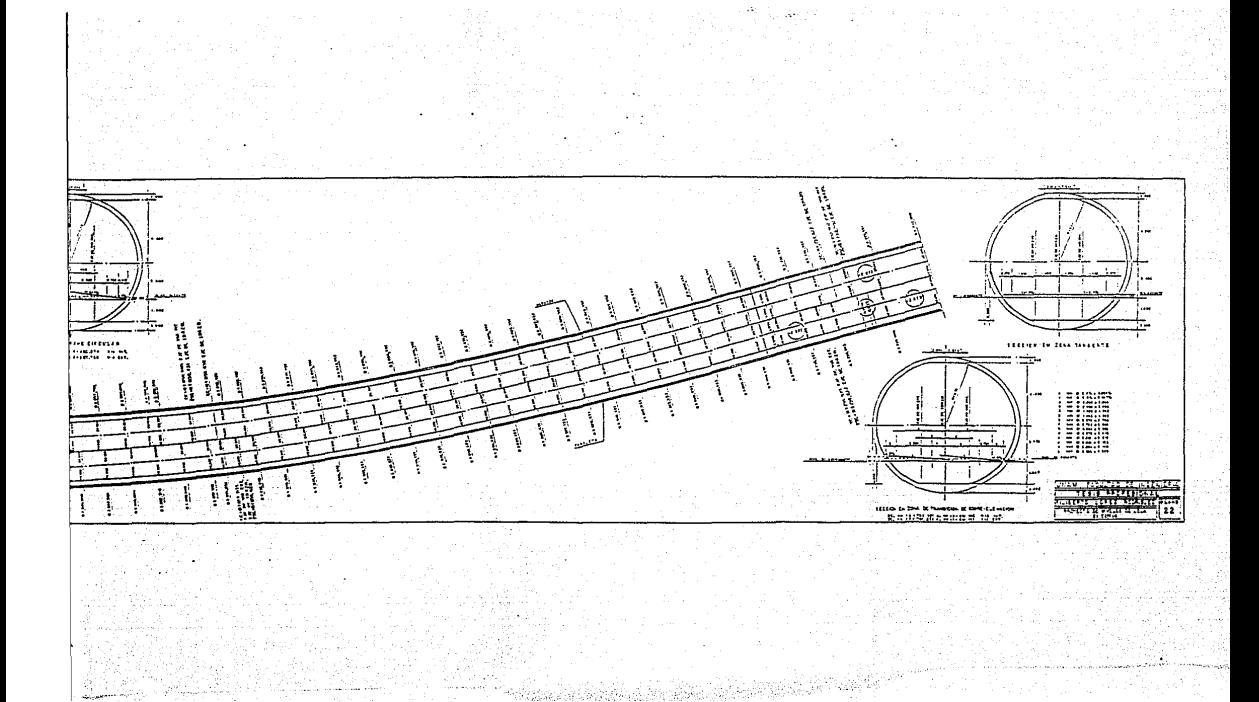

#### V.- PROCEDIMIENTO CONSTRUCTIVO.

Antes de iniciar los trabajos para el colado de la losa de fijación, es necesario realizar previamente los siguientes trabajos:

# 1.- Ubicación de los eies de vía, trazo v entrevía.

Con el proyecto de trazo de las vías ya definido se procede a ubi carlos dejando marcas a cada 20 m en tramo tangente y a 5 m en zo na de curva, marcando los puntos importantes (TC,CC,CC,CT y PST) en el intrados y que una vez colada la losa de fijación, puedan. reponerse sobre ésta. El eje. de· entrevía será ubicado únicamente en zona de curva, ya que este define la junta constructiva de las losas de cada vía. Los puntos importantes de la curva se referenciarán sobre los muros, de acuerdo a sus gálibos horizontales.

# 2.- Ubicación de niveles.

Implantado de los ejes de vía se colocarán niveles a cada 20 m.en tangente y a cada 5m. en zona de curva horizontal, localizadas a 0.70 m arriba del nivel de rasante marcadas sobre los muros.

Cabe mencionar la importancia que representa el realizar adecuada mente el trabajo topográfico y su correspondiente verificación pa ra las dos actividades atrás mencionadas; ya que de este dependerán las actividades siguientes, para obtener así el mínimo de -- errores.

#### 3.- Limpieza gruesa *y* tecateo.

La limpieza gruesa es el retiro del escombro y de todo el material inutilizado de la zona de trabajo *y* el tecateo es la actividad.eri donde se hará quitar la escoria de la losa estructural para obtener una adecuada adherencia entre esta losa con la losa,de fijación de vía ..

### 4.- Habilitado y colocaci6n de cimbra.

Consistirá en el transporte y acarreo de la cimbra a la zona de trabajo para su posterior colocación, la cual será fijada a la lo sa estructural por medio de candeleros autonivelantes, previamente ubicados { Fiqura no. 23}.

### 5.- Alineación y nivelación de cimbra.

a). Alineación.

Para.alinear la cimbra en tramo tangente,· basta con verificar los ejes de vía y entrevía que está colocado sobre la losa -estructural del túnel, ya que siguiendo el eje de entrevía se alineará la primera parte de la cimbra, para el cimbrado es suficiente con medir la distancia de 2.95 m a partir del eje de entrevía y mantenerla constante en todo el trayecto de la tangente para una sola vía. De otra manera, podemos tomar -como referencia el eje de vía y medir 1.45 y localizar el eje de entrevía· y alinear la cimbra sobre este eje en toda su ---

 $-123 -$ 

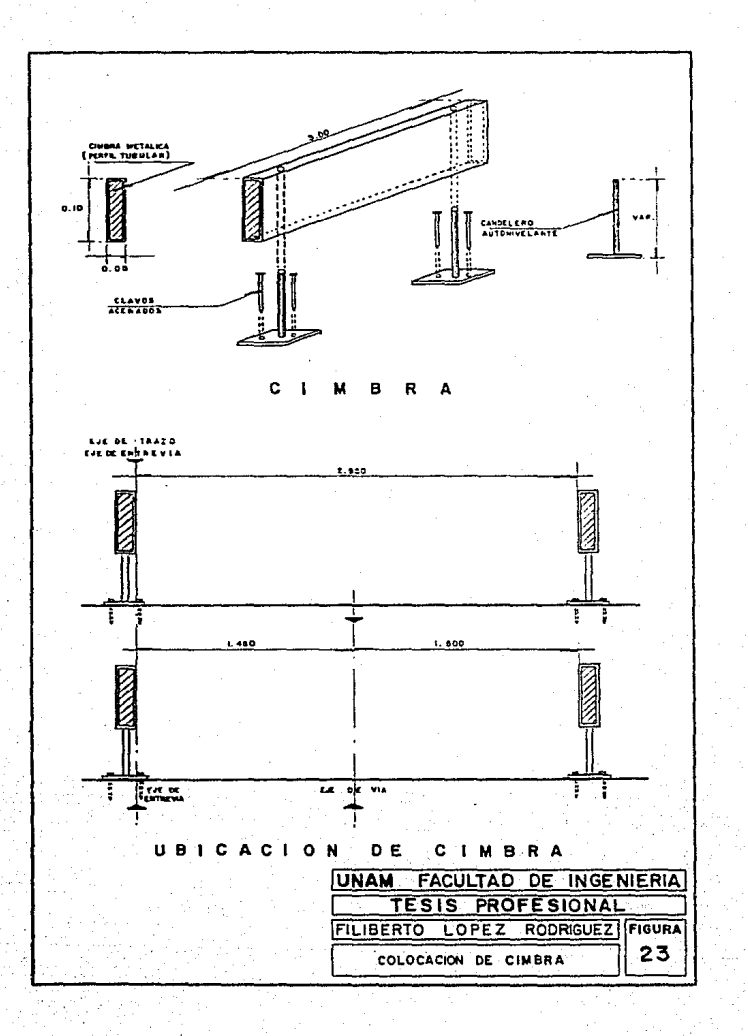

longitud en tangente, y para ubicar la cimbra lateral se localiza midiendo 1.50 m a partir del eje de vía a la zona del andador.

El control de la cimbra a utilizar se llevará a cabo al revi zar que la cara que va a recibir el concreto no tenga pandeo, para que pueda alinearse correctamente de acuerdo a la línea de trazo correspondiente.

Para llevar a cabo la alineación de la cimbra en zona de cur va, es importante analizar previamente el comportamiento de la geometría de la curva y que el trazo implantado de la mis ma, este hecho correctamente.

Debido a que la cimbra metálica tiene una longitud de 3.00 m. y las marcas plasmadas en curva se encuentran localizadas a cada 5.00 m., se hizo necesario determinar puntos intermedios para cada candelero de la cimbra. Primeramente se localiza la cimbra para la vía interior de la curva y posteriormente la de vía exterior, ya que esto nos permite una adecuada colocación del concreto (Figura No.24), lo contrario provocará problemas con la fijación de los aisladores.

### b). Nivelación.

Para llevar a cabo la nivelación de la cimbra, es necesario checar previamente los puntos de liga (PL) colocados a lo lar go del túnel.

En tramo tangente es necesario para la ejecución de esta - actividad, consultar el plano de implantación de vía - perfil que contiene los datos referentes a cotas de nivel y pendien tes del lado superior de la losa de fijación a cada 20.00 m, que auxiliados en éstos se calcularán los nuevos niveles ---

 $-124 -$ 

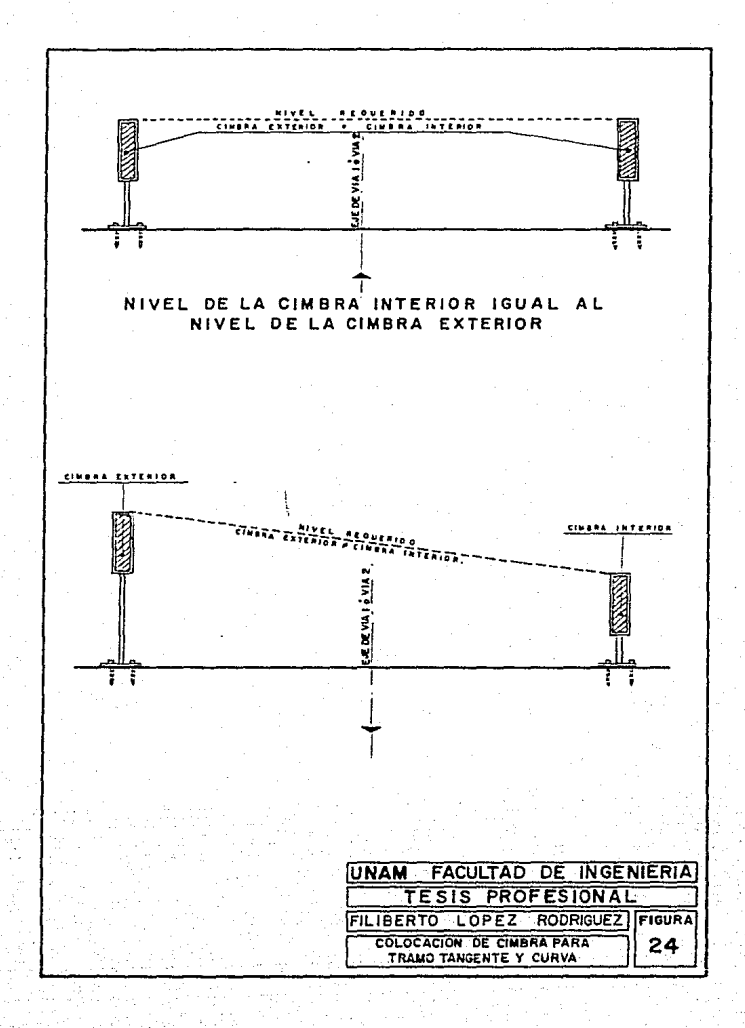

correspondientes a las diferentes posiciones de la cimbra. Los niveles obtenidos serán igual para las cimbras exterior e interior en un cadenamiento dado (Figura No. 24).

En zona de curva, para el desarrollo de esta actividad con- sultar el plano de niveles de losa en curva, que contiene los datos referentes a las cotas de nivel que nos servirán de apo yo para calcular al igual que en tangente las nuevas cotas co rrespondientes a las diferentes posiciones de las puntas de cada cimbra, debido a que su longitud de 3.00 m. difiere con las cotas plasmadas a cada 2.50 m en el plano mencionado -- (Figura No. 22).

Los niveles obtenidos serán diferentes tanto para la cimbra interior como para la cimbra exterior de cada vía, debido a la sobreelevación en un cadenamiento dado·

El control de la cimbra a utilizar también se llevará a cabo al igual que en la alineación Y la revisión del perfil de la cimbra que se utilice, de manera que no tenga deformaciones o irregularidades ya que no se prestaría a una adecuada nive lación y al mismo tiempo a un des1izámiento de la regla para llegar al nivel del concreto deseado.

Es recomendable que se tome todo el tiempo necesario en la nivelación y garantizar con ello una mayor presición.

#### 6.- Troguelamiento de la cimbra.

El troquelamiento de la cimbra deberá realizarse inmediatamente después de la alineación para confinarse por medio de madera  $y$ evitar con esto los desplazamientos de la misma.

- 125 -

# 7.- Ubicación de preparaciones.

Antes de colar la losa de fijación se ubicarán las diferentes pre paraciones o instalaciones que se indican en el proyecto geométri co de losa.

# 8.- Preparación de la losa estructural para el colado de la losa de fijación.

Después de haber colocado la cimbra alineada y nivelada y las pre paraciones que irán en la losa, se tienen las siguientes activida des:

a).- Lavado de la losa.- se deberá eliminar la materia orgánica, primeramente con agua libre de impurezas y posteriormente se apli cará.un segundo lavado con ácido muriático rebajado y retirado con agua.

b).- Engrasado de la cimbra.- Se deberá aplicar diesel como material desmoldante, cuya función será de evitar la adherencia del concreto a la cimbra.

c).- Aplicación.- Se colocará un material de liga entre el concre to viejo y el concreto nuevo, distribuyéndolo uniformemente sobre la zona de colocación del concreto.

## 9.- Desarrollo utilizado en la colocación del concreto.

Es el proceso efectuado en base a una serie de actividades continúas en el transcurso y el término de la colocación del concreto, en el cual la losa de fijación quedará dentro de las condiciones requeridas. Estas actividades se enuncian a continuación:

a). Suministro y colocación del concreto. . En la transportación del concreto desde la planta al lugar reque-

 $- 126 -$ 

rido, que será vaciado en un pozo cercano al área de trabajo, re cibido por un deflector y guiado por un canalón a la bomba que lo distribuirá por medio de tubería al lugar de su colocación, la - cuál. se realizará paleando el concreto para distribuirlo y posteriormente se vibrará para el acomodamiento homogéneo de éste; enseguida se usará la regla vibratoria para darle un segundo vibrado y el nivel requerido, dándole un acabado liso por medio del - pulido.

#### b}. Aplicación del curado de la losa.

Finalizando la actividad anterior se aplicará una película ae con creto (curado), para evitar la pérdida brusca de agua de la losa.

#### e). Descimbrado.

Después de un tiempo considerable de fraguado de la losa, se reti rará la cimbra para ser utilizada posteriormente.

Con todas estas actividades a realizar se da por terminado este tema del proceso constructivo.

# VI.- RECTIFICACION DE NIVELES DE LOSA Y CONTROL TOPOGRAFICO DEL - POSICIONAMIENTO DE LOS ELEMENTOS DE LA VIA.

# VI.1.- Rectificación de Niveles de Losa.

Antes de iniciar las actividades correspondientes a la fijación de la vía sobre concreto, deberán de verificarse los niveles reales de la losa de fijación con los niveles de la losa de proyecto. con el fin de detectar las zonas donde la losa quedó arriba o aba jo. Si el exceso o deficiencia en los niveles de losa fuera mayor a 10.mm , entonces diríamos que nos encontrarnos ante una zona por desbastar o rellenar según sea el caso y así garantizar que el proyecto de rasante podrá ser implantado sin ningún problema.

Para generar el proyecto de rectificación de Niveles de Losa, se realizarán las actividades que a continuación se explican.

# 1.- Reposición de ejes de vía.

Esta actividad consiste en marcar los ejes de las vías sobre ----

- 128 -

la losa, dejando marcas a cada 2.50 m y 5.00m en zona de curva y tangente respectivamente, así como las marcas que definen los pun tos principales de las curvas (interior y exterior) pintando so- bre la losa los kilometrajes correspondientes.

La reposición de los ejes de vía debe hacerse con la mayor presi ción que sea posible ya que estos ejes serán el apoyo para todos los trabajos que deberán ejecutarse para la instalación de la - vía.

La reposición de los ejes de vía se facilita ya que el apoyo prin cipal son las referencias que se dejaron en el intrados o sea pun to inferior de la losa superior del túnel. Esto quiere decir, que se marcarán sobre la losa todos los puntos principales de la curva, los puntos de la curva (PSC) que se encuentren referenciados, así como los puntos sobre tangentes (P.S.T.) a cada 100 m. El método para reponer estos puntos será el mismo que se empleo para referenciarlo en el intrados, esto es, utilizando un aparato zen\_!. tal o por medio de la intersección de dos visuales realizadas con un teodolito, este último método es el más recomendable por la presición que se obtiene ya que puede verificarse el punto con - una tercera linea.

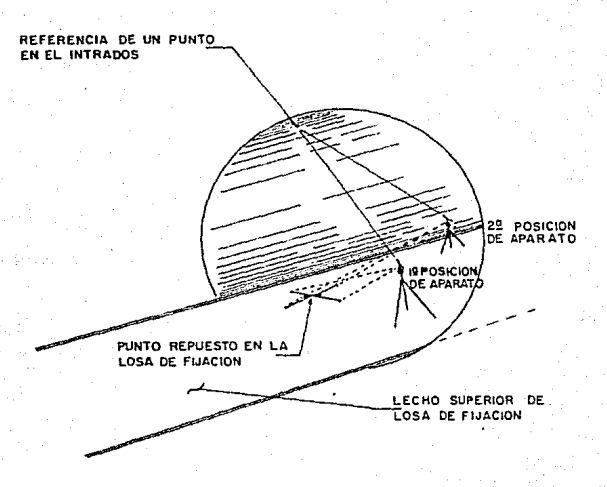

En esta figura se muestra el método de reponer sobre la losa un punto que se encuentra referenciado en el intrados, utilizarido - teodolito. y realizando dos visuales.

Oespues de haber repuesto los puntos importantes de las curvas y verificado el cierre de las mismas, se procede a trazar la curva a cada 2.50 m dejando marcas ranuradas sobre la losa de fijación y quedar el trazo así por tiempo indefinido. Estas marcas que se dejan sobre la losa de fijación y que fisícamente materializan los ejes de vía, servirán de apoyo para todos los trabajos previos a la fijación de la vía y para un mantenimiento futuro, por esta razón se debe tener mucho cuidado que la topografía reponga este

- 130 -

trazo con una precisión mínima que acepta el proyecto, siendo esta igual 1:10000.

#### 2.- Nivelación de Losa Baio Riel.

Para obtener el perfil de la losa Bajo riel, se llevará a cabo el siguiente procedimiento; se marcarán con crayón o pintura puntos a 0.75 m perpendiculares o radiales si fuera tangente o curva res pectivamente, en cada marca de los ejes de vía.

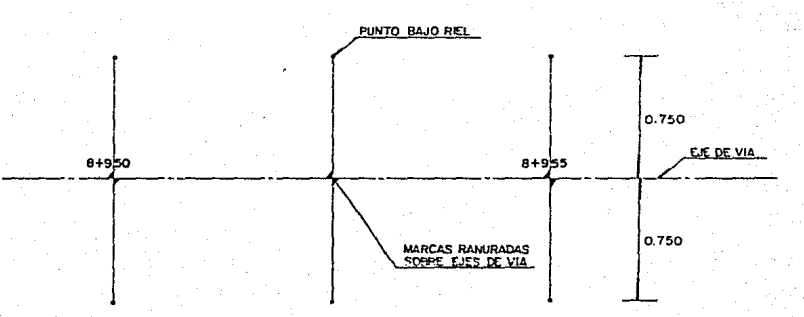

Terminando esto se procede a realizar un doble levantamiento del perfil de la losa bajo riel calculando las cotas de las dos nivelaciones comparandose los resultados, si se encontrara una dife- rencia entre éstas mayor a 2 mm se realizará una tercera nivela- ción, si las diferencias fueran igual o menores a los 2 mm, enton ces se envian las nivelaciones del perfil de la losa a gabinete para su revisión *y* elaboración de los planos de rectificación de

# niveles de losa.

# 3.- Elaboración de Planos de Rectificación de Losa.

Con el levantamiento de los niveles de losa de fijación, se elabo rará el plano de rectificación de losa, que no es otro que el de una-verificación de dichos niveles y comparando estos con el proyecto de perfil de la losa.

Este plano de rectificación contiene las diferencias entre el nivel de la losa proyecto y los niveles de losa reales, haciendo el análisis para conocer las zonas donde pudiesen efectuarse traba- jos de relleno o desbaste sobre ésta.

En caso de encontrar zonas longitudinalmente grandes por desbas- tar o rellenar, se estudiará la posibilidad de modificar la rasan te para evitar o reducir en la mayor medida posible estos traba jos, quedando como definitivo éstos en el plano de rectificación de losa y los niveles de implantación de Vía - Perfil, como ni- vel teórico. (Ver plano No. 25 ) .

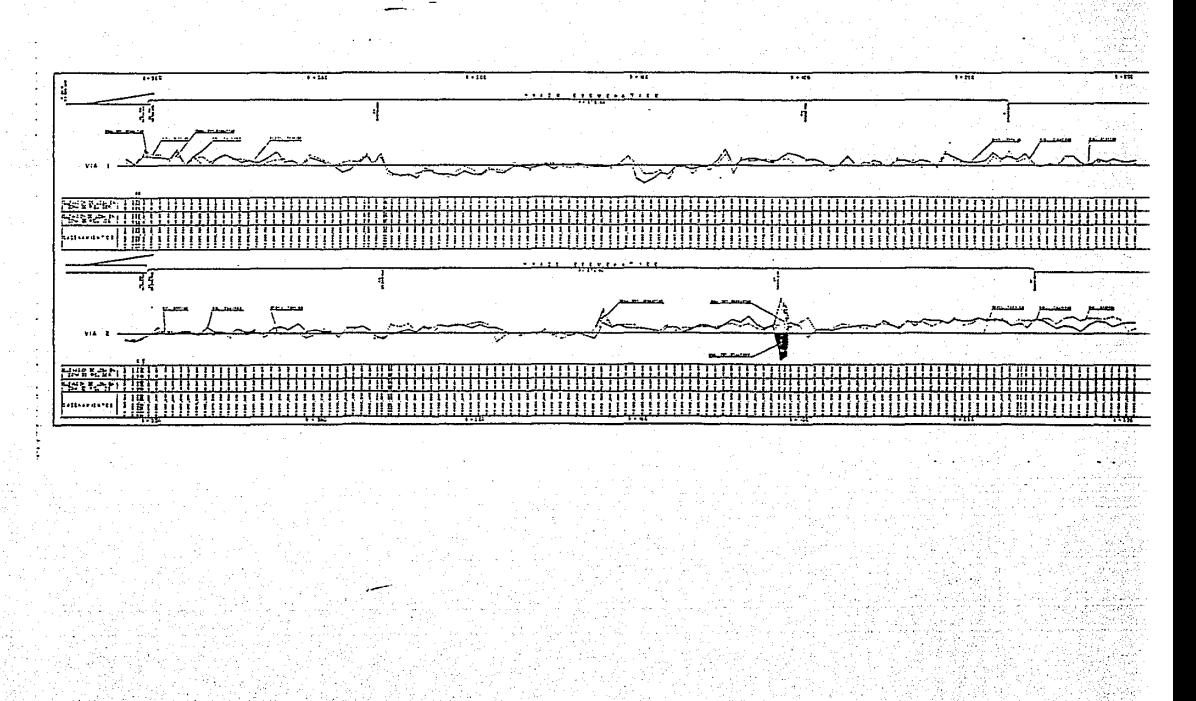

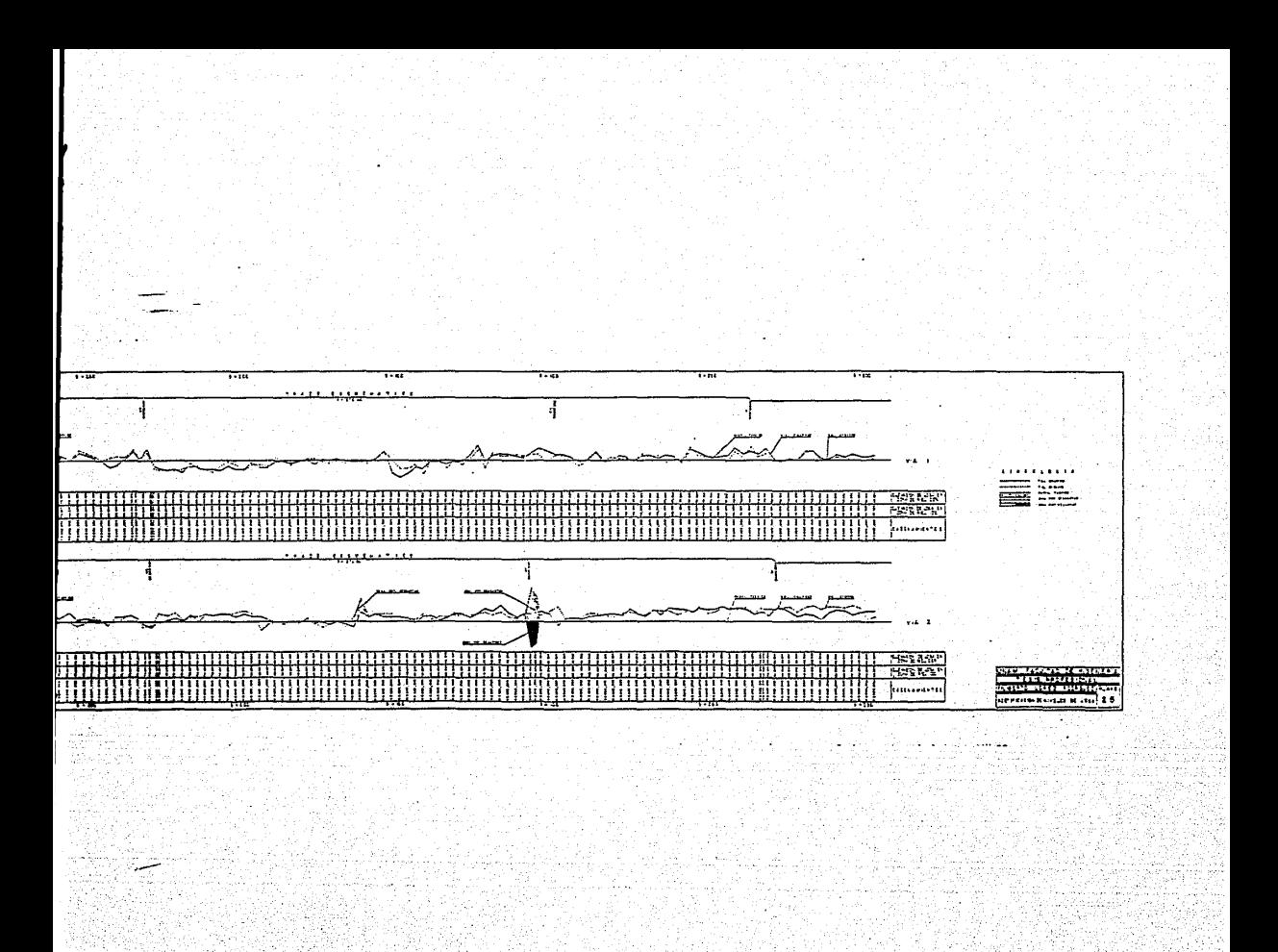

# VI.2.- Control topográfico del posicionamiento de los elementos de la vía.

Después de tener repuesto los ejes de vía y haber verificado los niveles de la losa, se iniciará el proceso de perforación para la fijación de riel y pista, para este fin se disefiaron dos tipos de plantillas, una de 5.55m de largo para perforar en zona de tan gente *y* curvas de *R* <sup>&</sup>gt;SOOm, otra de 3. 30m de largo para perforar en zona de curva de R  $\leq$  500m. Se presta especial atención al proceso de perforación ya que de estas depende que se realice la implantación de la *vía* sin ningún problema. Se utilizará un escantillón para verificar cada una de las perforaciones, indicando en el caso donde *se* requiera abocardar la magnitud y sentido. Inme- diatamente después de terminar la verificación de las perforaciones se inicia el habilitado de la vía, que consiste en colocar - las calzas y anclas al riel distribuidas sobre las perforaciones de riel, colocar tirantes a cada 2.00rn con *el* fin de mantener la trocha constante, a estos tirantes se les coloca en los extremos una cuña provista de 2 tornillos que permiten movimientos verticales y· horizontales que serán además el soporte de la vía armada en el proceso de alineamiento, nivelación y sellado. Posteriormen te se inician los trabajos de limpieza de todas las perforaciones utilizando aire comprimido para extraer todo el residuo existente en los barrenos producto de la perforación.

A continuación se inician los trabajos topográficos de alineación y nivelaci6n de la vía hasta lograr la posición de proyecto. Iniciando primeramente la alineación en zona de curva utilizando cin ta y plomada, tomando como apoyo las marcas existentes sobre la losa que físicamente materializan al eje de la vía, verificandose la trocha a cada 2.50m, en zona de tangente se utilizará un teodo lito el cual se centrará tomando corno punto de referencia un punto del hongo de una fila de riel que previamente fué alineado, se

- 133 -

toma línea a un punto lejano con la distancia proyecto, con la vi\_ sual del aparato se harán las indicaciones necesarias para mover la vía hasta dejar el pafio del hongo de riel de referencia colineal a la visual, después solo se verificará la trocha.

Terminando el proceso de alineamiento de la vía, se procede a colocarla al nivel que le corresponde según el proyecto usando para ello un nivel fijo y estadales, moviendo la vía verticalmente hasta lograr la lectura que de la cota que marca el proyecto. -- Con el fin de evitar errores, terminada la nivelación de la vía se verifica el alineamiento, ya que pudo moverse transversalmente debido a los movimientos propios de la nivelación.

cuando la vía está perfectamente alineada y nivelada se vierte en las perforaciones el producto de sellamiento y al día siguiente se cuela el relleno bajo calza y tres días después de colar el relleno se retiran todos los tirantes y cunas que sirvieron de apoyo para los trabajos de alineamiento y nivelación.

Terminado el trabajo de fijación del riel según proyecto, se inician los trabajos para la instalación de la pista de rodamiento.

Primeramente y antes de bajar los perfiles de la pista al túnel, se verificará para zona de curva el rolado o curvatura que se le di6 a cada-perfil por medio de una levantamiento de flechas. Sa- tisfecha esta condición se autoriza entonces que los perfiles -- sean depositados en la losa de fijación y en la curva que correspondan, soldando los perfiles del tramo que se va a fijar, habili tado con calzas, anclas y a cada tres metros una placa metálica que se coloca en el patín inferior del perfil de la pista, la --cual cuenta con cuatro tornillos que funcionan como un gato mecánico ya que accionando los tornillos podremos subir o bajar la - pista ..

 $-134 -$ 

Para implantar la pista de rodamiento, el procedimiento a seguir es utilizando tránsito y nivel de igual manera que para la fijación del riel. Este método resulta muy lento, razón por la cual se implementó un procedimiento más sencillo, más rápido pero -- igual de efectivo. Se aprovecha la condición de proyecto de la pista respecto al riel, es decir, existe una distancia del paño

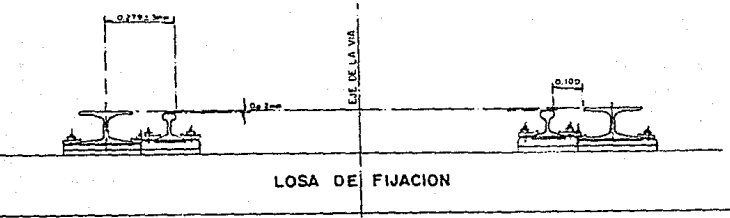

FIJACION DE VIA SOBRE LOSA DE CONCRETO

exterior del riel de 10 cm según proyecto y el nivel de rodamiento de la pista queda por arriba del hongo de riel de 2 mm y siendo estas dos condiciones constantes entonces se puede simplificar el trabajo. Se cortan tramos de 10 cm. de varillas de 3/8" que se utilizarán en forma de troquel entre el riel y la pista de roda- miento, también se utiliza una regla metálica (aluminio) de forma rectangular de 0.05m x O.lOm x 2.SOm, perfectamente horizontal.

El alineamiento de la pista se inicia colocando junto a las pla- cas que permiten el movimiento vertical, el escantillón de 10 cm. de longitud en forma de troquel entre el paño exterior del hongo de riel y el patín de la pista, para evitar que la pista pueda --

- 135 -

tener movimiento hacia afuera, esta se troquela con polines contra el muro del túnel.

Hecha esta actividad se procede a nivelar la pista utilizando la regla metálica, la cual se coloca transversalmente a la vía en la zona de la placa, se accionarán los tornillos niveladores de cada placa hasta lograr que el nivel de la pista sea igual a 2mm por arriba de la superficie del hongo del riel y que el plano de la superficie de la pista sea el mismo que el formado por los dos rieles en ese punto.

Después de alinear y nivelar la pista se sopletean todas las perforaciones y se procede al colado de los barrenos y posteriormente al colado del relleno bajo calza.

Finalmente se fijarán los aisladores que soportarán la barra - guía. Primeramente se realiza el marcaje de la distribución de los aisladores de acuerdo al proyecto y perforar utilizando la plantilla fija que es utilizada para tangentes y curva de radio mayor a 500 m, para curvas de radio menor se utiliza una plantilla ajustable, la cual previamente se ajustará a una distancia -tal que garantice que la barra guía esté a la distancia proyecto con respecto al pafio interior del hongo de riel.(Figura No. 4).

conforme se va perforando se van colocando los conos de la suje- ción del aislador, cuya función es la de impedir la extracción - del tornillo de fijación probado a esfuerzos laterales. Para montar el aislador se utiliza un ascantillón que permita dar la sepa ración y el nivel del aislador, se cuela entonces el relleno bajo e1 zoclo que recibirá al aislador. Con los perfiles de la barra quía ya soldados se monta ésta a los aisladores manteniendo la distancia que nos marca el proyecto con sus tolerancias especificadas. Con esta actividad se termina el proceso del posicionamien

 $- 136 -$ 

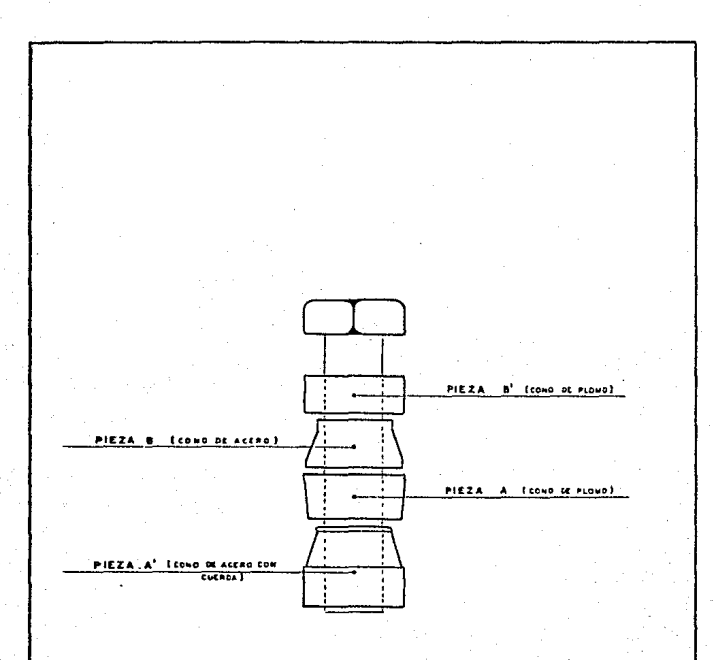

MONTAJE

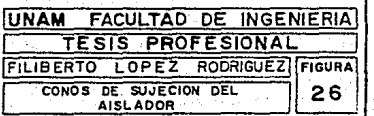

to de la vía para fijación de ésta sobre concreto, ( Figura No.-  $26$  ).

### VII.- CONCLUSIONES.

La búsqueda de alternativas que suplan a la tradicional implanta ción de vía sobre durmientes y balasto se inició con el fín de minimizar costos. Entre otras cosas se planteó la construcción de vías fijadas directamente sobre el concreto. Para ser ejecuta da ésta es condición básica asegurar que la estructura contenedo ra no presente movimientos diferenciales a lo largo de la línea, por lo que solo es rentable en zonas de baja compresibilidad del terreno.

Esta tecnología se aplicó con buenos resultados en la Línea - 7 cuya construcción se cfectuó con el sistema de túnel profundo.

La prueba de procedimiento de la vía sobre concreto se efectuó en el tramo Tezozomoc - El Rosario de la Línea 6 en ese enton-ces en construcción donde los requisitos de compresibilidad eran razonablemente suficientes. En virtud de los altos costos del con creta premezclado acondicionado para el bombeo, el precio de ---

instalación de la vía sobre concreto resulta mayor que el de vía sobre balasto, pero se reducen notablemente las labores de mante nimiento.

Mayor comodidad para el usuario, menor desgaste del material rodante - eliminados los cambios bruscos en el perfil, mejor lim- pieza de los túneles y un mantenimiento mínimo, ya que no es necesaria la renivclación periódica, son las principales ventajas del nuevo sistema.

Actualmente se trabaja en la identificación de líneas donde no existen movimientos diferenciales, o éstos sean mínimos, para -adaptar en ellas este sistema, al mismo tiempo que se mejoran los métodos de suministro y se optimiza el rendimiento de los concretos utilizados.

La implantación de vía sobre concreto es uno de 1os mayores avan ces tecnológicos alcanzado en la historia del Sistema de Trans- porte Colectivo de la Ciudad de México, porque garantiza una vida úti1 más larga y un mejor servicio a 1os usuarios.

## B I B L I O G R A F I A

l.- ESPECIFICACIONES, REGLAMENTOS Y BOLETINES DE LAS SIGUIEN-TES ENTIDADES INTERNACIONALES.

- A). BTM.- BUREAU DE TRANSPORT METROPOLITAN.
- B). RATP. REG!E AUTONOME DES TRANSPORTS PARISIENS
- C). SNCF.- SOCIETE NATIONALE DES CHEMINS DE FER FRANCAIS
- D). SOFRETU.- SOCIETE FRANCAISE D'ETUDES ET DE REALISATIONS DE TRANSPORTS URBAINS

2.- TRATADO DE FERROCARRILES TOMO I, VIA.

POR ANDRES LOPEZ PITA Y FERNANDO OLIVEROS RIVES COPY RIGHT 1977

·3.- TABLA DE CLOTHOIDE POR PIERRE KLAUS, UNION DE PROFESSIONALS DE LA ROUTE, ZURICH.: SUISSE, 1977.

4.- PUBLICACIONES DEL METRO DE MEXICO, EDITADAS POR LA COMISION DE VIALIDAD Y TRANSPORTE URBANO (COVITUR).

**S.. - ESTUDIOS, ESPECIFICACIONES Y PROYECTOS DEL DEPARTAMENTO-DE<br>
INGENIERIA DE VIA Y PROYECTO GEOMETRICOI-DE LA CIA. DE ---**• INGENIERIA DE SISTEMAS DE TRANSPORTE METROPOLITANO, SOCI§ DAD ANONIMA" (ISTME, S.A.).